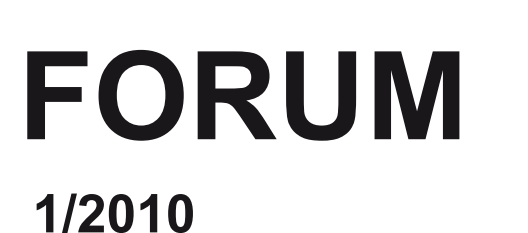

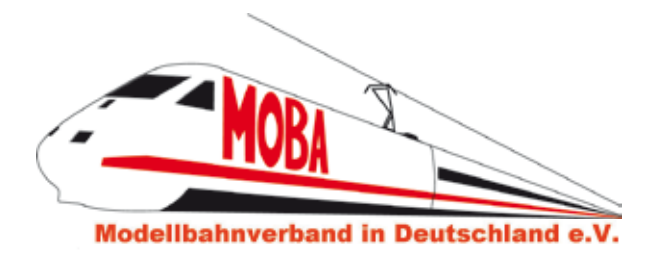

### **15. Jahrgang 2,60 €**

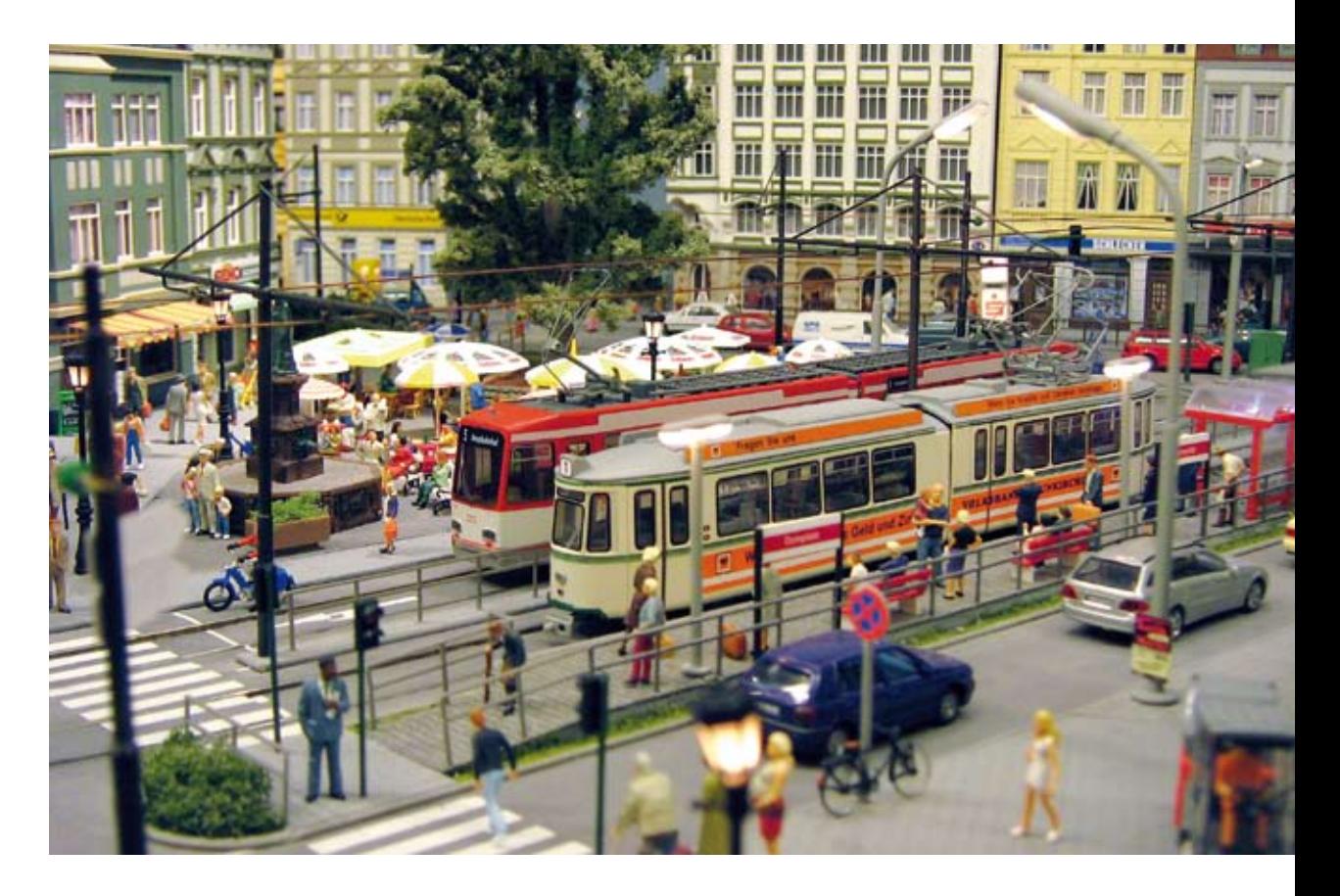

- **Vorschau Intermodellbau Dortmund**
- **Jugendfreizeit in Dresden**  $\mathcal{L}_{\mathcal{A}}$
- **Neues aus Nürnberg**
- **Die Geldernsche Kreisbahn Teil 1**

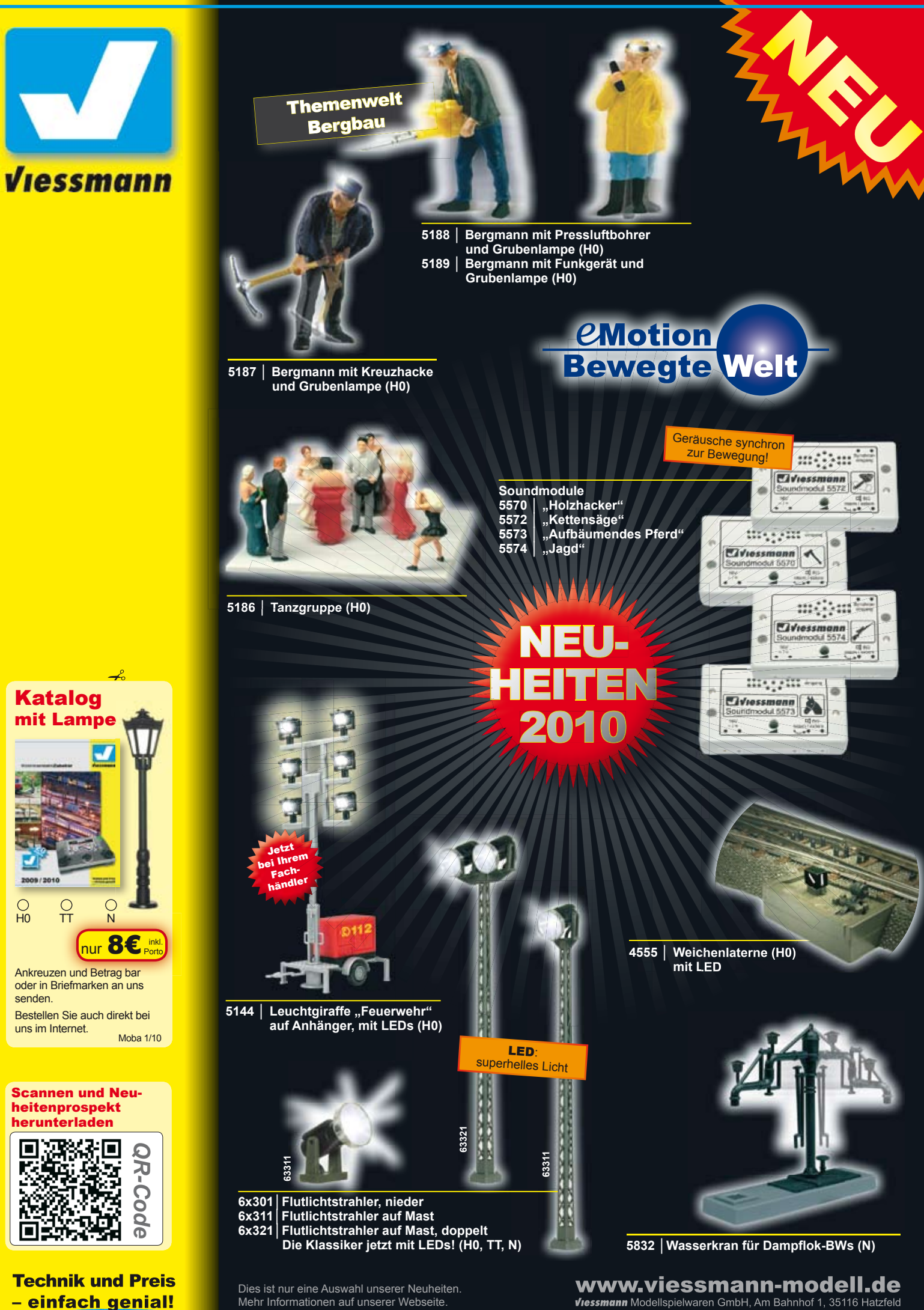

Mehr Informationen auf unserer Webseite.

Viessmann Modellspielwaren GmbH, Am Bahnhof 1, 35116 Hatzfeld

### **VORWORT**

#### **Liebe FORUM-Leser,**

die größte Modellbaumesse in Europa steht, wie jedes Jahr im April, vor der Tür. Am 14. April 2010 wird die 32. INTERMODELLBAU in Dortmund eröffnet. Nachdem wir über etliche Jahre in der Halle 8 unser Domizil hatten, wird in diesem Jahr alles anders sein als bisher. Die gesamte Modelleisenbahnbranche zieht in die Hallen 4 und 7 um. Der MOBA-Stand wird in der Halle 4 zu finden sein. Bedingt durch die Umstrukturierung, die von der Westfalenhallen Dortmund GmbH vorgenommen wurde, erhalten wir für den ideellen Teil ca. 2000 m² Nettofläche mehr, um auch wieder große Anlagen präsentieren zu können. Mit 34 Anlagen werden wir auch in diesem Jahr wieder alle Spurweiten abdecken. Somit dürfte für jeden Modellbahner etwas Interessantes zu finden sein. 14 dieser Anlagen haben Deutschlandpremiere und der internationale Anspruch wird auch abgedeckt. Als Beispiel sei angeführt, dass wir erstmals eine Anlage aus Schweden in Dortmund haben. Der MOBA-Stand wird auch wieder in altbewährter Form aufgebaut.

Im Cafe Lokschuppen werden auch in diesem Jahr wieder sehr viele Seminare rund um das Hobby Modellbahn von der Industrie angeboten, die natürlich unter der Regie des MOBA stattfinden. Wann welche Seminare abgehalten werden, entnehmen Sie bitte den täglich aktualisierten Plaka-

ten, die Sie an verschiedenen Stellen in allen Hallen finden oder dem Katalog. Eins der Hauptthemen dreht sich um die Digitalisierung der Modellbahn. Viele der namhaften Digitalhersteller stellen die Referenten der Seminare. Außerdem finden in den einzelnen Ständen des Lokschuppens Workshops verschiedener Art statt. Neu hinzugekommen ist das so genannte Unternehmergespräch, das täglich einmal stattfinden wird. Diese Veranstaltungen finden als Podiumsdiskussion statt und werden durch den allseits bekannten Fernsehmoderator Hagen von Ortloff geleitet.

Eine Außenstelle des MOBA-Standes finden Sie hinter dem Cafe Lokschuppen. Der MOBA-Jugendbeauftragte, Helmut Liedtke baut dort mit seinen Kollegen und Schülern verschiedener Schulen die MOBA-Jugendanlage weiter. Die mittlerweile funktionsfähige Anlage, sie wurde nur auf Messen von den Schülern gebaut, wird weiter ausgestaltet.

Am 25. September findet die diesjährige Jahreshauptversammlung des MOBA in Hemer statt. Die Vorbereitungen laufen auf vollen Touren. Da es in diesem Jahr für unseren Messereferenten Karl-Fr. Ebe ein Heimspiel ist, der Messeterminkalender für den MOBA auch sehr übersichtlich ist, wird er, in Zusammenarbeit mit seinem Bruder Wolfgang, die Veranstaltung sehr stark unterstützen, die von

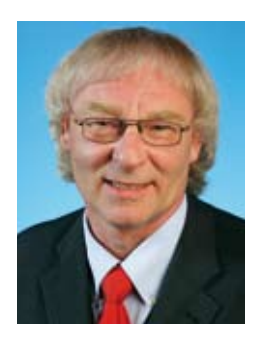

#### den Straßenbahnfreunden Hemer ausgerichtet wird.

Mit dem 31. Januar wurde die alljährliche Mitgliedermeldung der Vereine beendet. 52% aller Vereine haben die Möglichkeit genutzt ihre neuen Mitglieder zu melden und ausgeschiedene Mitglieder zu streichen. Alle haben von mir die MOBA-Ausweise erhalten und gleichzeitig die Berechnungsgrundlage geliefert zur Erstellung der Jahresrechnung. Alle anderen Vereine werden auf der Basis der Daten des Vorjahres berechnet.

Nachdem unser MOBA-Profil aufgebraucht ist, ein Nachdruck wegen zu vieler Veränderungen nicht in Frage kam, wurde ein komplett neues Konzept ausgearbeitet. Es werden in Zukunft für die verschiedenen Bereiche Flyer zur Verfügung stehen. Das bisherige MOBA-Profil erhält ebenfalls ein neues Gesicht. Mehr möchte ich an dieser Stelle noch nicht verraten, lassen Sie sich überraschen. Der MOBA-Flyer und der MOBA-Jugendflyer sollen bereits zur INTERMODELLBAU fertig gestellt sein. Neue Drucksachen die sich auf die Verbandsarbeit beziehen werden ab sofort immer dem nächst möglichen FORUM beigelegt.

Herzlichst Ihr

Franz-Josef Küppers

### **Kommentar**

# **Weitergabe dringend empfohlen!**

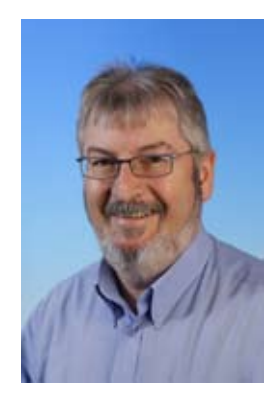

Hallo, da sind wir wieder. Vierzig Seiten voller Informationen, Basteltipps und schönen Bildern aus der Welt der Modelleisenbahn. Wir hoffen, dass wir auch dieses Mal die richtige Mischung für Sie, liebe Leser, gewählt haben.

Aber wer sind eigentlich unsere Leser? Jeder Verein bekommt zwei Exemplare vom FORUM zugeschickt. Adressat ist meistens der Vorstand. Nur selten geht die Post direkt an die Adresse vom Vereinsheim. Wie wir schon mehrfach vernommen haben, bleiben die Hefte leider auch oft beim Vorstand liegen. Sie erreichen mitunter nicht den Lesetisch im Clubheim. Und wenn sie es doch bis dahin schaffen, nimmt jemand das Heft mit nach Hause, um es in Ruhe zu studieren, während alle anderen warten müssen bis es wieder zurück kommt. Wenn überhaupt.

So verpassen viele Vereinsmitglieder wichtige Termine und Informationen. Praktische Tipps aus der Bastelstube, nix da! Anlagenberichte, können sie vergessen! Gewinnspiele, zu spät entdeckt! Das ist sehr schade und wir möchten da etwas entgegen wirken. Gerne würden wir auch mal eine Leserumfrage machen, aber dazu müssen wir zuerst sicher stellen, dass wir alle Mitglieder auch erreichen. Als modernes Kommunikationsmittel bietet das Internet vielfältige Möglichkeiten und spricht nicht nur die Jugend an. Die Inhalte werden ständig ergänzt, damit der nächste Besuch immer etwas Neues zu bieten hat. Auch das FORUM ist ein wichtiges Kommunikationsmittel. Ab sofort werden wir noch etwas intensiver im Netz auf das druckfrische FORUM hinweisen.

Also liebe Vorständler, nehmt Eure Exemplare sofort mit zum Vereinsheim. Damit erspart Ihr Euch lästige Nachfragen der Mitglieder.

Die Jugendarbeit hat in den Vereinen und beim MOBA einen klaren Stellenwert und zeigt eine erfreulich steigende Tendenz. Auch die Hersteller haben inzwischen eingesehen, dass es wichtig ist, die Jugend an unser schönes Hobby heranzuführen. Entscheidend dabei ist immer ob und wie die Kommunikation zwischen Herstellern, Verband, Vereinen, Mitgliedern und Jugendlichen verläuft. Denn nur wer die Möglichkeiten und Angebote kennt, kann sich auch dafür begeistern (lassen). Auch dabei kann das FORUM und die MOBA-Webseite beitragen.

Nur wer es schafft, den Funken vom Modellbahnvirus rüber springen zu lassen, darf nachhaltig auf das Fortbestehen vom Modellbahnhobby bauen. Helfen Sie uns, helfen Sie sich selbst, helfen Sie unser Hobby zu verbreiten indem sie das FORUM möglichst vielen zeigen.

Wir lesen uns, hoffentlich,

Ed Hendrickx

#### **Impressum**

**Herausgeber und Vertrieb** Modellbahnverband in Deutschland e.V. Kapitelstraße 70, 41460 Neuss f-j.kueppers@moba-deutschland.de

#### **Redaktionsleitung**

Pressebeauftragter Ed Hendrickx (eh) Gerberastr. 9, 47638 Straelen forum@moba-deutschland.de

#### **Herstellung**

Resch-Druck & Verlag e.K., Coburg

**Redaktion**

Siglinde Dinkelacker (sd) Franz-Josef Küppers (fjk) Nadine Küppers (nk) Helmut Liedtke (hl) Jürgen Wiethäuper (jw)

#### **Anzeigen**

Karl-Friedrich Ebe Postfach 1531, 58655 Hemer Tel +49 2372 557194 ebe@moba-deutschland.de

**Ständige Mitarbeiter** Ralf Altendorf (ra) Andreas Drafehn (ad) Karl-Friedrich Ebe (kfe) Paul de Groot (pdg) Gisbert Holthey (gh) Harry Kellner (hke) Herbert Krämer (hkr) Thomas Küppers (tk) Otto-Walter Martin (owm) Gerd Mombrei (gm) Roland Scheller (rs) Karl Steegmann (ks) Carsten Wermke (cw) Klaus-Dieter Wiegel (kdw) Werner Wolters (ww)

**Wir danken unseren Gastautoren und –fotografen für ihre Beiträge!** *Artikel mit Namensnennung stellen nicht unbedingt die Meinung des Verbandes oder der Redaktion dar. Leserpost und Beiträge bitte an die Redaktionsleitung. Das FORUM erscheint vierteljährlich. Die Schutzgebühr für ein Exemplar beträgt 2,60* € *zzgl. Versand. Höhere Gewalt entbindet den Herausgeber von seiner Lieferpflicht. Ersatzansprüche können nicht anerkannt werden. Jeglicher Nachdruck oder Speicherung in anderen Medien –auch auszugsweise- bedarf der ausdrücklichen vorherigen Genehmigung des Herausgebers. Ein Belegexemplar wird erbeten. Alle Rechte vorbehalten.*

### **INHALT**

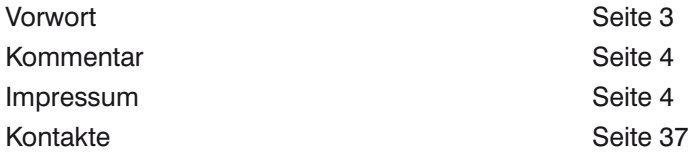

#### AKTUELL

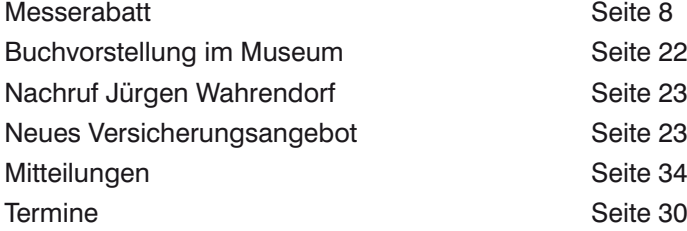

#### AUSSTELLUNGEN

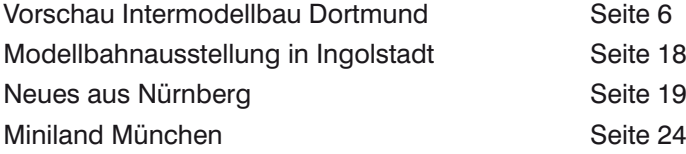

#### REGIONALES

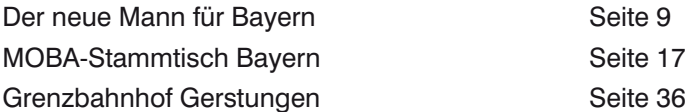

#### JUGEND

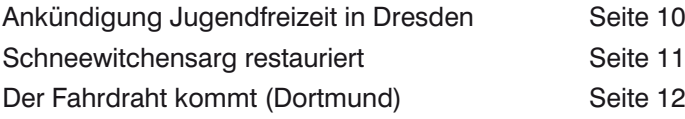

#### MODELLBAU

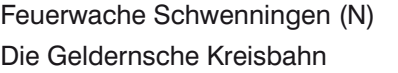

#### VERSCHIEDENES

Neuheiten Seite 33, 35, 38 Comic Seite 38 Vorschau **Seite 38** 

#### **Redaktionsschluss**

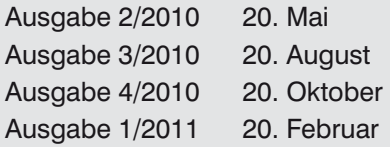

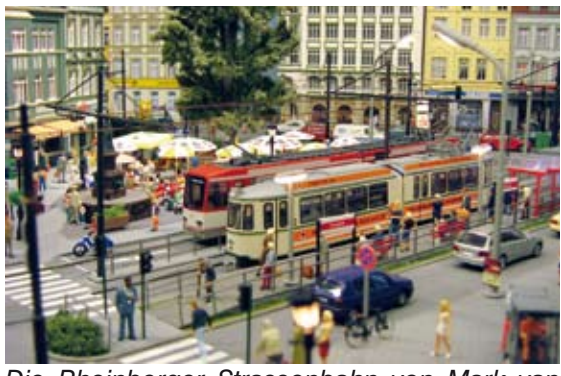

*Die Rheinberger Strassenbahn von Mark van Dijk ist auch in Dortmund zu sehen*

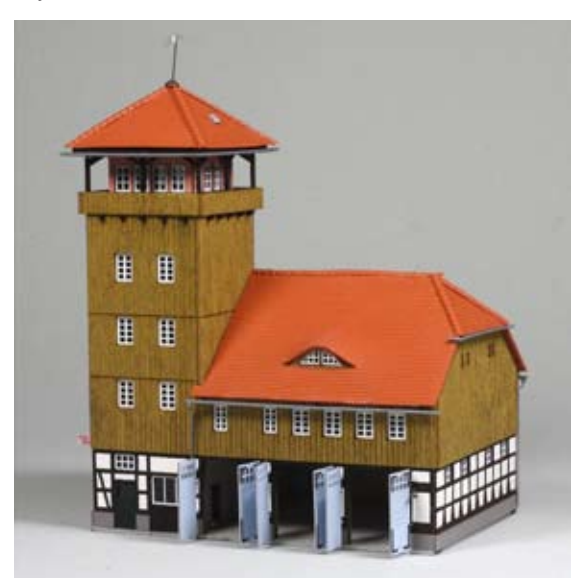

*Die Feuerwache Schwenningen von Busch*

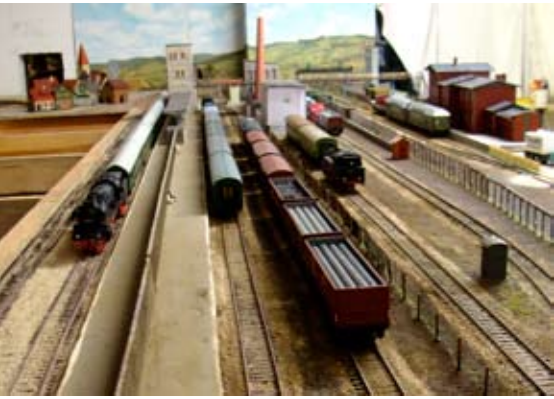

*Blick von Westen auf den Grenzbahnhof Gerstungen*

*Alpenszene im Miniland München*

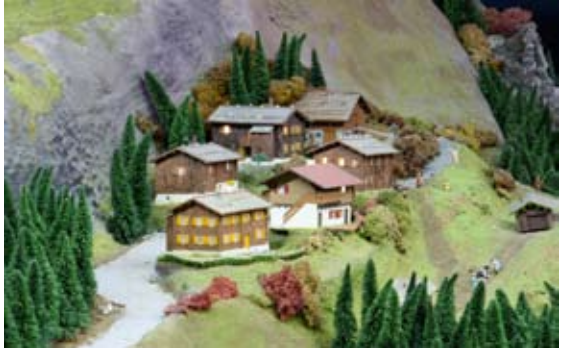

Seite 13 Seite 26

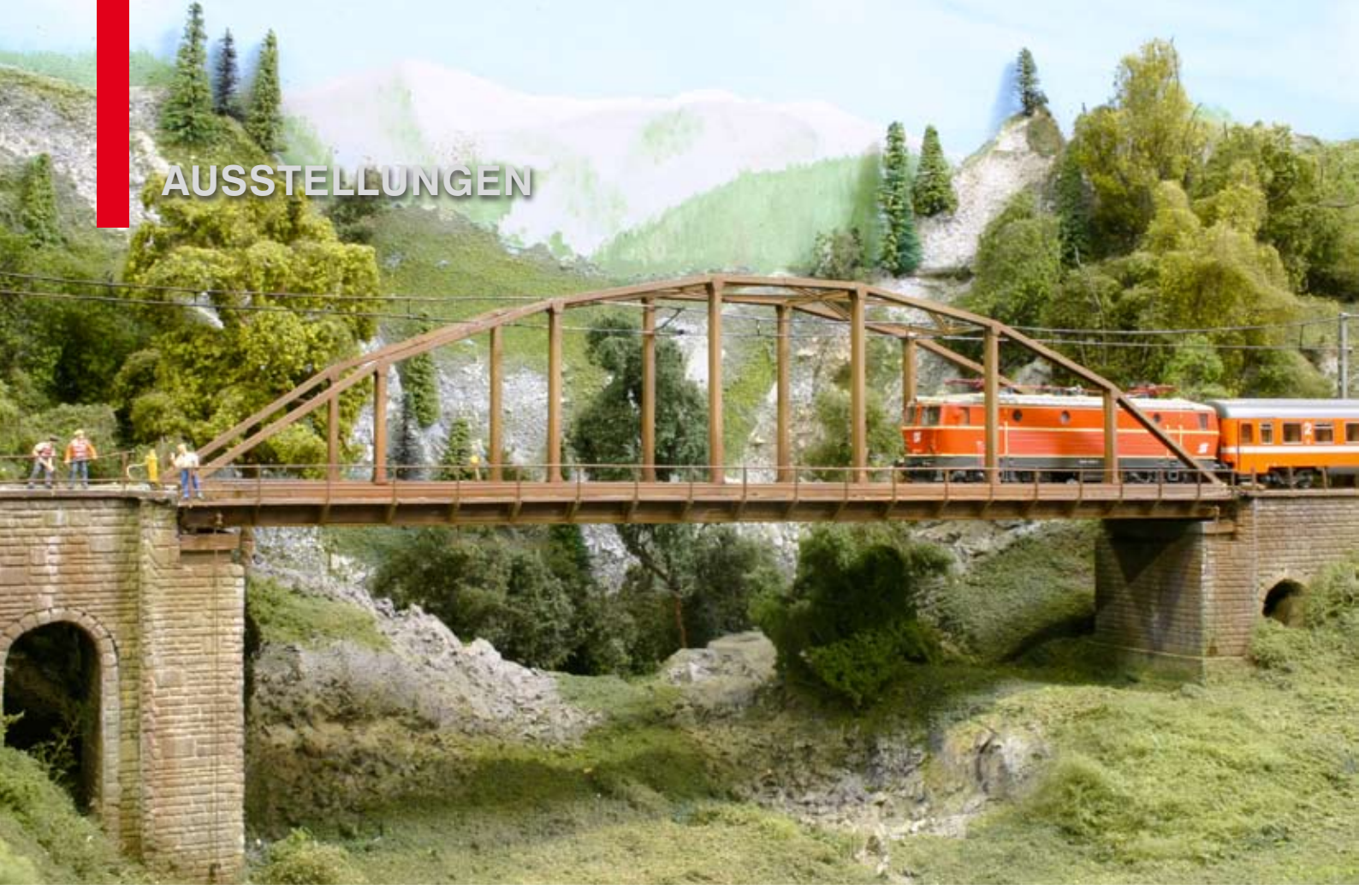

*So sieht die Schanatobelbrücke auf der Anlage des MEC Bregenz aus*

# **Intermodellbau 2010**

**Das Top-Event der Modellbahnbranche des Jahres**

**Wenn vom 14. bis 18. April 2010 die Westfalenhallen in Dortmund ihre Türen öffnen, muss sich der Besucher auf Veränderungen einstellen. Die Abteilung "Modelleisenbahn" zieht nämlich um. Da im Jahr 2009 beide Eisenbahnhallen aus allen Nähten platzten, entwickelte die Messeleitung ein neues Ausstellungskonzept. Ab dem Jahr 2010 befindet sich die Modellbahnsparte in den Hallen 4 und 7. Die Halle 4 gilt auf Grund ihrer zentralen Lage und der Anbindung an das Messe-Forum als das "Herz" des Messegeländes.** 

Vertreten sind in den Hallen 4 und 7 fast alle Groß- und Kleinserienhersteller der gesamten Modellbahnbranche. Hier können die interessierten Modellbahner und solche, die es noch werden wollen, mit Industrievertretern über die Neuheiten 2010 reden und erste Handmuster von den zu erwartenden Modellen bestaunen. Da viele Kleinserienhersteller nicht bei der Spielwarenmesse in Nürnberg anwesend waren, zeigen diese ihre Neuheiten zum ersten Mal einem großen Publikum.

Das Salz in der Suppe sind bekanntlich die ausgestellten Modellbahnanlagen von Einzelpersonen und Vereinen. Durch die Verlegung der Modelleisenbahn in die Hallen 4 und 7 hat der MOBA mehr Ausstellungsplatz bekommen. So können wir zu unserem 15-jährigen Jubiläum nicht weniger als 34 Modellbahnanlagen aus sieben Ländern Europas präsentieren. Dabei sind alle Spurweiten vertreten. 14 Anlagen feiern ihre "Deutschlandpremiere" und sind somit das erste Mal bei einer großen Ausstellung zu bewundern.

#### **Stockholm**

Die weiteste Anreise hat die Gruppe "Mälar Modul Möte" aus Stockholm. Diese Gruppe hat sich einer Bahn aus ihrer Heimat gewidmet. Schön anzusehen die skandinavische Landschaft mit ihren Gebäuden und dem spärlichen Baumbewuchs.

Allein 5 Anlagen spielen im wilden Westen, also in den USA. Evan Daes aus Belgien präsentiert seine US-

Anlage "Gringolandia". Diese zeigt eine Holzbahn aus dem amerikanischen Westen. Oder die große N-Spur-Anlage des MEC Kiel, die die Grand Central Station aus Chicago zum Vorbild hat.

Zum dritten Mal in Dortmund ist der MEC Bregenz mit der großen Version seiner "Arlbergbahn" zu sehen. In den vergangenen fünf Jahren haben die Mitglieder fleißig an der Bahn weitergebaut und diese nochmals verfeinert. Die Anlage ist in dieser Konstellation erstmals bei einer großen Ausstellung in Deutschland zu sehen. Eine Nebenbahn in ländlicher Gegend mit vielen originalgetreuen Nachbauten aus dem thüringischen Raum zeigen die Modellbahnfreunde Herpf-Suhl-Hirschbach. Die liebevoll gestaltete Anlage mit selbst- und umgebauten Modellen hat eine beachtliche Länge von 35 Metern.

Alle in Dortmund vertretenen Anlagen hier zu beschreiben würde den Rahmen des Berichtes sprengen. Seien Sie jedoch versichert, dass jede Anlage ein Kleinod darstellt.

#### **Lokschuppen**

Ein zentraler Mittelpunkt stellt wieder das Cafe "Lokschuppen" in der Hallenmitte dar. Auch hier kann in den Schuppentoren den Spezialisten über die Schulter geschaut werden. An der Rückseite des Schuppens bauen drei Schulen ihre vor einem Jahr begonnene Gemeinschaftsanlage weiter. Unter dem Motto "Modellbahn ist cool" bauen circa 40 Schülerinnen und Schüler im Nachwuchsprojekt an der Epoche 5-Anlage. Auf dem Areal des Lokschuppens finden täglich bis zu neun Seminare zum Thema Modelleisenbahn statt. Beherrschendes Thema sind die Vorträge "Digitales Steuern".

An drei Tagen, nämlich am Donnerstag, Freitag und Samstag bietet der MOBA, in Zusammenarbeit mit der Industrie, jeweils am Mittag ein Unternehmergespräch an. Dabei stellen sich Unternehmer oder Geschäftsführer in einer Talkrunde den Fragen von Moderator Hagen von Ortloff.

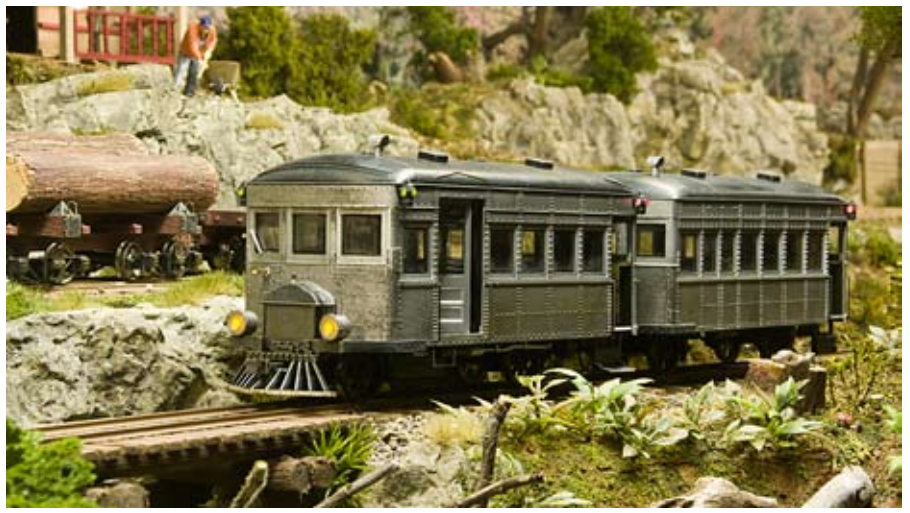

*Der Belgier Evan Daes bringt seine schöne Anlage Gringolandia nach Dortmund*

*Detailreichtum und viel Bewegung zeigt die Anlage Petershausen von Pemoba aus den Niederlanden*

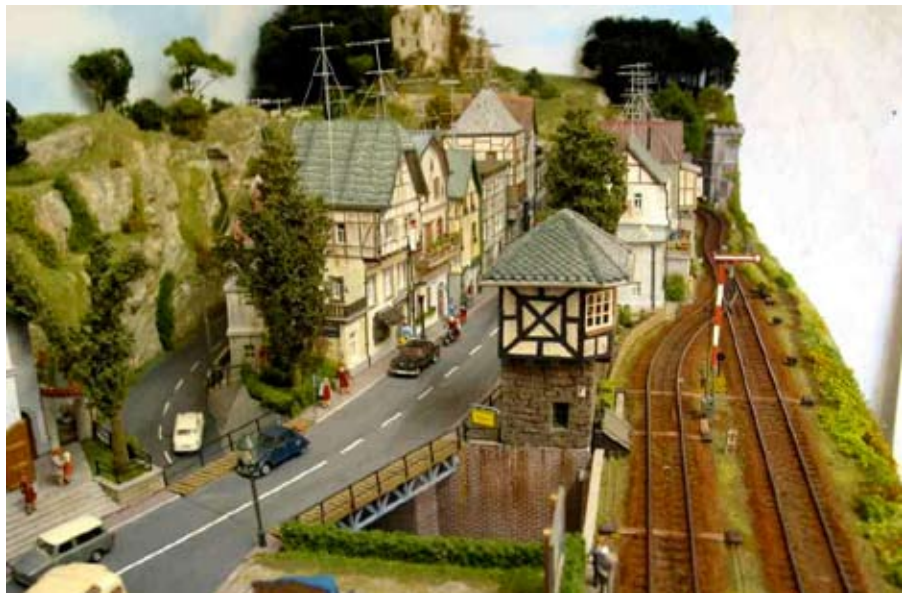

*Bekannt, aber im Bau deutlich weiter fortgeschritten, die USA-Anlage vom Modellbau-Team Köln*

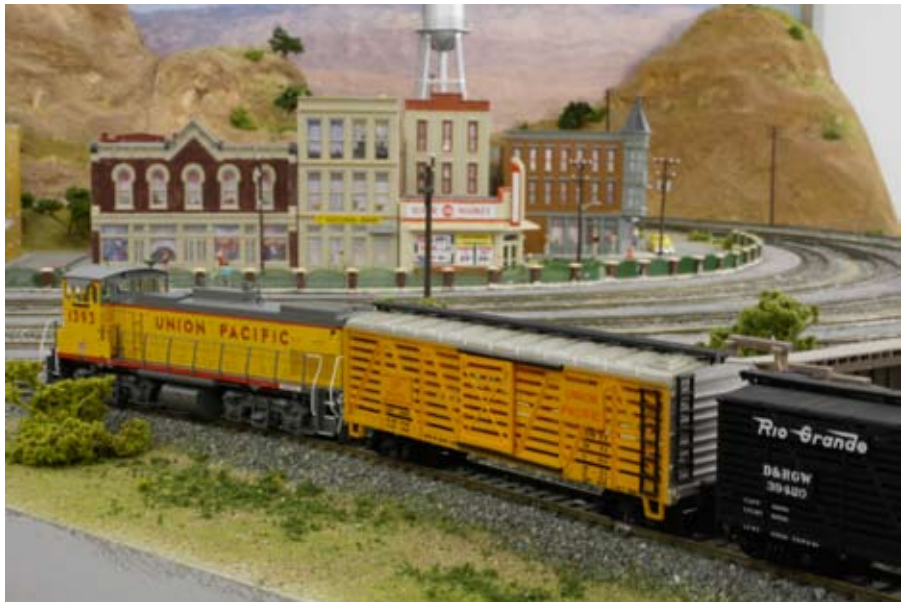

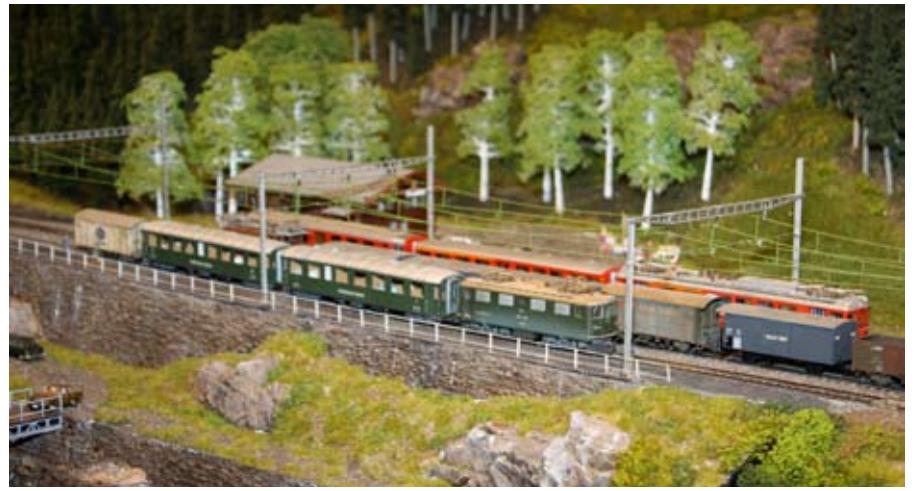

*Aus Belgien kommt PAJ Modelbouw mit einer neuen Anlage*

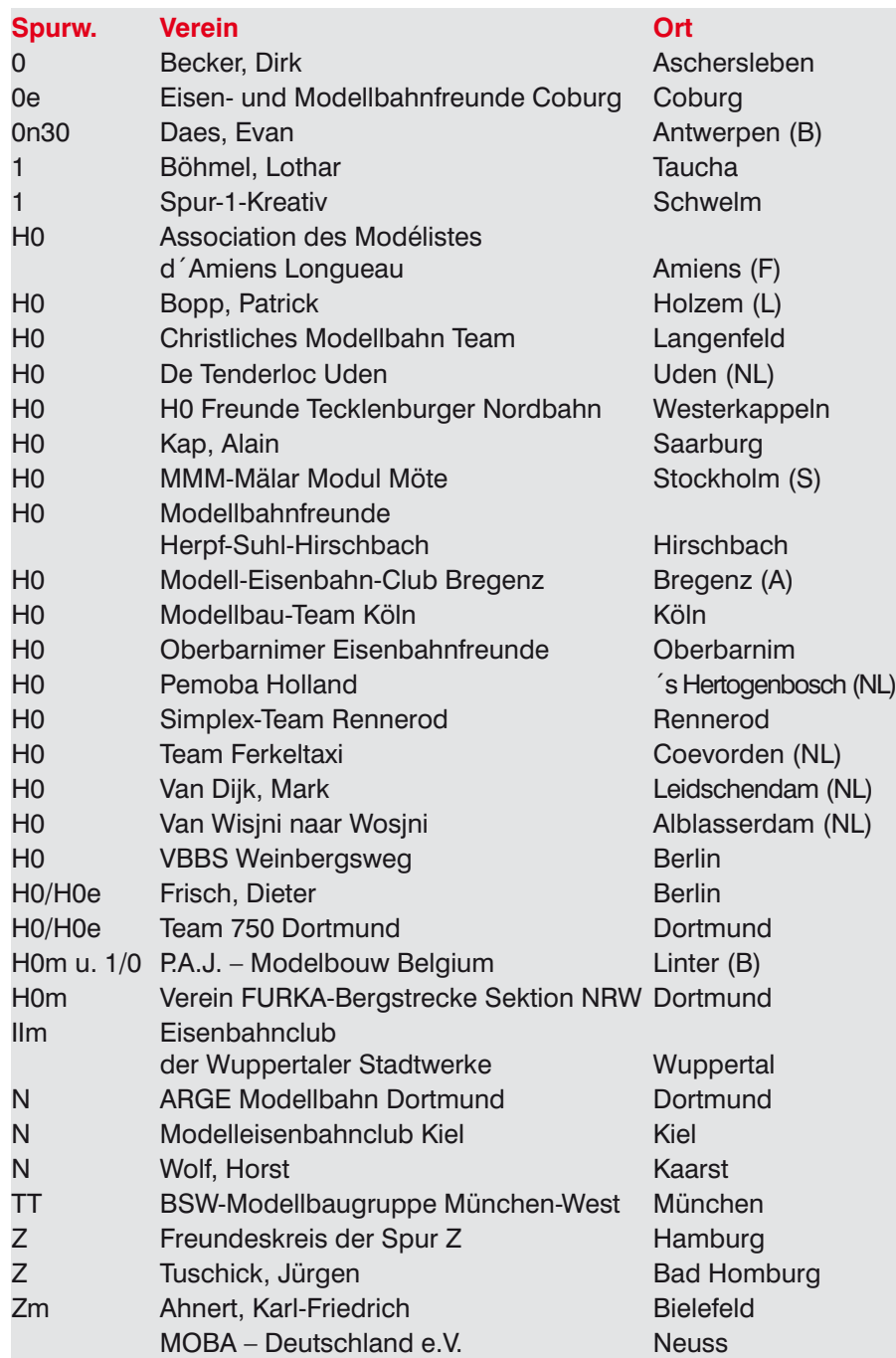

#### **MOBAdul**

Am großen MOBA-Stand beginnt Werner Bünnig zur Ausstellung mit dem Bau einer Spur 0-Modulanlage. Neben dem Fertigen von Modulkästen werden auch die ersten Gleise verlegt. In einem weiteren Arbeitsbereich zeigen wir Ihnen die Neuigkeiten vom MOBAdul. Zunächst präsentieren wir Ihnen ein neues Abzweigmodul. Dabei kann der Abzweig rechts oder links in verschiedenen Abzweigwinkeln angebracht werden. Ein weiteres neues Modul ist das Brückenmodul. Hierbei kann die Modullänge, die Modulbreite sowie die Brückenhöhe variabel gestaltet werden. Weiterhin stellen wir Ihnen eine neue Schalldämmung für Ihre Module vor. Last but not least können Sie Gleisendstücke in unterschiedlichen Bahnkörperhöhen bewundern.

Zum Schluss darf ich Sie alle auffordern: Kommen Sie zur 32. INTER-MODELLBAU und lassen Sie sich das Highlight des Jahres 2010 in Sachen Modellbahn nicht entgehen. Was Ihnen Dortmund in diesem Jahr bietet werden Sie auf keiner weiteren deutschen Ausstellung erleben.

Wir sehen uns in Dortmund!

Text : kfe Fotos : Vereine

### **Rabatt Intermodellbau Dortmund**

**Bringen Sie Ihren MOBA-Mitgliedsausweis mit**

Auch in diesem Jahr bekommen MOBA-Mitglieder wieder einen reduzierten Eintritt zur Intermodellbau. Die Nachfrage war letztes Jahr so groß, dass die Messegesellschaft die Eintrittsermäßigung auch dieses Jahr sehr gerne ermöglicht hat. Nutzen Sie Ihre Karte ebenfalls um Ihren Jahreswagen am MOBA-Stand abzuholen.

# **Der neue Mann für Bayern**

**Gerd Mombrei stellt sich vor**

**Ich beginne mal so: Als Schriftführer der Eisenbahnund Modellbahnfreunde Ingolstadt e. V. (EMF) bin ich mit vielem was Außenkontakte angeht betraut, also auch mit der Vorbereitung des MOBA-Bayernstammtischs. Und so traf ich mich mit Siglinde Dinkelacker in Mün**chen bei ..Die Modellbahn". **"Komischerweise" war aber auch Franz-Josef Küppers**  mit dabei. Fand ich "merk**würdig". Sicher ist der Vorsitzende nicht mit Regionalstammtischen beschäftigt, da hätte er viel zu tun. Er beteiligte sich auch kaum am**  Gespräch - und dann: ..Hät**ten Sie Lust und Interesse daran, der neue Regionalbeauftragte für Bayern zu werden?" - Ups, daher weht(e) der Wind!** 

Wir sprachen darüber, ich fragte Verschiedenes - letztendlich sagte ich (eigentlich): "Nein". Abends erzählte ich meiner Frau davon. Sie meinte: "Machs doch! Du hast doch Lust, der Zeitaufwand (mein Haupt-Gegenargument, das Hobby beansprucht schließlich schon viel Zeit) wird schon nicht …" - tja, was wären wir ohne unsere Frauen. Und so sagte ich am nächsten Tag dann doch: "Ja". Franz-Josef Küppers schien übrigens gar nicht so überrascht, er hatte wohl so eine Ahnung … ?

Geboren bin ich (1951) in Regensburg. Nach der Schule ging ich zur Bundeswehr, strebte das auch als "Beruf" an und wurde letztendlich Berufssoldat. Ich durchlief viele Verwendungen und war an etlichen Standorten. Ausgebildet wurde ich als Fernmelder, blieb das auch lange Zeit und wechselte dann zur EDV, heute IT. Beendet habe ich mein Berufsleben als Fachdienstoffizier mit dem Dienstgrad Hauptmann im Jahr 2005.

Mein Modellbahnerleben ist vergleichsweise kurz. Ich hatte als Kind nur ein Gleisoval, eine kleine Dampflokomotive, zwei/drei Waggons und… - einen Plastiktunnel! Irgendwann begann ich dann mit "echtem" Landschaftsbau. Ich baute im Sandkasten eine "herrliche Landschaft", fuhr darauf herum und dann… Hmm - geht nicht mehr. Aber man(n) weiß sich ja zu helfen. Wenn's klemmt: ölen! Hat der Lok nicht geholfen, mir aber zu einer ordentlichen Tracht Prügel verholfen.

Viele Jahre später fing ich dann mit einer kleinen N-Anlage an. Da ich berufsbedingt aber öfter umzog, gab es nur ein kleines Brett (unterm Wohnzimmerschrank gelagert). Etwa fünf Jahre vor meiner Pensionierung "bereitete" ich mich vor. Ich interessierte mich für "die Szene", besuchte einige Male meinen heutigen Modellbahnverein, die EMF Ingolstadt, holte mir Kataloge und tätigte dann meinen ersten Einkauf. Zu einer Anlage im Modellbahnkeller hat's noch nicht gereicht, aber in meiner zweiten Spurgröße (der Königsklasse, Spur 1) habe ich es schon zu einigen Modulen gebracht.

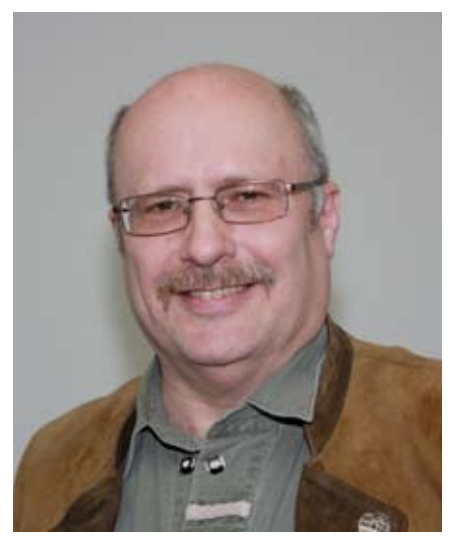

Bei den EMF bin ich mittlerweile etwa zehn Jahre Mitglied und seit 2003 im Vorstand als Schriftführer tätig. Dadurch habe ich einige Erfahrung "mit der Modellbahnerei", dem Vereinsleben und dem Organisieren und Durchführen von Ausstellungen. Außerdem bin ich bei zwei Modellbahnstammtischen und seit knapp zwei Jahren bei der Münchner Hobby-LEGO® -Gruppe "Bricking Bavaria" und der deutschen LEGO®-User-Group "1000steine" aktiv tätig.

Auf eine schöne, gute "gewinnbringende" Zusammenarbeit

Ihr Gerd Mombrei

Foto: eh

**jugend**

# **Anmeldung für die Jugendfreizeit 2010**

**Die Elbmetropole Dresden ist in diesem Jahr unser Standort**

**Nach dem Motto ..Jedes Jahr in einer anderen Region" ist vom 08. bis 14. August 2010 nun der Freistaat Sachsen an der Reihe.**

Fast alle alten Bundesländer haben in dieser ausgewählten Woche Sommerferien. Somit besteht überregional die Möglichkeit der Teilnahme. Mir ist es gelungen, ein gutes und preiswertes Quartier zu bekommen. Das A&O Hostel Dresden Hauptbahnhof bietet in 4-6 Bett Zimmern mit DU/WC (Bettwäsche inklusive) den entsprechenden Rahmen. Das Hostel liegt nur 400 Meter vom Hauptbahnhof entfernt. Mit dem Sachsen-Gruppenticket der DB sind wir mobil und können unsere Programmpunkte schnell erreichen. Am Sonntag, den 08. August reisen die Jugendlichen selbständig und auf eigene Kosten an. Am Montag beginnen wir mit dem Programm.

#### **Anmeldeschluss**

Die Abreise erfolgt am Samstag, den 14. August 2010 – ebenfalls auf eigene Kosten.

Die Kosten für die Jugendfreizeit betragen 130,- € pro Jugendlichen. Im Betrag enthalten sind Unterkunft mit Halbpension, Transport zu den Programmpunkten, Eintritte und Fahrkarten. Es können bis zu 16 Jugendliche teilnehmen. Anmeldeschluss ist der 01. Juni 2010. Anmeldungen zur Jugendfreizeit nimmt die Geschäftsstelle in Neuss oder der Jugendbeauftragte entgegen. Die Reihenfolge der Anmeldungen wird berücksichtigt.

Text und Fotos: Helmut Liedtke,

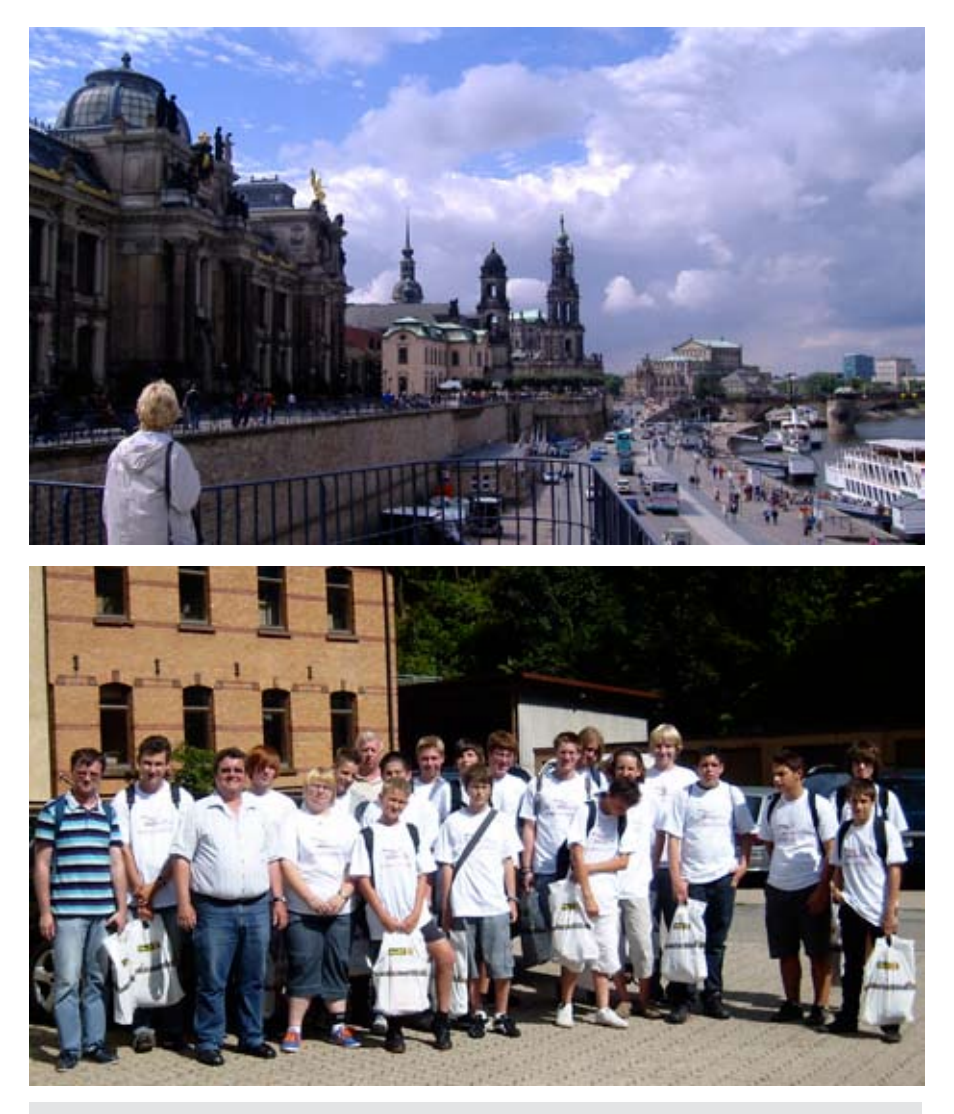

#### **Vorgesehen sind:**

Stadtbesichtigung Dresden (Zwinger, Frauenkirche, Schloss, Verkehrsmuseum etc.) Besichtigung der Freiluftanlage Eisenbahnwelten Rathen Besichtigung der Elbtal-Modulanlage in Königstein Fahrt mit der Dampfschmalspurbahn Radebeul – Radeberg (mit Besichtigung des Schlosses Moritzburg) Besichtigung der Firma Tillig in Sebnitz Besichtigung der Firma Auhagen in Marienberg Diese und weitere Programmpunkte sind in Arbeit.

**jugend**

# **Schneewittchensarg restauriert**

**Das zweite Leben einer Märklin-Vorführanlage**

**Eine weiße Holzvitrine mit zwei Glas-Schiebetüren, darüber ein Kasten aus Acrylglas mit innen liegendem K-Gleis, so sieht die alte digitale Händleranlage von Märklin aus. Den Mitarbeitern des Göppinger Unternehmens besser bekannt als ..Schneewittchensarg".**

..Bei uns steht eine alte, nicht mehr benötigte Märklin Anlage herum, sollen wir die zerlegen oder wollen Sie die haben?" So die Aussage eines Dülmener Spielwarenhändlers mir gegenüber. Nach Rücksprache mit meinem Schulleiter war klar, wir wollten sie haben! Der Schwertransport (100 kg wiegt die Kiste) verlief ohne Beschädigung von Mensch und Material. Nun galt es, die Anlage zu säubern und wieder in Betrieb zu nehmen. Schülerinnen und Schüler der Klasse 9a der Erich-Kästner-Schule Dülmen-Buldern erklärten sich bereit, mit mir das Projekt in ihrer Freizeit in Angriff zu nehmen.

Die Säuberung der Vitrine und des Anlagenkastens gelang den Mädchen der 9a an einem Nachmittag, schwieriger gestaltete sich die Ausbesserung und Wiederinbetriebnahme der Anlage. Die K-Gleise waren auf einer 10 mm starken Acrylglasplatte verklebt worden. Mehrere Anschlüsse zum Mittelleiter und zur Schiene waren abgetrennt worden. Kabel waren nicht mehr vorhanden. An verschiedenen Stellen waren die Gleise durchtrennt worden. Wir mussten fünf Anschlüsse neu legen, dazu war es nötig, jeweils ein 10 mm Loch

mit einem Forstner-Bohrer von unten durch die Acrylglasplatte zu bohren, um mit dem Lötkolben an die Gleise zu kommen. Nachdem diese Arbeiten von vier Jungen aus der Klasse getätigt worden waren, stand einem Probelauf nichts mehr im Weg. Nur, uns fehlte das Rollmaterial.

Ein Telefongespräch mit meinem Münsteraner Modellbahnhändler brachte Abhilfe. Eine Märklin-Startpackung "Circus Mondolino" und drei Ergänzungssets wurden mir leihweise überlassen. Dafür mein Dank der Firma WIEMO-Modellspielwaren Münster. Die Jungen aus der 9a hatten gute Arbeit geleistet, der Zirkuszug fuhr auf sämtlichen Gleisen und über alle sieben Weichen der Anlage. Der Modell-Zirkus wurde aufgebaut und in das Gleisoval gestellt.

Zwei Rollbretter aus dem Baumarkt machten das Ganze rollfähig. Am 02. Dezember war es soweit, die wieder betriebsfähige Vorführanlage wurde in die Pausenhalle geschoben und allen Schülern vorgestellt. Während der Adventzeit lief die Anlage zweimal am Tag während der großen Pausen und war immer von vielen Schülern umlagert. Nach den Weihnachtsferien bekam der Händler sein Rollmaterial zurück und die Anlage verschwand in einem Abstellraum der Schule. Dort wartet sie auf das nächste Schulfest und die nächste Vorweihnachtszeit, um wieder vorgeführt zu werden.

Text und Foto: hl

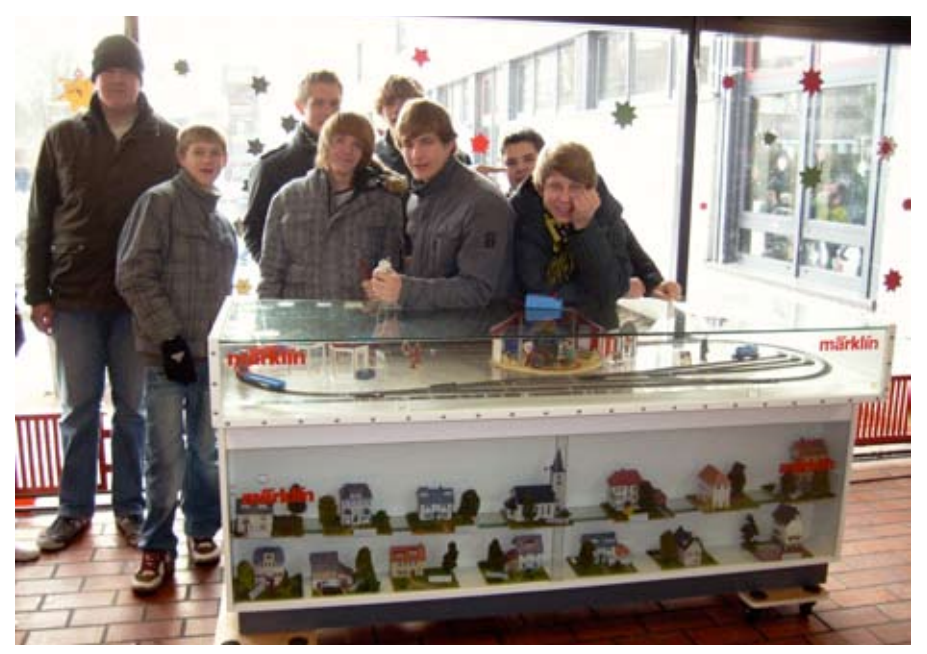

*Das reaktivierte Ausstellungsstück mit dekorativen Heki-Citiline Modellen in der Vitrine*

**Jugend**

# **Der Fahrdraht kommt**

**Bauvorhaben auf der Intermodellbau 2010 in Dortmund**

**Die Masten stehen seit einem Jahr an der Strecke. Nun wird es Zeit, die Oberleitung zu installieren. Eine Großbaustelle wird im linken Anlagenteil eingerichtet.**

Die große freie Fläche im linken Anlagenteil sollte mit einem Betonwerk ausgestattet werden, so war es vorgesehen. Leider hat sich dieses Bauvorhaben zerschlagen. Auf der Internationalen Spielwarenmesse in Nürnberg ist es mir jedoch gelungen, ein anderes Projekt für diese Fläche zu bekommen. Das erfordert von uns nun größere Umbau- und spätere Baumaßnahmen. Lassen Sie sich überraschen und schauen Sie uns bei den Arbeiten zu. Sie werden bald erkennen, um was für ein Projekt es sich handelt!

Parallel zum Landschaftsbau wird aber auch modellbahntechnisch weiter gebaut. Zwischen den Masten wird der Fahrdraht gespannt. Die Licht-Ein- und Ausfahrtsignale werden gesetzt und mit den Decodern verbunden. Die Weichen werden angeschlossen und geschaltet. Auch

ein neuer Zug bereichert unsere Jugendanlage. Der "Metronom" fährt ab dem 14. April täglich von unserem kleinen Abzweigbahnhof bis in den Schattenbahnhof der Anlage.

Die bewährten Jugendteams um Reiner Schwalm/Klaus Beuth aus Rheydt-Mülfort, Ludger Schmitz/ Heinz Fröhlecke aus Oelde und Wolfram Wiedemann/Helmut Liedtke aus

Dülmen arbeiten wieder gemeinsam am Ausbau der Anlage und freuen sich auf viele Zuschauer, hoffentlich auch viele Jugendliche, während der Dortmunder Messetage. Wie immer finden Sie uns direkt hinter dem Cafe Lokschuppen.

Text und Foto: hl

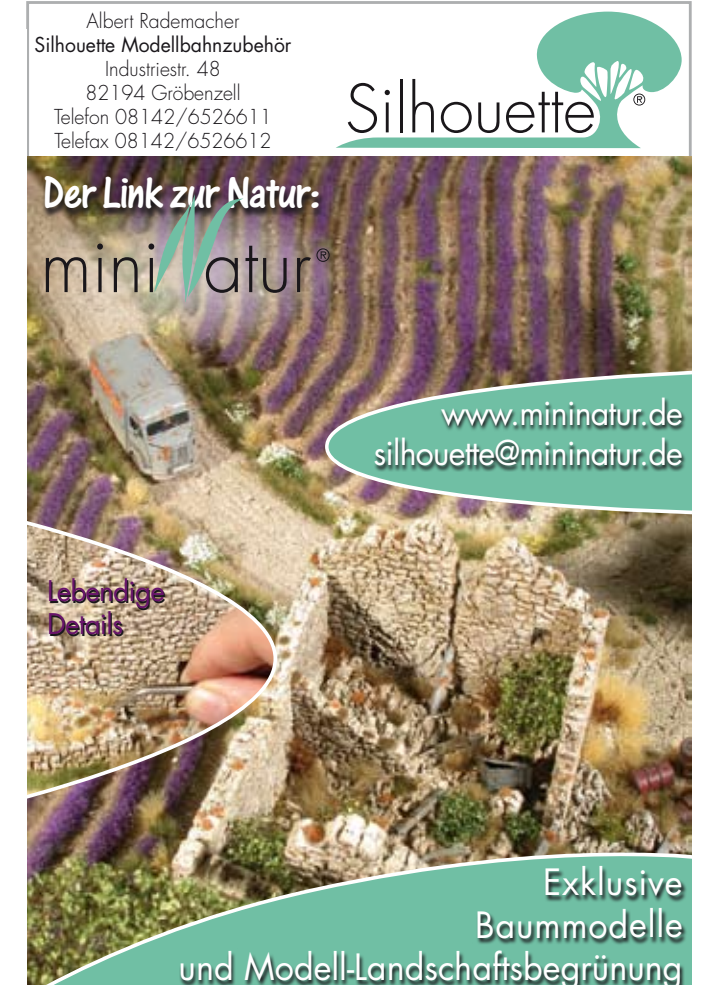

# **Feuerwache Schwenningen**

**Zwei schmucke Bausätze in N von Busch**

**Mit der Frage: "Kannste da mal nen Bericht drüber schreiben?" landeten zwei neue Bausätze von Busch auf meinem Basteltisch. Dass es sich dabei um die N-Ausführung handelte (Nr. 8240 und 8241) während**  ich ein "Hanuller" bin, wurde **mir erst nach dem Öffnen der Schachtel klar. Ups – das ist dann ja eine wirkliche Herausforderung für einen Grobmotoriker, aber was macht man nicht alles um seinen Horizont zu erweitern? Allein schon die Feuerwache besteht aus weit mehr als 200 Einzelteilen.**

Nein im Ernst, es hat mir richtig Spaß gemacht die Bausätze zusammen zu bauen. Sie sind eine Mischung aus gelasertem Holz, Karton und Kunststoff. Die superfeine Detaillierung und die perfekte Passform (zumindest meistens) machen den Bau zu einem wahren Vergnügen. Die Bauanleitung ist in Farbe und lässt kaum Fragen offen. Man muss nur aufpassen, dass man die richtige Zeichnung liest denn der Plan gilt gleichzeitig für die Baugröße H0 (wobei es einige Abweichungen zum N-Modell gibt). Der Hersteller empfiehlt einen Alleskleber für den Zusammenbau. Übrigens habe ich mir einen kleinen Fehler beim Zusammenbau erlaubt. Wer ihn findet darf ihn behalten.

#### **Requisitenhaus**

In Spur N misst das fertige Modell vom Requisitenhaus 103 x 67 mm in der Grundfläche und 123 mm in der Höhe. Der Rohbau aus grauem Karton ist ruck, zuck fertig. Der Spalt zwischen den Dachplatten und den Wänden ist gewollt und auch nötig wie ich später feststellen musste. Anders als beim Plastikmodellbau wird die Verglasung von außen auf den Rohbau geklebt. Die Scheiben muss man selbst zuschneiden. Überstände werden nachher von der Außenverkleidung verdeckt. Den Rest vom Scheibenmaterial verwahren, denn das wird später für die Garagentore gebraucht.

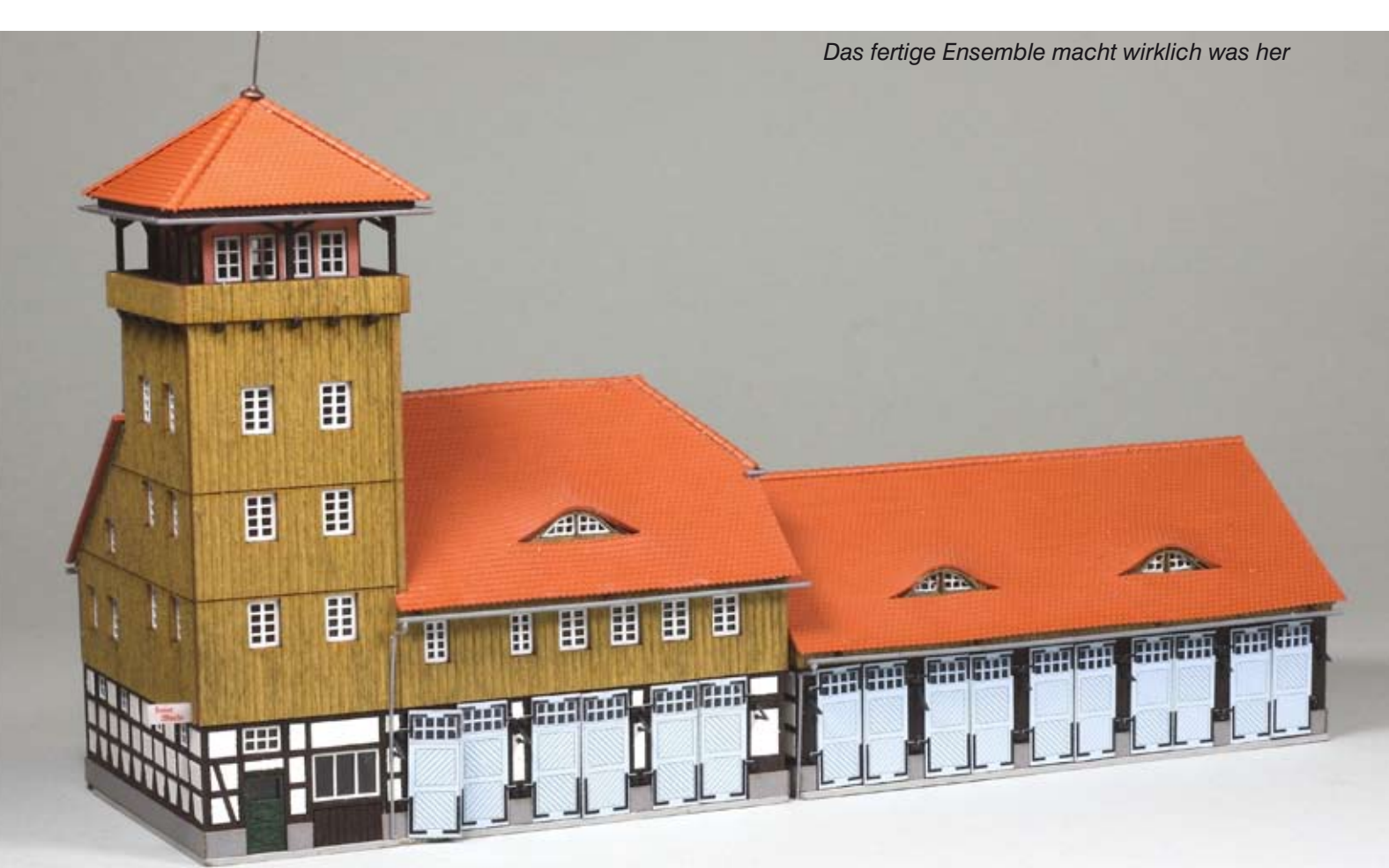

#### **Fassadenarbeiten**

Als nächstes wird das Fachwerk aufgeklebt. Der Laserschnitt im Holz ist so schmal, dass man mit einem normalen Cutter kaum schneiden kann. Ein richtiges Skalpell ist da sehr hilfreich. Aus reiner Gewohnheit habe ich vor jedem Verkleben probiert ob auch alles passt. Wo nötig konnte ein kleiner Schraubenzieher eine Öffnung leicht erweitern damit die Nase am Gegenteil passte. Zum Verkleben habe ich 1:1 verdünnten Holzleim statt Alleskleber benutzt. Der zieht keine Fäden und verbindet Holz und Papier ausgezeichnet. Ein kleine Gefahr birgt sich allerdings darin, dass die Pappe aufquellen kann.

Der obere Teil der Wände wird mit Holzbrettern verkleidet. Im Modell sind das kleine Platten in die die Bretter lupenrein graviert sind. In der Verpackung sind sie zwischen zwei extra Kartonstücken verpackt damit sie nicht brechen. Eigenartigerweise sind diese Bretterwände nicht nummeriert; nur in der Stückliste finden sich Nummern dazu. Die Bretter sollten zwischen Fachwerk und Dachrand passen. Das taten sie bei mir aber nicht weil ich beim Rohbau die Dachplatten unter Druck auf die Seitenwände geklebt hatte. Den ursprünglichen Spalt hätte ich belassen sollen. Mit dem Messer wurde die Verbindung zwischen Dach und Wand wieder gelöst, aber das reichte noch nicht ganz. Mit einer Feile wurde deshalb die (unsichtbare) Oberseite der Bretterwand abgeschrägt bis sie passte.

*Der Rohbau aus grauer Pappe ist schnell fertig*

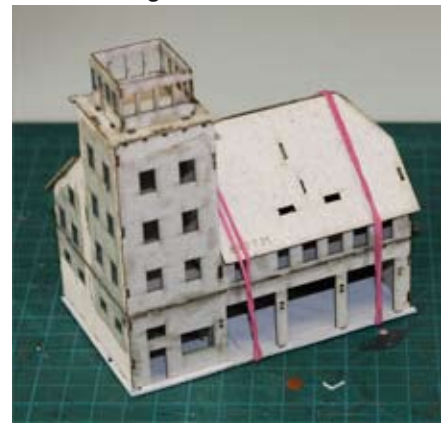

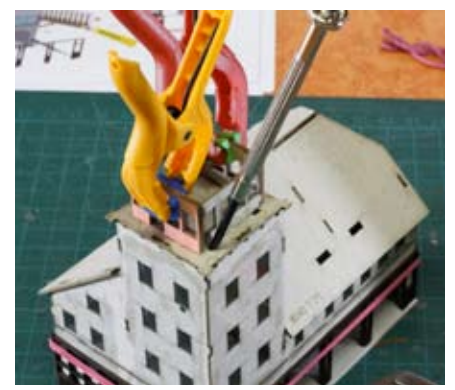

*Wenn die Pappe aufquillt weitet ein Schraubenzieher die Aussparung*

*Die Bretterwand wird an der später unsichtbaren Oberseite etwas abgeschrägt*

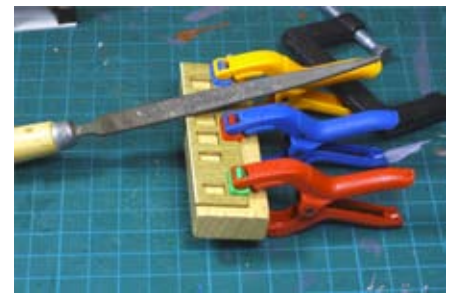

#### **Dächer und Fenster**

Für die geschwungene Dachgaube hat sich Busch etwas einfallen lassen. Dazu später mehr. Über einen Kuli und einen dünnen Pinsel wird die Kartonoberseite der Gaube (Rohbau) so lange zu recht gebogen bis sie ohne Spannung aufgeklebt werden kann.

Die Fenster sind aus weißem Karton gelasert und haben filigrane Fensterstäbe. Es sind keine Reserven vorhanden, also aufpassen beim Abtrennen. Die kleinen Teile können weit springen! Welche Seite nach innen oder außen zeigt ist nicht klar aber auch egal, sie sehen gleich aus. Ich habe zum Einkleben auch hier verdünnten Holzleim benutzt und dabei immer zwei kleine Tröpfchen seitlich in die Hauswand gegeben bevor ich den Rahmen einlegte. Zwischendurch nicht vergessen den Holzleim mal umzurühren.

Beim Turmdach gab es einige Rätsel. Der Sinn der vier "Nadeln" mit denen zwei Platten aufeinander justiert werden ist fraglich. Die Köpfe sind später im Weg wenn die Dachschrägen drauf sollen. Die Bretterverkleidungen für den Umlauf haben keine Nasen oder andere Justierhilfen. Sie werden einfach bündig über Eck aufgeklebt und mit einem Gummi fixiert. Unterhalb vom Umlauf werden noch Balkenenden angesetzt. Diese Teile sind extrem klein und aus Holz gelasert. Dumm nur wenn die Dinger fliegen gehen. Mir fehlten gleich zwei Stück, bis ich bemerkte dass sie noch an der Unterseite vom "Spritzling" hingen….

#### **Putz**

Im nächsten Arbeitsschritt wird das Gefache von außen verputzt. Dazu ist

*Fenster einkleben mit einem "Keinhaarpinsel" und einem Tröpfchen verdünntem Holzleim*

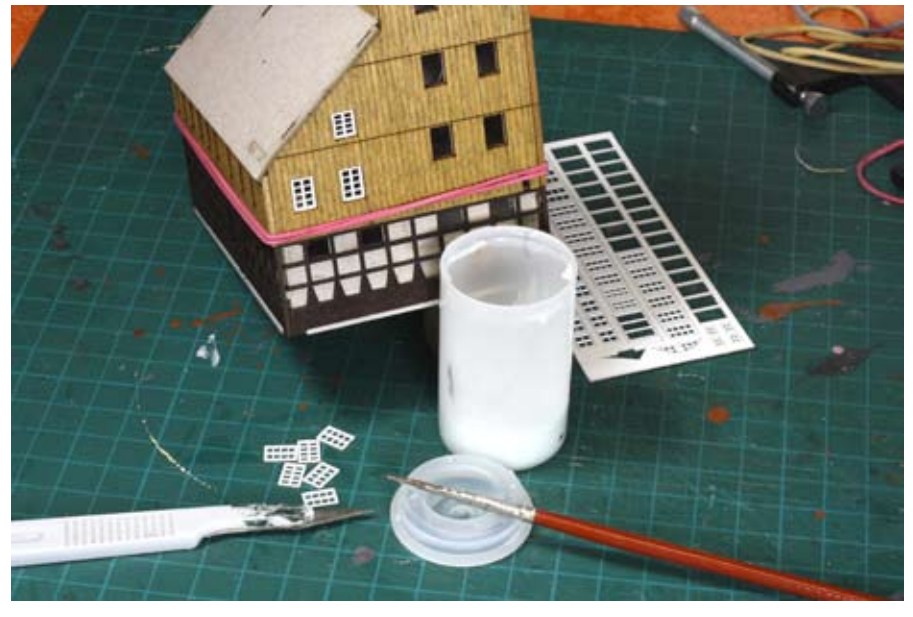

für jedes noch so kleine Fach ein Gegenstück aus weisem Karton vorhanden. Achtung, auch hier gibt es keine Reserven. Insgesamt gilt es 120 Putzteile zu verarbeiten! Ich habe wieder Holzleim benutzt der mit einem "Keinhaarpinsel" in das Gefache gegeben wird. Danach braucht das passende Teilchen nur eingelegt zu werden. Es gibt mehrere verschiedene Formen und Größen. Schneiden Sie immer nur ein paar Teile gleichzeitig aus damit Sie nicht suchen müssen. Zu guter Letzt wird der Betonsockel unten an den Wänden entlang angeklebt und mit einem Gummi bis zum Abbinden des Leims fixiert.

#### **Scharniere**

Laut Bauplan werden nun die Scharniere und Torstopper angeklebt. Machen Sie das besser nachdem alles andere fertig ist. Sie werden das Gebäude noch oft in der Hand halten und dabei die filigranen Teile beschädigen können. Der Einbau selbst ist unproblematisch.

#### **Dachbedeckung**

Ganz unerwartet sind die Dachziegelplatten nicht aus Plastik sondern aus einem weichen Gummi hergestellt. Das hat den Vorteil, dass die passend zugeschnittenen Teile ohne Probleme der welligen Form der Dachgaube folgen können. Zunächst ist es aber Zeit für ein Eis am Stiel – denn aus dem Stiel lässt sich nämlich ein kleiner flacher Einwegspachtel sägen der beim Kleben hilfreich ist.

*Die Verkleidung vom Umlauf wird mit einem Gummi bis zum Abbinden fixiert*

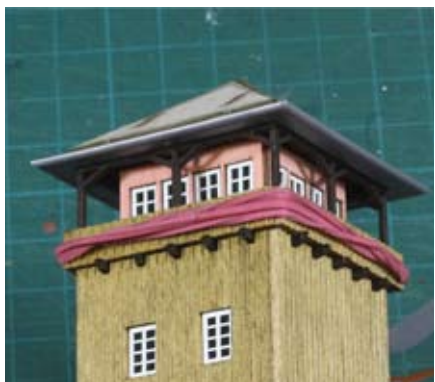

Wie aber schon Johan Cruijff sagte "Jeder Vorteil hat sein' Nachteil." Die Gummimatte ist leicht dehnbar und somit ist es ziemlich schwierig sie genau passend aufzukleben (vollflächig mit Alleskleber). Minutenlang muss man die Platte andrücken ohne dabei auch nur einen Millimeter zu verrutschen. Zum Glück verdecken die Firststeine (aus Kunststoff) später die Nähte ein wenig. Die Firstreihe muss man selbst zuschneiden. Achten Sie darauf, dass Sie sie an den Schrägen in Fließrichtung aufkleben. Die Gummimatten geben etwas nach, sodass das Ausrichten der Firststreifen zum Geduldsspiel werden kann.

#### **Regenrinne**

Die Regenrinne wird vorbildgerecht in kleinen, anzuklebenden Haltern aus Holz befestigt. Für die Rückseite des Gebäudes ist keine Anleitung zu finden, aber da genug Material vorhanden ist kann auch dort eine Rinne angebracht werden. Die Halter können an beliebiger Stelle angeklebt werden. Die beiden äußeren sollten mindestens fünf Millimeter aus der Ecke angeklebt werden, denn der

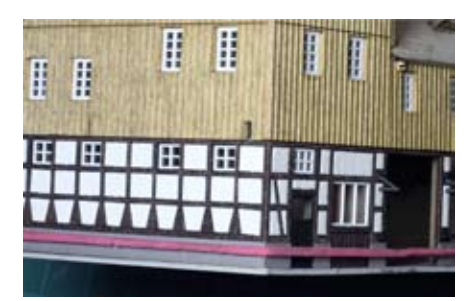

*Feinste Intarsienarbeit beim Verputzen der Wände*

hintere Rinnenrand ist kürzer als die Rinne selbst.

Damit die Ablaufrohre besser in die vorgesehene Delle an der Rinne passen, habe ich diese mit einem Bohrer von 0,7 mm erweitert.

#### **Tore**

Die Tore sind im N-Modell schon mit aufgedruckten Scharnieren versehen. So bleibt nur das Aufkleben der Fensterscheiben. Hier ist wieder die Selbstschneiderei angesagt. Bei so wenig Platz zum Kleben benutzte ich eine Stecknadel die ich in einen Tropfen Alleskleber tauchte. Mit der Stecknadel konnte ich dann zwei Mi-

*Vollgummi-Dachziegel und Kunststoff-Firstziegel sehen gut aus*

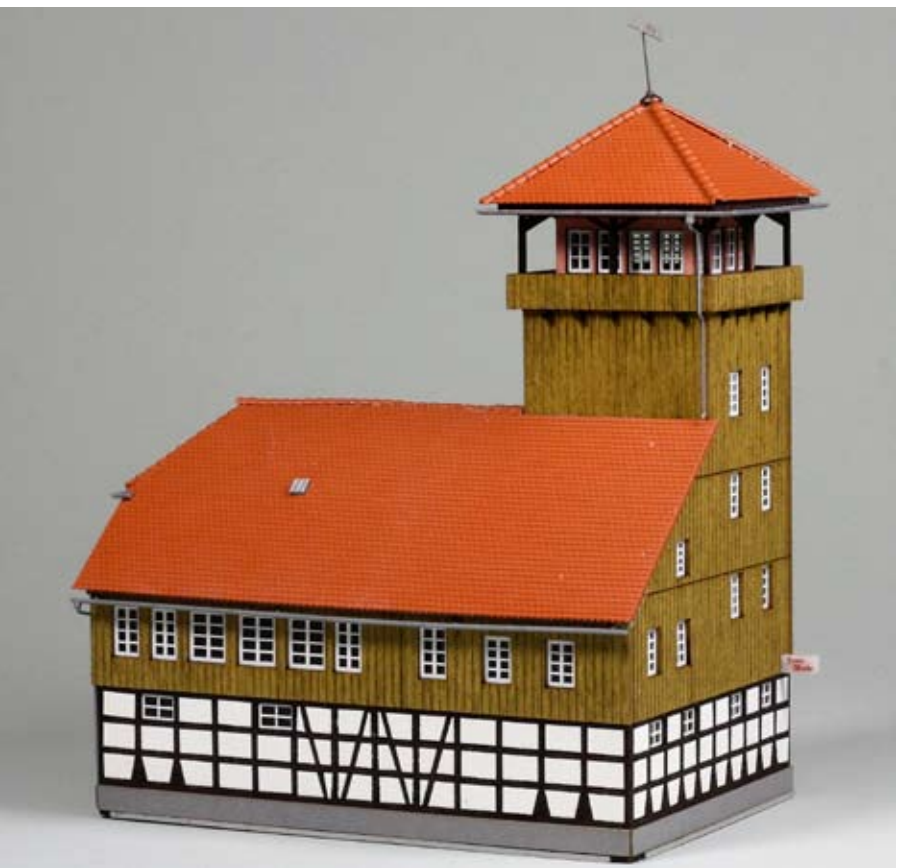

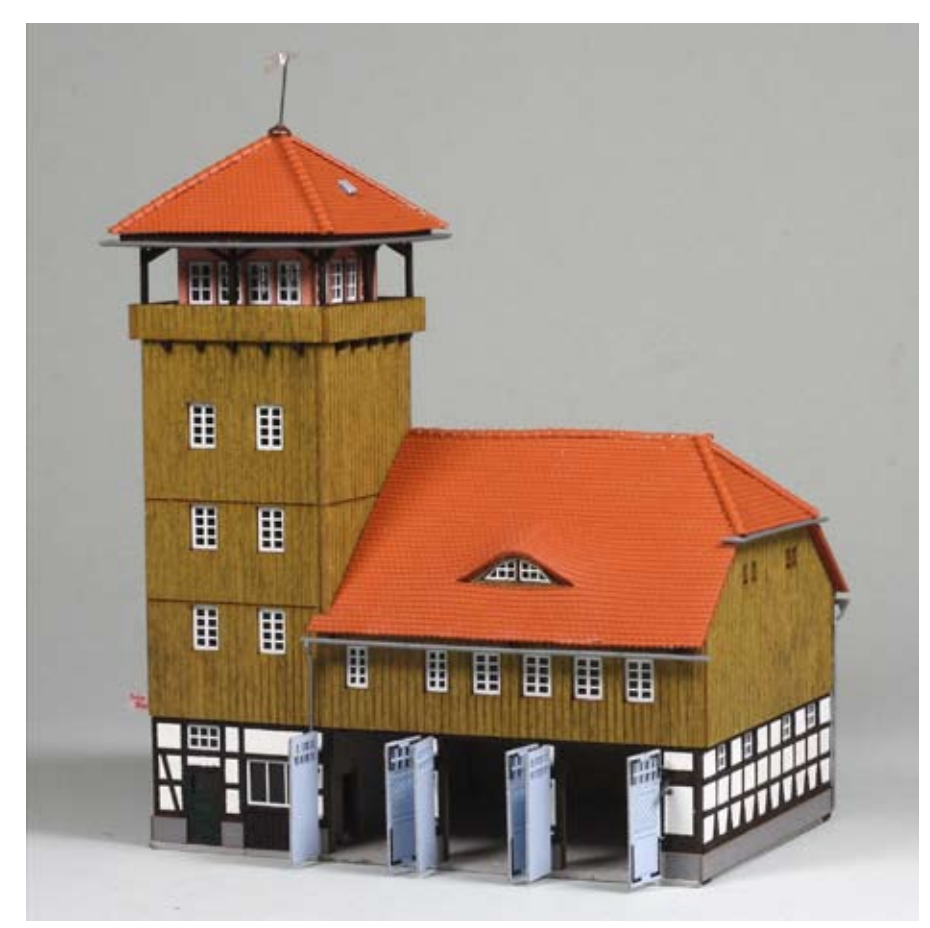

*Alle Tore sind frei beweglich und können beim Transport schnell aus den Angeln fallen*

nitropfen auf die Tore geben, auf denen die Scheiben nur noch aufgelegt werden mussten. Die fertigen Tore können einfach in die Scharnierösen gehängt werden.

#### **Details**

Nun fehlen nur noch wenige Details. Die Windfahne wird auf die Turmspitze gesetzt und der unbeleuchtete Leuchtkasten wird an der Hauswand angebracht. Zwei Dachfenster werden noch aufgeklebt und dann bleibt nur noch das vorbildgerechte Verschmutzen des Gebäudes. Sogar dafür hat Busch zwei Tütchen mit Farbpulver beigelegt. Ich habe diesen Schritt aber bis nach Fertigstellung der Fahrzeughalle (Bausatz 2) verschoben damit beide identisch verschmutzt werden.

Nur eines fehlt am Gebäude, nämlich die Schornsteine. Oder mögen es die Feuerwehrleute im Mannschaftsraum und Büro lieber etwas kühler und brauchen gar keinen Ofen? Auch Funkantennen könnte man ergänzen

wenn die Feuerwache in einer moderneren Epoche aufgestellt wird.

#### **Fahrzeughalle**

Der zweite Bausatz misst in der N-Grundfläche 103 x 67 mm und ist 53 mm hoch. Nachdem der Bau vom Requisitenhaus so glatt verlaufen war, dachte ich die Fahrzeughalle auch "mal eben" zusammen zu bauen. Bei den meisten Bauabschnitten klappte das auch wunderbar. Nur beim Einsetzen der Fenster gab es Probleme.

*Unsaubere Fenster in den Dachgauben die später allerdings kaum noch auffallen*

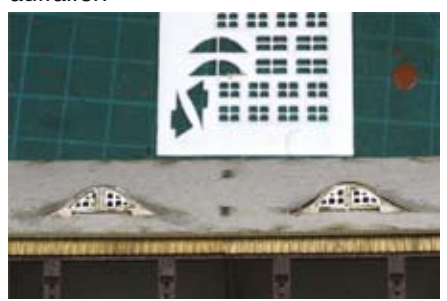

Aus irgendeinem Grund waren die Fenster nicht aus demselben weißen Karton wie beim ersten Bausatz. In diesem Bausatz war der Karton dünner und scheinbar nachträglich lackiert denn die Farbe verschloss die Lasernaht fast vollständig. Beim Heraustrennen splitterte die Farbe obendrein zum Teil ab. Zu guter Letzt passten die Fenster für die Dachgauben nicht; auch nicht nachdem ich vorsichtig die Farbe von den Außenkanten abgekratzt und die spitzen Ecken etwas gekürzt hatte. Nach langem herumfummeln habe ich mich mit einem unsauberen Resultat abgefunden. Die Gaubenfenster sind in sich krumm und schief eingebaut und ein Teil der Farbe fehlt. Vielleicht werde ich das später noch mal ausbessern.

#### **Verschmutzung**

Als letzter Arbeitsschritt kam das Verschmutzen. Busch hat ein schwarzes und ein gelbliches Pulver mitgeliefert. Es empfiehlt sich mit einem weichen Pinsel genau nach Anleitung nur ganz wenig Pulver aufzuwischen (in Laufrichtung des Wassers). Besser etwas öfters nachtragen denn zu viel Pulver lässt sich kaum entfernen oder verteilen.

#### **Tipps**

Die Fahrzeughallen sind im Inneren nicht farblich behandelt oder eingerichtet. Hier ist der Modellbauer gefordert. Es empfiehlt sich schon beim Rohbau die Innenwände und den Boden der Hallen in einer hellen Farbe zu streichen. Später ist das Innere nur noch schwer erreichbar. Auch eine Beleuchtung sollte schon im Rohbau eingebaut werden. Die Bodenplatten sind zwar vorgestanzt/ gelasert, aber die kann man nicht entfernen weil dann ein unschönes Loch im Boden klafft. Insgesamt sind beide Bausätze gut für mindestens zwei Bastelabende und bieten noch einige Möglichkeiten das ganze etwas zu pimpen.

Haben Sie meinen Baufehler entdeckt?

Text und Fotos: eh

# **MOBA-Stammtisch Bayern**

**Hauptthema Jugendarbeit** 

#### **Diesmal waren die Eisenbahnund Modellbahnfreunde Ingolstadt e.V. Gastgeber des MOBA-Stammtischs Bayern!**

Im Januar 2009 wurde in Günzburg beim Thema Jugendarbeit die Idee "geboren", in einem Jahr bei uns einen MOBA-Stammtisch zu veranstalten und dabei Jugend-/Schulanlagen bei unserer Ausstellung zu zeigen. Und: Es wurden drei! Das Günzburger Maria-Ward-Gymnasium, das Thomas-Mann-Gymnasium aus Karlsruhe-Stutensee und "unser" APIAN-Gymnasium aus Ingolstadt.

#### **Regionalbeauftragter**

Ab 13:00 Uhr versammelten sich die Teilnehmer im Sitzungsraum der Nibelungenhalle in Großmehring. Begrüßung durch den Vorstand der EMF Ingolstadt (Norbert Westphal) und durch den MOBA-Jugendbeauftragten Helmut Liedtke, der auch Durchführender des Stammtisches war. Er verkündete, dass er neben den "allgemeinen Punkten" aus dem Verband und dem Hauptthema: Jugendarbeit auch noch die Freude haben werde, den neuen Regionalbeauftragten Bayern bekannt zu geben. Man horchte auf! Zuerst stellten sich die anwesenden Vereine/Abordnungen kurz vor, dann kamen verschiedene Punkte aus dem Verband. Letzter Punkt: Der neue Regionalbeauftragte Bayern, also ich, wurde ernannt. Ich stellte mich kurz vor (siehe Seite 9) - dann ging's weiter mit dem Thema Jugendarbeit. Helmut Liedtke sagte vieles zu dem Thema, unter anderem ging es um den wesentlichen Punkt Zusammenarbeit zwischen Schule(n) und Verein. Das Fazit daraus: ohne die Schule geht "es" nicht. Und "die Schule" ist in der Regel ein modellbahnengagierter Lehrer.

Die drei anwesenden (und sehr erfolgreichen!) Schulen (und er selbst in Dülmen) sind das beste Beispiel dafür. Daran schloss sich eine allgemeine Diskussion an, mit Beispielen/ Erfahrungen der Vereine, es ging um Unfälle (beim Basteln) / Versicherung - und vieles mehr. Letzter Punkt war: eine große, gemeinsame Schulanlagen-Ausstellung. Helmut Liedtke will an dem Thema dran bleiben. Den letzten Tagesordnungspunkt bestritt dann ich: es ging um meine "Ziele", allgemeine Fragen an mich und vor allem um den nächsten Stammtischtermin. Schon 2009 hatten sich die "Nabburger" bereit erklärt und sie bestätigten jetzt noch mal ihre Bereitschaft. Inzwischen hat sich der Modelleisenbahnclub Naabtal e.V. bei mir gemeldet und der Stammtisch ist endgültig abgemacht: am Samstag, den 10. Juli in Nabburg.

Dann kam der kommunikative Teil: Kaffee und Kuchen, oben auf der Empore der Halle. Man konnte also weiter fachsimpeln, aber sich auch noch mal einen Überblick verschaffen, "auskundschaften", wo man unbedingt noch mal hin musste. Allmählich klang der Stammtisch aus, die ersten machten sich auf den Heimweg, schließlich war draußen immer noch Schnee und Eis. Ein, sicher nicht nur meiner Meinung nach (viele Stimmen/Mails dazu erreichten mich), gelungener Stammtisch, eine schöne Veranstaltung. Was sowohl für den eigentlichen Stammtisch gilt, als auch für die Gelegenheit, die große Ausstellung "mitzunehmen".

Text: gm Foto: hl

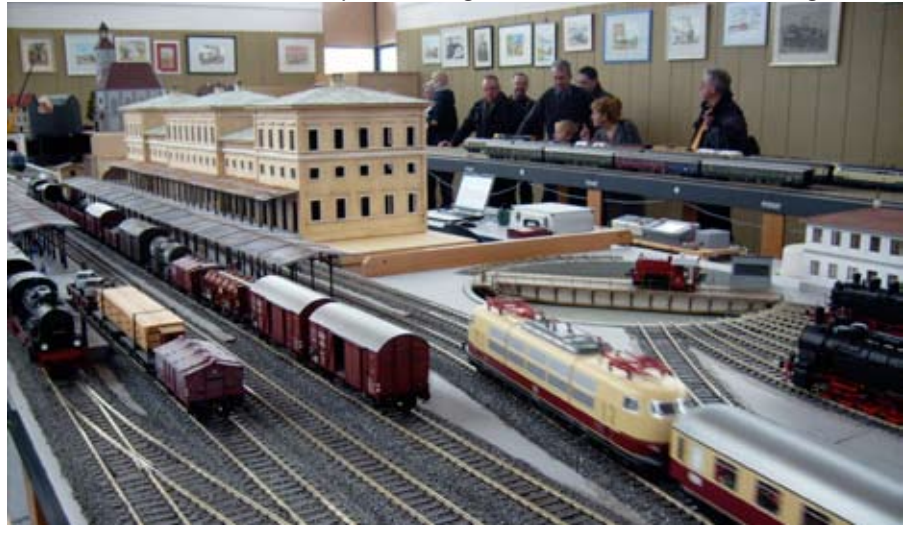

*Spur 1 Anlage der Modellbahnfreunde Ingolstadt*

# **Modellbahnausstellung in Ingolstadt**

**Jedes Jahr veranstalten die Eisenbahn- und Modellbahnfreunde Ingolstadt e.V. um**  den Feiertag "Heilige-Drei-**Könige" herum eine Modellbahnausstellung. Seit vielen Jahren traditionell auch das ARGE-Treffen der Spur 0-er "Bayern Mitte".** 

Erstmals vor zwei Jahren und heuer wieder, "bohrte" man diese Ausstellung auf und zeigte in Großmehring mehrere Anlagen.

Nach langer und zum Teil stressiger Vorbereitung konnten letztendlich zwölf Anlagen gezeigt werden. Neben den drei Schulanlagen in H0, waren zwei Spur 1-Anlagen ausgestellt, zwei Spur 0- und eine kleinere 0e-Anlage, eine Winterlandschaft in H0e, eine N- und eine Z-Anlage sowie eine winzige Anlage in H0m,

eine kleine Winterlandschaft in einem (ziemlich großen) Blumentopf!

Das Wetter war am Freitag im Raum Ingolstadt nicht sehr gut, die Besucherzahlen, leider, aber logisch, entsprechend. Aber am Samstag war richtig was los! Nicht nur das Wetter war besser, auch zwei "Events" zogen die Besucher an! Da war unser traditionelles ARGE-Spur 0-Treffen. Und da war der MOBA-Stammtisch. Eigentlich erst ab 13:00 Uhr, aber wir hatten dazu eingeladen, vorher die Ausstellung zu besuchen. Und einige MOBA-Mitglieder waren die allerersten, die den Saal stürmten (umso erstaunlicher, als die Erfahrung zeigt, dass beim ARGE-Treffen viele 0-er sehr pünktlich vor der Halle stehen).

#### **Eingesalzen**

Sonntag, letzter Ausstellungstag:

*Thomas-Mann-Gymnasium aus Stutensee feiert Kirmes in H0*

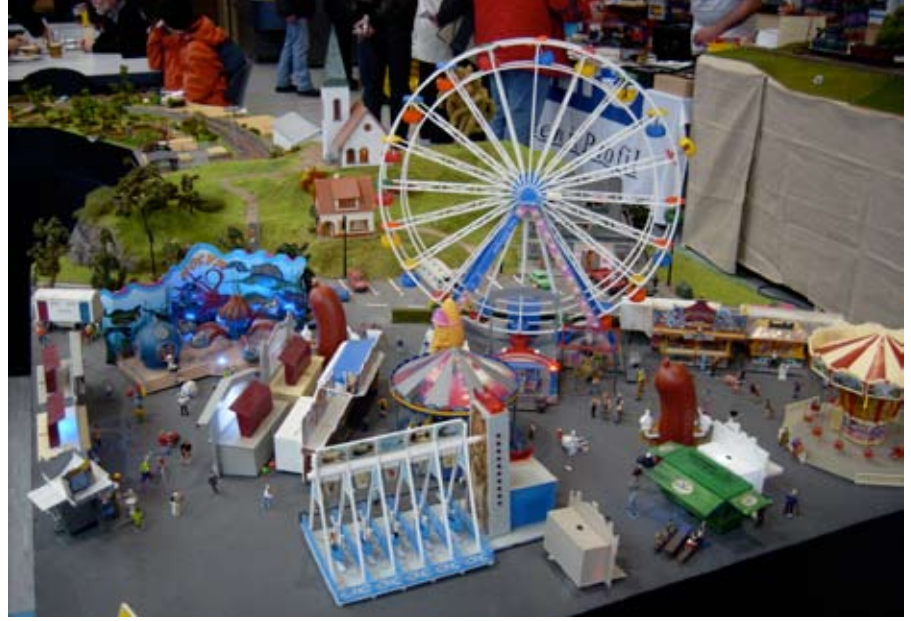

Nicht nur wegen der kurzen Nacht fiel das Aufstehen schwerer. Ab 10:00 Uhr strömten wieder die Besucher. Die Halle war die ganze Zeit gut "gefüllt". Aber um 16:00 Uhr war dann Schluss - Abbau. Und wie es immer ist: der Aufbau zieht sich, der Abbau flutscht. Schon nach gut zwei Stunden war nicht alles, aber sehr vieles geschafft. Nur eine Anlage blieb noch stehen, schließlich brauchte man abends/nachts noch was zum "Spielen". Ich verzog mich aber heute eher, denn morgen war wieder Karlsruhe angesagt. Morgens ging's erst zum Verleiher, dann zur Halle, verladen, gegen 10:00 Uhr dann ab nach KA. Dort abladen, dann Rückfahrt. Die letztem 100 km erwischte es mich, Eisregen, prima, danke Petrus. Das Fahren selbst war gar nicht so das Problem, die Autobahn war "gut eingesalzen", da fror nichts (ein). Aber die Frontscheibe war das Problem. Sie vereiste langsam aber sicher. Ich stellte die Heizung auf "Volldampf", das Gebläse nach oben. Es wurde unerträglich heiß, Fenster auf, die kalte Luft fiel nach unten, es gab Eisbeine. Sch….Die Erkältung folgte auf dem Fuß. Der andere LKW (mit den kurzen Touren) war schon um etwa 16:00 Uhr "fertig", ich war erst um 20:00 Uhr wieder in IN. LKW zurück, mein Auto ausgraben! Es war unter einer dicken Schneeschicht versteckt, deren "Haut" vom Eisregen ordentlich gefroren war. Am Dienstag sehr lange schlafen und auch sonst nicht wirklich was tun. Ist Modellbahn schön?

Mmmh - doch - JA !

Text: gm Foto: hl

# **Neues aus Nürnberg**

**Die Modellbahn lebt!**

**Zumindest ist das das Bild das die Aussteller vermitteln. Märklin (mit Trix und LGB) hat nach einem Jahr schon wieder schwarze Zahlen geschrieben. Faller ist im Februar endgültig aus der Insolvenz geklettert und hat seine Zukunft in Angriff genommen. Kibri ist nun vollständig von Viessmann adoptiert, bleibt aber als selbstständige Marke erhalten. Ade und Hobbytrade wollen künftig mehr zusammenarbeiten und ihren Vertrieb neu organisieren.**

Andere Hersteller wie die Modelleisenbahn-Holding (Roco, Fleischmann), Hornby (Arnold, Lima, Rivarossi, Jouef), Piko oder Bachmann/ Liliput erwarten, dieses Jahr ebenfalls mit einem kleinen Plus abzuschließen.

Allen ist mittlerweile klar dass der Nachwuchs wichtig ist, damit die Modellbahner nicht aussterben. Mit günstigen Anfangspackungen, einfacheren Modellen und vorgefertigten Modulen wollen die Hersteller die Jugend zur Modelleisenbahn locken. Trotzdem sind manche Verkaufspreise nun wirklich nicht jugendgerecht. Klar hat die Jugend heute mehr Geld als früher, aber sie hat auch ein ganz anderes Konsumverhalten. Ohne das neueste Handy geht es nun mal nicht und damit steht dieses Geld dann nicht mehr für andere Hobbies zur Verfügung.

Auch in den Vereinen und im MOBA hat die Jugendarbeit deshalb einen hohen Stellenwert. Die Bereitschaft der Hersteller, diese Jugendarbeit zu unterstützen, ist beispielhaft. Der Einsatz der Jugendbetreuer und des Jugendbeauftragten ebenso. Nur wer es schafft, den Funken vom Modellbahnvirus rüber springen zu lassen, darf nachhaltig auf seine Kundschaft bauen.

Das Angebot an Neuheiten ist schier unendlich. Die Neuheitenprospekte mancher Hersteller sind dicker denn je. Es sind zwar oft nur Farbvarianten, aber auch dafür gibt es einen Markt. Zumindest solange der Preis stimmt. Dreihundert Euro für eine Lok sind nun mal viel Geld. Auch der Setverkauf von mehreren Wagons scheint mir unnötig. Soll doch jeder so viele Modelle kaufen wir er möchte.

#### **Hilfsbereit**

Erfreulich ist, das viele Hersteller in Nürnberg für die Presse eine Infomappe mit Foto-CD bereithalten. Bei der Menge an Neuheiten ist es für die Redaktionen einfach nicht mehr möglich alles einzeln ab zu fotografieren. Trotzdem haben wir versucht, möglichst viele eigene Bilder zu machen. Leider klappt das nicht in allen Fällen. Manche Hersteller sind dabei sehr hilfsbereit, andere wiederum genau entgegen gesetzt unkooperativ. Wenn der Hersteller seine Neuheiten nur in Vitrinen zur Schau stellt, diese zum Fotografieren nicht öffnen will und auch keine Foto-CD bereit hält, dann muss er eben damit rechnen, weniger gratis Werbung zu bekommen. Vielleicht klappt es ja im nächsten Jahr.

Obwohl die Spielwarenmesse eine Fachmesse und keine Publikumsmesse ist, finden viele Privatpersonen den Weg hinein. Manchen Ausstellern ist das ein Dorn im Auge, so

dass er seinen Messestand komplett abschottet, damit er in Ruhe seine Verkaufsgespräche führen kann. Natürlich ist das ein wichtiges Ziel dieser Messe. Aber, liebe Hersteller, wenn sie möchten, dass wir ihre Produkte vorstellen, sollten sie auch jede Gelegenheit nutzen, uns diese zu zeigen. Unsere Pressevertreter sammeln vor Ort die Informationen für ihre Leser. Wenn sie unsere Pressevertreter aber mit einem fotolosen DIN A4-Text abspeisen, obwohl eine Foto-CD verfügbar ist, schneiden sie sich ins eigene Fleisch!

Die Leser, die jetzt denken, dass wir in Nürnberg nur zum Vergnügen stapelweise CDs sammeln, irren sich gewaltig. Wenn wir schon in einer entfernten Region sind, wird auch immer eine Konferenz mit den dortigen Regionalbeauftragten und Redaktionsmitgliedern durchgeführt. Genug zu besprechen gibt es immer. Auch die Bearbeitung der Bilder, das Schreiben von Texten und das Hochladen für die Webseite wird vor Ort erledigt. Das fühlt sich manchmal wie Arbeit an und zeitaufwändig ist es auch noch, wenn das Netz wegen Überlastung keine hohe Ladekapazität aufweist. Im Gegenzug haben wir den Vorteil, vieles persönlich im Augenschein nehmen zu können.

#### **Fahrkunst**

Auch dieses Jahr heißt das Zauberwort "Bewegung". Nicht nur Viessmann kreiert immer wieder neues bewegtes Zubehör. Busch kann's auch und kommt mit einem kompletten Set an Gebäuden und Zubehör bis hin zur Grubenbahn zum Thema Bergwerk. Sehen sie schon mal auf Ihrer Heimanlage nach wo Sie die "Fahrkunst" einbauen können.

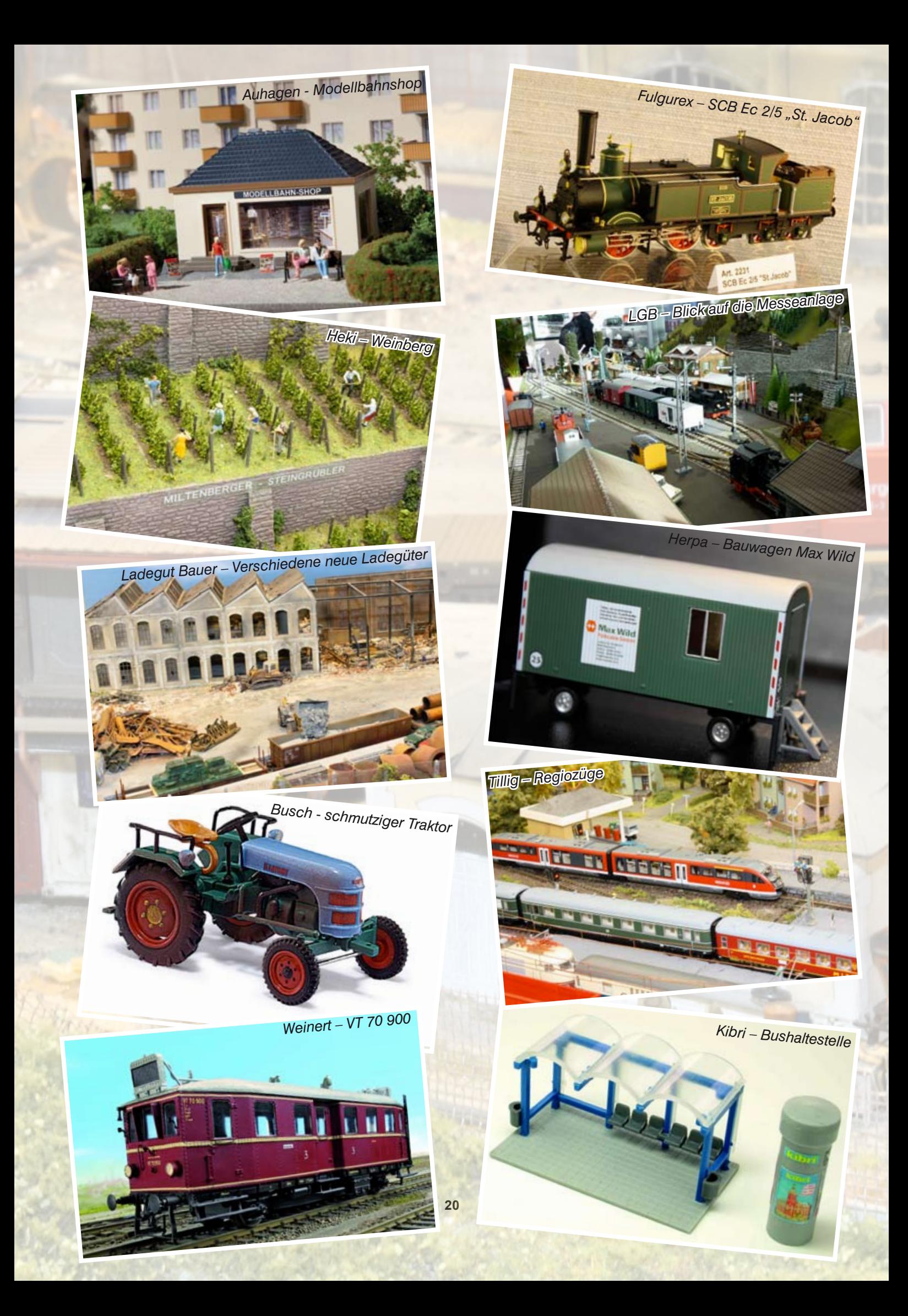

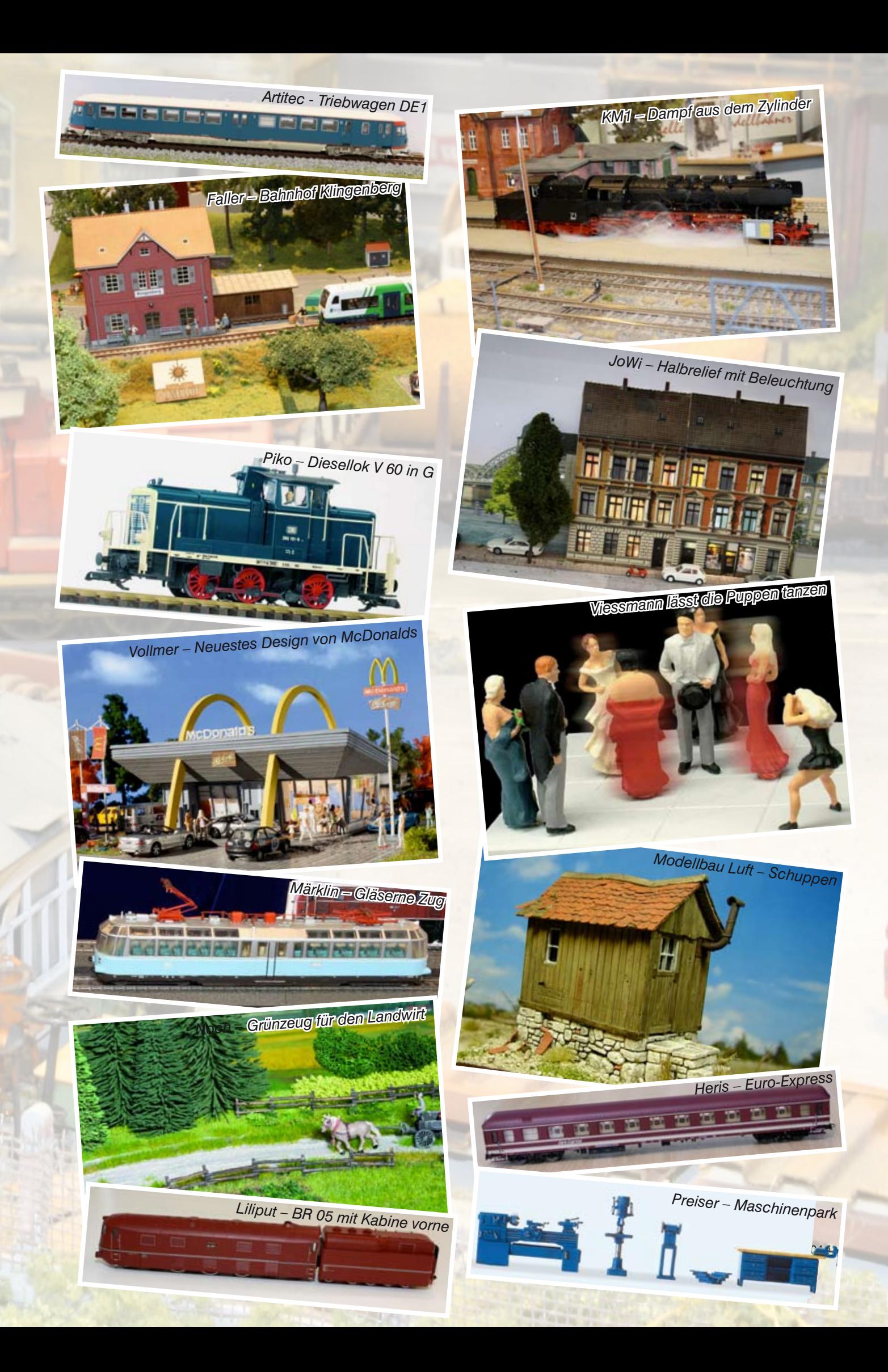

Endlich kann das brennende Finanzamt auch wirklich gelöscht werden. Viessmann entwickelte ein optisch sehr überzeugendes Prinzip das einen fließenden Wasserstrahl wirklichkeitsnah darstellt.

Der Kartonmodellbau erlebt zurzeit eine Renaissance. Auch Faller hat die Lasercut-Technologie aufgenommen. Zum einen werden damit neue Straßenteile für das Car-System erstellt, zum anderen werden auch Gebäude mit dieser Technik hergestellt. Allerdings benutzt Faller keinen Karton sondern MDF (Mittel Dichte Faserplatte). NOCH dahingegen hat eine Lasertechnik entwickelt, bei der der Karton im 45 Grad Winkel angeschnitten aber nicht ganz durchtrennt wird. So hängen die Wände alle an einer Grundplatte fest und brauchen nur hochgeklappt und verklebt zu werden.

Grünzeug gibt es bei vielen Herstellern. Silhouette ist der einzige der seine Produkte in kompletter Handarbeit erstellt. Das neue Vlies mit Eichenlaub (für jede Jahreszeit eine passende Farbe) muss man sich erst mal etwas genauer ansehen. Heki bringt ergänzend zu den im Herbst 2009 neu erschienenen einfarbigen

Grasbüscheln und Grasstreifen nun auch Büschel und Streifen in Blumenoptik. Egal ob als Blumenrabatte oder als blühender Busch - blühende Akzente beleben jede Anlage.

Die Kleinkunst-Werkstätten Paul M. Preiser GmbH aus Steinsfeld finden immer wieder neue Figuren und Situationen, die sich lohnen sie nachzustellen. Laden- und Büroeinrichtungen gehören ebenso dazu wie weitere Flohmarktstände oder der US-Präsident Obama zusammen mit der First Lady. Als Exklusivserie wird in einmaliger Auflage ein umfangreiches Figurenset "Adler" erscheinen - passend zum Eisenbahnjubiläum.

#### **Unterflurantrieb**

"Neue Gleise braucht das Land", dachte sich Rolf Weinert und entwickelte sein eigenes Gleissystem unter dem Namen "Mein Gleis". Aus 1.9 mm Neusilberprofil Code 75 für Norm- und RP25-Radsätze. Dieses Jahr sollen das Flexgleis und einige Weichen (8.6 Grad und 6.3 Grad) erscheinen. Tillig hat seine Weichen aus dem Elite-Programm dem digitalen Zeitalter angepasst. Kurzschlüsse treten nun nicht mehr auf. Zum Stellen der Weichen wurde ein neuer Unterflurantrieb entwickelt, der das bisherige Modell ersetzt. In H0 erscheint die BR 186 passend zum Jubiläum der Eisenbahn in Deutschland. Die TT-Fangemeinde bekommt endlich eine BR 23.0 der DR inklusive Digitalschnittstelle. Arnold feiert 50 Jahre Spur N. Neu ist unter anderem der Henschel-Wegmann-Zug der DRG.

TAMS feiert dieses Jahr sein 10-jähriges Firmen-Jubiläum. Die Wageninnenbeleuchtung (WIB-31, WIB-32, WIB-33), das Kehrschleifenmodul (KSM-2), der Gleisbesetztmelder (GBM-8), das S88-Rückmeldemodul (S88-4), weitere LC-Lichtmodule (LC-19 bis LC-23) und das RailCom-Interface (RC-Link) sind die Neuheiten dieses Jahres. Lenz kündigt bei "Digital Plus" mit dem LZV200 eine neue Zentrale mit integriertem Verstärker als Nachfolger der LZV100 an. Die neuen Funktionen der Version 4 können nach einem Software- Update auch die Zentrale LZV100 aufwerten. Für die Spur H0 ist die Köf II angekündigt.

Text : eh Fotos : eh, hl, ra

### **Buchvorstellung im Museum AKTUELL**

**Mitgliederrabatt im Sutton Verlag**

**Auf dem Gelände des Industriemuseums Zeche Nachtigall in Witten stellte Michael Schenk sein neuestes Eisenbahnbuch vor, das im Sutton Verlag erscheint. Ab sofort sind die Produkte des Verlages für MOBA-Mitglieder bei Klaus-Dieter Wiegel bestellbar.**

Für die Vorstellung seines neuesten Eisenbahnbuches über die Hasper Hüttenbahn hatten der bekannte Autor Michael Schenk und Markus Holzhauer vom Sutton Verlag das Ambiente der zum Buchinhalt passenden und geografisch nahen Muttentalbahn im Industriemuseum Ze-

che Nachtigall in Witten gewählt. Das Buch hat den Titel "Die Harkort'sche Kohlenbahn und die Werksbahn der Hasper Hütte". Die Schmalspur-Bahn diente zunächst ab 1828 zum Kohletransport von Silschede hinab ins Tal der Hasper Hütte in Hagen. Danach wurden ab 1905 Schlacken und andere Abfallprodukte aus der Stahlherstellung bergauf zur Kippe an der Enerke gefahren, die heute gut sichtbar als "Berg" neben der Abfahrt Volmarstein an der A1 liegt. Das Buch gibt mit vielen innerbetrieblichen Fotos, Gleisplänen usw. viele nützliche Einblicke in die Abläufe eines Hüttenwerks mit angeschlossenen Stahlwerken.

Ab sofort können durch MOBA-Mitglieder Bücher aus dem Sutton Verlag beim stellvertretenden MOBA-Vorsitzenden Klaus-Dieter Wiegel zu günstigen Konditionen bestellt werden.

Text und Foto: gh

www.suttonverlag.de

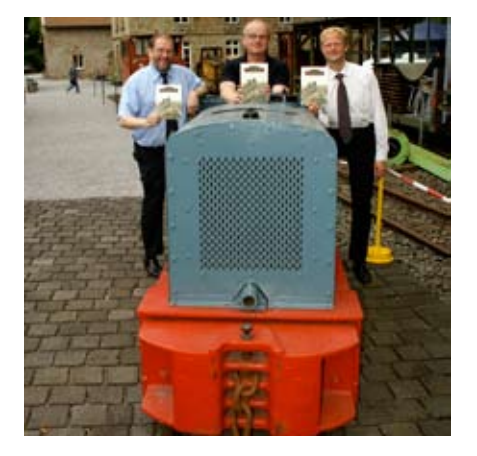

# **NACHRUF Jürgen Wahrendorf**

**Im noch jung an Tagen befindlichen Jahr 2010 ereilte uns die kaum fassbare Nachricht vom Tode unseres Gruppenleiters Jürgen Wahrendorf, von allen Jimmy genannt. In den frühen Stunden des 02. Januar 2010 hörte das Herz eines großen Modelleisenbahners im Alter von nur 54 Jahren auf zu schlagen.**

Durch seinen Tod verlieren wir, die BSW-KG "Harzquer- und Brockenbahn" Wernigerode, nicht nur einen guten Gruppenleiter, sondern auch einen brillanten Modellbauer. Ob es der Selbstbau von Bäumen, Gebäuden oder Fahrzeugen war, immer war er auf der Suche nach neuen Methoden und Bauweisen. Er war ein Mensch, der nicht nur an neuen Ideen knobelte, sondern auch diese in der Praxis umzusetzen vermochte. Er war ein Macher, denn ihm widerstrebte es, einfach

in den Modellbahnladen zu gehen und z. B. ein Gebäudemodellbausatz zu kaufen. Lieber zog er seine große "Bastelkiste" zu Rate und in kürzester Zeit entstand daraus ein Haus, ein Baum oder ähnliches. Es war auch immer erstaunlich, wie es ihm gelang, aus eigentlich modellbaufremden Materialien neue Dinge für die Modelleisenbahnanlagen entstehen zu lassen.

Jimmy hat nicht nur seine modellbauerischen Spuren auf unserer Harzquerbahnanlage hinterlassen, sondern er besaß auch privat diverse Modelleisenbahnanlagen. Als absolutes Glanzstück ist hier die aus Presse und Fernsehen bekannte "Wahrendorfer Kleinbahn" zu nennen. Diese Anlage entstand in seinem kleinen Bastelkeller und erreichte zum Schluss die Größe von 15,5 m Länge und ca. 2 m Tiefe. Bei den Abmessungen war es leider nur möglich diese auf großen Modelleisenbahnausstellungen zu zeigen. Dies macht ihn und seine Art des Modellbaus auch über die Grenzen von Deutschland hinaus bekannt.

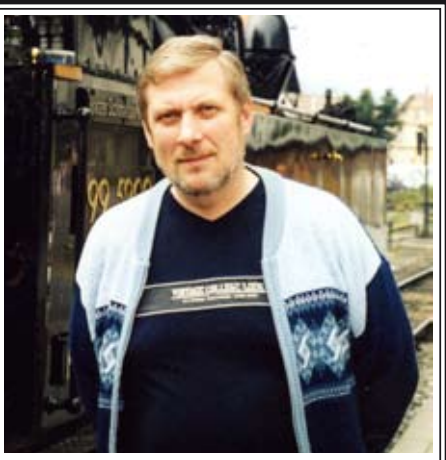

Dem Wunsch seiner Familie folgend werden wir die "Wahrendorfer Kleinbahn" betriebsfähig erhalten und werden versuchen diese schöne Anlage noch vielen staunenden Betrachtern auf Ausstellungen zugänglich machen zu können.

Norbert Jakobasch

Jürgen Wahrendorf war auch im Modellbahnverband in Deutschland e.V. ein aktives Mitglied. Er organisierte zum Beispiel die Jahreshauptversammlung in Wernigerode im Jahr 2005. Wir wünschen seiner Familie viel Kraft in dieser schweren Zeit.

Im Namen des Vorstands Franz-Josef Küppers

### **Neues Versicherungsangebot aktuell**

### **Rechtsschutzversicherung für alle MOBA-Mitglieder und Vereine**

#### **NEU! NEU! NEU! ab 2010**

Etliche Nachfragen unserer Mitglieder nach einer Rechtsschutzversicherung führten zu Gesprächen mit vielen Versicherungsgesellschaften. Eine Versicherungsgesellschaft ging auf alle unsere Anliegen ein und wir haben die Gesellschaft nun in unseren Rahmenvertrag eingebunden. Der Modellbahnverband in Deutschland e.V. bietet nun seinen Mitgliedern folgendes an:

Einen Vereinsrechtsschutz mit Sonderbedingungen, einen Fahrerrechtsschutz für die Fahrer der Vereine, die zu Messen und Ausstellungen fahren

und einen Grundstücks- und Mietrechtsschutz für die eigenen oder die gemieteten Vereinsräumlichkeiten. Wichtig zu wissen für die Vorstände der Vereine, die sich gerne bei unserem Versicherungsbeauftragten über die Angebote informieren können.

Eine ebenso gute Lösung haben wir für jedes MOBA-Mitglied erreicht. Einzige Voraussetzung ist die Mitgliedschaft im Modellbahnverband. Die private Absicherung des Rechtsschutzes in jeglicher Form: Verkehrs-Rechtsschutz, Fahrer-Rechtsschutz, Familien- und Verkehrsrechtsschutz und Firmen-Rechtsschutz können zu besonderen Konditionen abgeschlossen werden. In Schadensfällen können ebenfalls keine Probleme auftreten, da auch dort eine einheitliche Lösung für unseren gesamten Wirkungskreis ausgemacht wurde. Auch hier stehen unserer Versicherungsbeauftragter bzw. die Mitarbeiter des NVM mit Rat und Tat zur Seite. Ein Top-Versicherungsschutz, bei dem die Mitglieder Geld sparen und dieses zum Beispiel für unser schönes Hobby verwenden können.

Ein weiterer wichtiger Punkt zum Thema Leistung und Kompetenz, warum sich eine Mitgliedschaft im Modellbahnverband in Deutschland e.V. lohnt. Die Kontaktdaten des Versicherungsbeauftragten Karl Steegmann finden Sie im Impressum.

# **AUSSTELLUNGEN**

*Schloss Neuschwanstein in der Abenddämmerung*

# **Miniland München**

**Von der Nordsee bis zu den Alpen**

**Schon im Jahr 1980 konnte ich die Anfänge dieser wohl ältesten Schauanlage Europas in Wengen im Allgäu in Augenschein nehmen. Damals war es etwas fast einmaliges, eine so große Anlage betrachten zu können.**

Seit Dezember 2008 ist die Anlage in München-Heimstetten beheimatet. Das Ehepaar Linert hat die Anlage übernommen, in 49 Teile zerlegt und mit 15 LKW abtransportiert. In der neuen Halle wurde die Anlage wieder aufgebaut und wo nötig repariert. Die gesamte Elektrik wurde komplett neu verlegt, sowie auch der Hintergrund neu gemalt. Die Modernisierung der

Anlage wird ständig weiter getrieben, aber schon jetzt ist ein reger Modellbahnzugbetrieb auf der Anlage festzustellen.

#### **Flughafen**

Die Anlage zeigt Deutschland von der Nordsee bis zu den Alpen. Darunter die Lüneburger Heide, das Ruhrgebiet, das Rheintal und Bayern. Der Tag- und Nachteffekt, sowie ein Sommergewitter, werden in regelmäßigen Zeitabständen aktiviert. Knopfdruckaktionen erwecken hier und da weitere Details zum Leben. Der Flughafen "Miniland" ist immer noch der Renner der Anlage. Noch kein Jahr nach der Neueröffnung wurde schon ein weiterer Abschnitt der Anlage dem Publikum vorgestellt. Der Bodensee inklusive die Insel Mainau und dem Bahnhof Lindau sind der neueste Blickfang. Weitere Ausbaustufen sind geplant.

#### **Miniland in Zahlen**

1.300 Meter Strecke (H0) > 100 Züge 1.200 Gebäude 1.700 Autos 6.600 Lämpchen/LED's 11.000 Figuren 47.000 Bäume/Büsche 400 m2 Anlage(Ausbaustufe 1) 900 m2 Anlagenraum 30 Bildschirme im Leitstand

Neben einer Spielecke für Kinder werden den Besuchern in den Räumlichkeiten auch Sonderausstellungen geboten. Ein kleiner Shop ist ebenso vorhanden wie auch ein Bistro, wo sich die Besucher bei kleinen Speisen und Getränken zu fairen Preisen eine Pause gönnen können. Es gibt mit Sicherheit noch einiges zu tun, aber Frau Linert versicherte uns, dass Ihr Team, nicht zuletzt durch die zahlreichen Besucher motiviert, stetig am Ausbau der Anlage weiter arbeiten wird.

Eine hervorragende Anbindung per Bahn und Auto ist gegeben. Nur 100 m vom Miniland entfernt befindet sich die S-Bahnstation Heimstetten, erreichbar mit der S2. Per Auto nehmen Sie die A94, Ausfahrt Feldkirchen-Ost. Bringen sie Ihren MOBA-Ausweis mit, Sie bekommen 10% Rabatt auf den Eintrittspreis.

Text : ks/eh Fotos : eh/pdg

#### **Miniland München**

Hürderstraße 4 85551 Kirchheim Tel.: 089/54 04 50 27 info@miniland.de www.miniland.de

*Lüneburger Heidelandschaft*

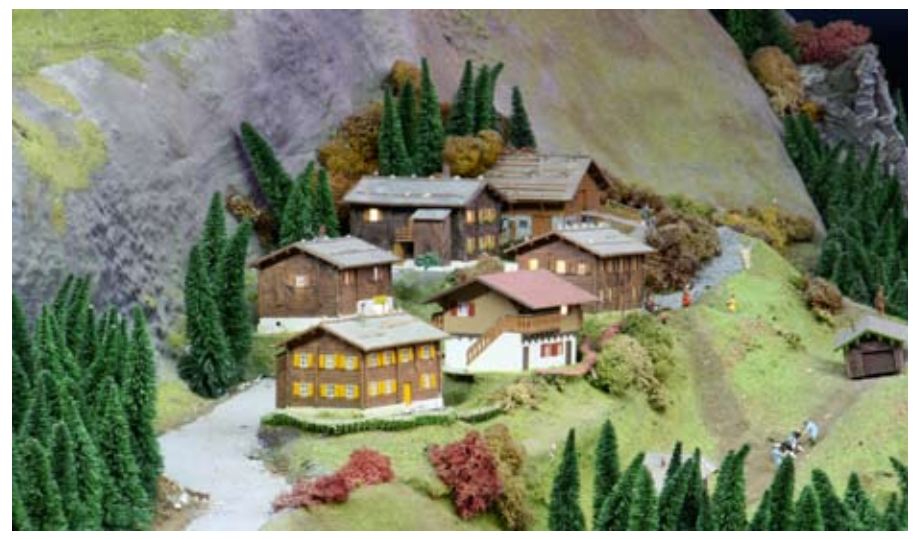

*Schweizer Bergdorf in den Alpen* 

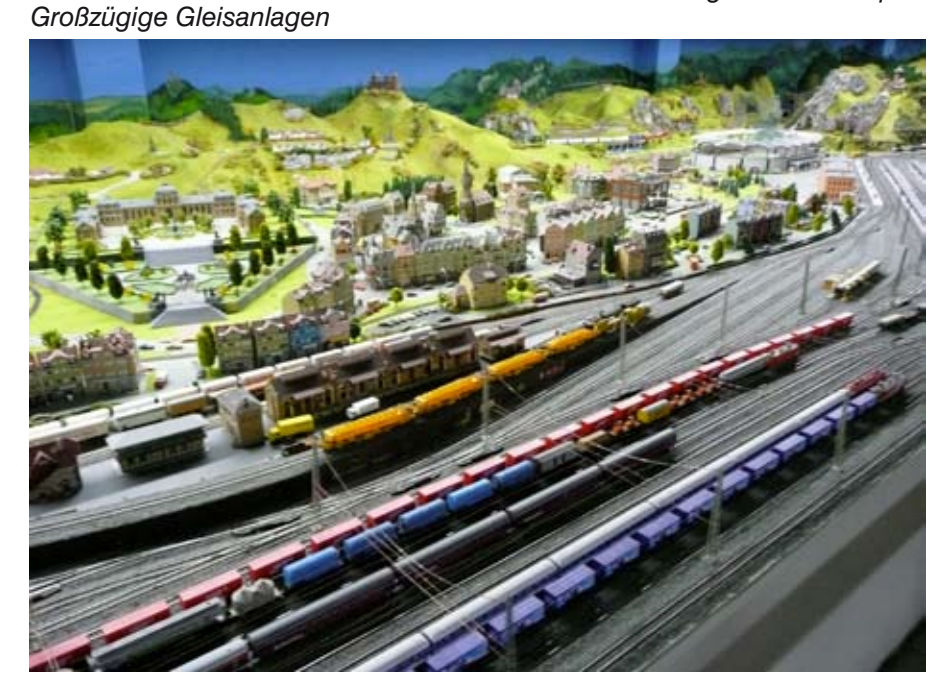

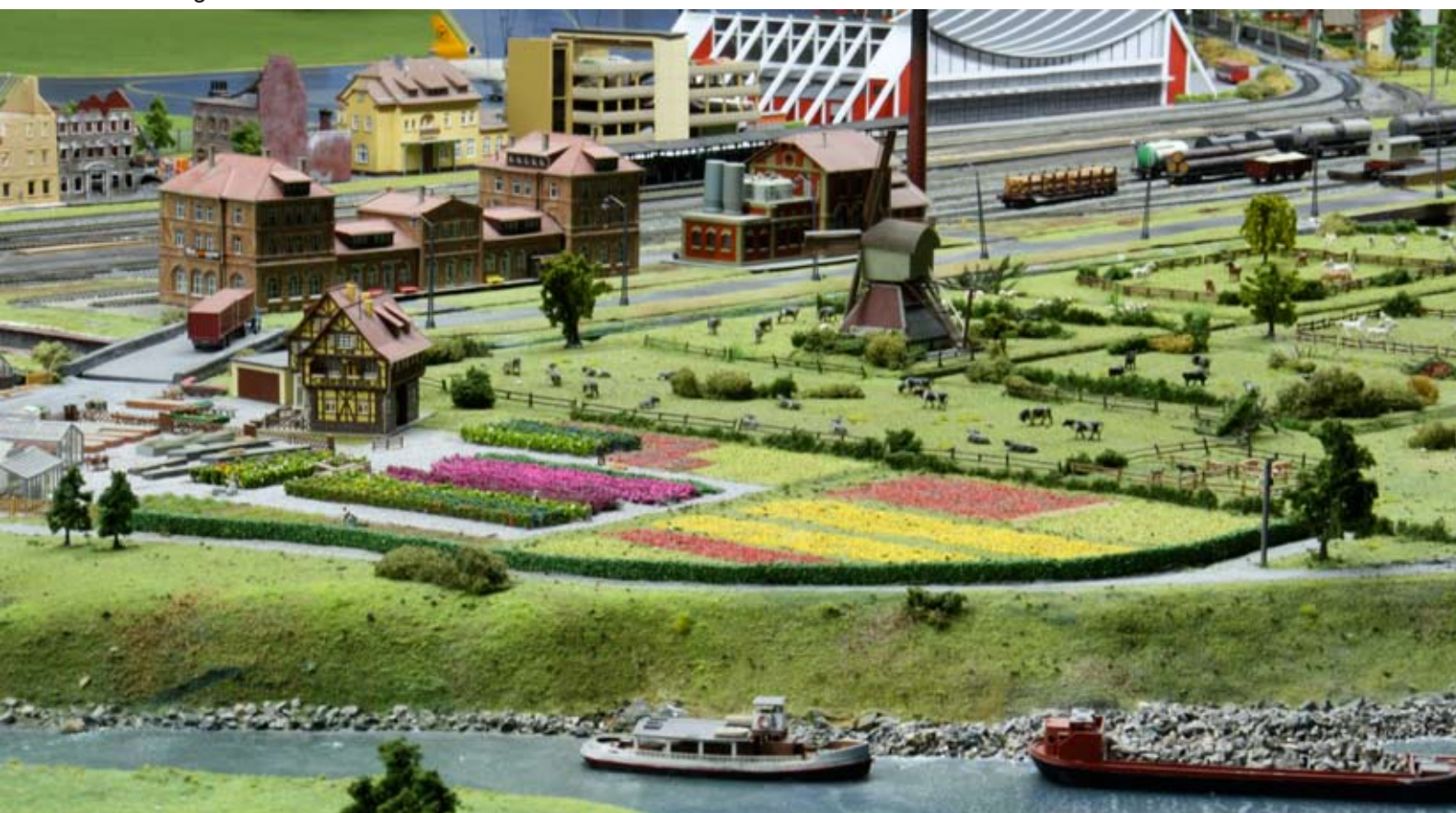

### **modellbau**

# **Die Geldernsche Kreisbahn**

**Ein nicht allzu ernst gemeinter Baubericht Teil 1**

**"Eigentlich könnten wir doch mal gemeinsam etwas bauen", sinnierte Karl laut vor sich hin.** 

**"Das ist eine tolle Idee", re**agierte Werner prompt, "wie **wäre es, wenn wir die Geldernsche Kreisbahn im Modell nachbauen?"**

**"Genau, hattest Du nicht noch einen Schmalspurzug unbenutzt herumliegen", rief Toni enthusiastisch** "das war doch **eine Meterspurbahn, oder?"**

**"Prima, dann brauchen wir auch nur wenige Gleise und Weichen", kalkulierte Rainer "das spart Geld, denn unsere Kasse ist leer."**

**"Und dann sind die Gleispläne ja auch wesentlich einfacher", überlegte Franz-Josef leise.**

**"Aber das Holz muss auf jeden Fall gestrichen werden", brachte Josef hervor.**

**"Jauw, da müssen wir nur noch herauszufinden wie das damals war mit der Klein**bahn", plante Ed "da kenne **ich jemanden der bestimmt etwas dazu erzählen kann."**

**Und schon nahm das Schicksal der glorreichen Sieben seinen Lauf.**

Es dauerte nicht lange bis die ersten Diskussionen entstanden. Wird es eine Segmentanlage oder bauen wir Module? Wie groß sollen die Einzelteile werden? Wie hoch soll die Anlage sein? Machen wir eine Hintergrundkulisse und/oder einen Fries an der Vorderseite?

"Nehmen wir doch einfach das gängige Maß aus der Modulwelt 60 x 120 cm", schlug Ed vor.

. Bist Du verrückt, wir bauen Schmalspur, da brauchen wir höchstens 40 cm Tiefe", brachte Karl entgegen "und außerdem lässt sich das besser lagern."

"Apropos lagern, wo können wir denn überhaupt bauen und lagern? Ein bisschen Platz werden wir schon brauchen", meinte Werner.

"Gehen wir doch einfach mal in den Keller, dort habe ich noch ein altes Modul stehen. Bis wir einen geeigne-

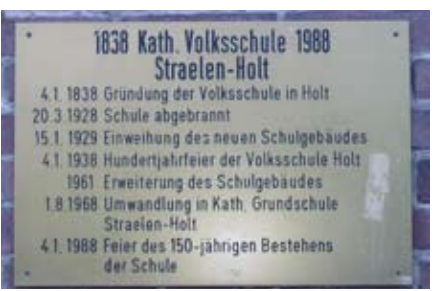

*Hurra die Schule brennt (1928)*

ten Raum gefunden haben, können wir auch gerne bei mir im Keller arbeiten", sagte Ed.

"Klar, da ist Platz genug. Deine Anlage ist ja erst seit 18 Jahren in Planung", grinste Toni.

"Ja, ja, lästere Du mal, isch `abe wenigstens einen Keller!"

#### **Archiv**

Nach langem hin und her wurde beschlossen, dass die Modulplatten

*Die ersten Legeproben vom Bahnhof Kevelaer passen so gerade mal auf das Modul*

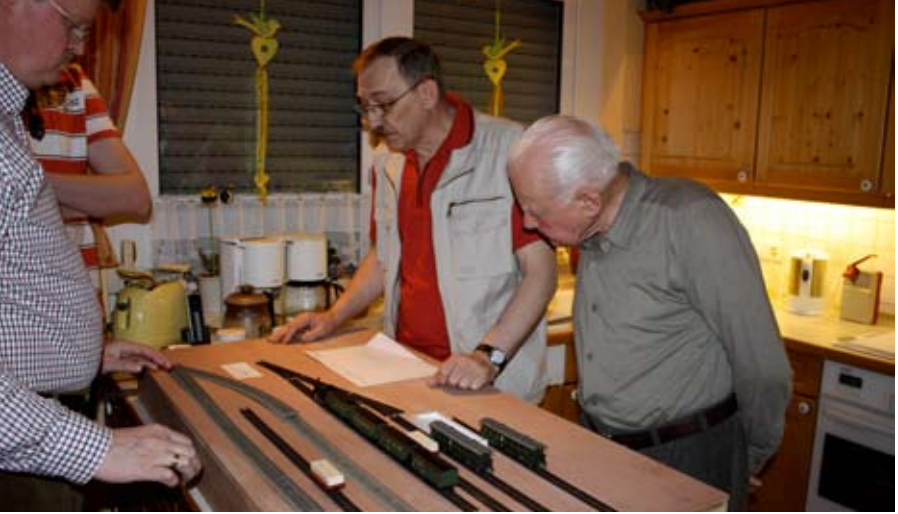

zunächst auf 60 x 120 cm zugeschnitten werden sollten. Schmaler konnte man sie ja immer noch schneiden. In den nächsten Wochen wurden Archive besucht, Bücher gewälzt, herumtelefoniert und vor allem Material besorgt. Dann war es Zeit für eine erste Probe. H0m und H0 Gleise wurden nach dem Plan vom Kevelaerer Bahnhof auf einem Grundbrett 60 x 120 cm ausgelegt.

"Oh, das passt so gerade mal", stellte Karl überrascht fest "da bin ich ja froh, dass ich die Platten doch nicht schmaler habe sägen lassen."

"Siehst du, du solltest öfters auf uns hören", stichelte Franz-Josef. Aber Karl überhörte diese Bemerkung geflissentlich.

Jetzt war es an der Zeit die Modulkästen zusammen zu bauen. Wegen dem Platzmangel im Keller ging die Arbeit nicht so von der Hand. Karl hatte seine Gehrungssäge mitgebracht und sägte mühsam und schweißgebadet die ersten Klötzchen für die Eckversteifungen. Ed grinste nur, sagte aber nichts. Bis der erste Kasten fertig war, dauerte es den ganzen Abend. Erst am Ende deutete Ed lachend auf ein Regal in dem eine elektrische Gehrungssäge stand. Bis zum nächsten Treffen würde er den Rest der Klötzchen fertig sägen, meinte er. Hätte er mal lieber nichts gesagt…

#### **Feuriger Elias**

Nach den nötigen Briefen und Telefonaten wurde auch ein Raum gefunden. Und zwar genau in der Schule die 1928 durch die Kleinbahn in Brand gesetzt wurde und zur Freude der Kinder bis auf die Grundmauern abbrannte. Einige Wohnhäuser, eine Schreinerei und eine Gaststätte fielen den Flammen ebenfalls zum Opfer. Durch Funkenflug hatten sich

Auhagen

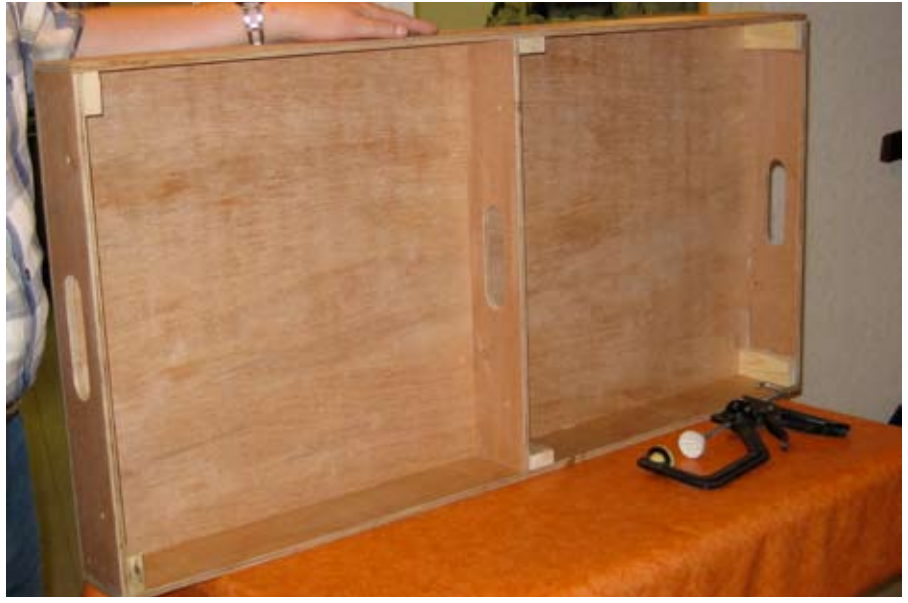

*Der erste Kasten ist fertig. Es fehlen noch die Halter für die Beine*

damals drei Wagons am Ende des Zuges entfacht. Geistesgegenwärtig wurden sie sofort abgekoppelt und mit Hemmschuhen gesichert. Aber der Wind war stärker und drückte die Wagons über die Hemmschuhe hinweg auf die leicht abschüssige Strecke. Sie brannten lichterloh. Erst unmittelbar vor der Schule blieben sie wieder stehen. So kam der Zug zu seinem Namen "Feuriger Elias". Klar, dass wir die Schule auf der Anlage darstellen werden. Raten Sie mal in welchem Zustand?

Im neuen Bastelraum ging alles wesentlich schneller. Wie sich herausstellte waren die von Ed zuhause gesägten Klötzchen dann doch nicht

*Der erste Rahmen wird zusammen gebaut*

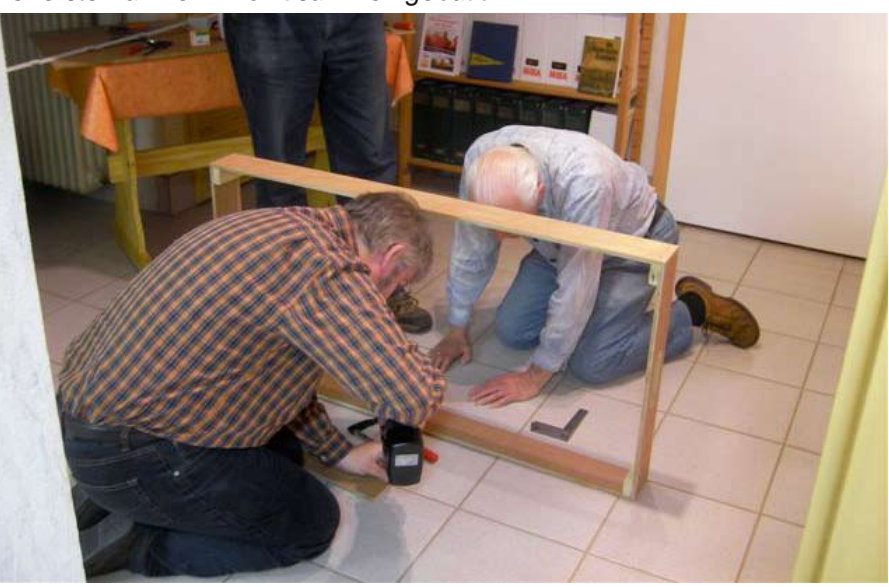

Die Vorbereitungen für den **Tag der offenen Tür** laufen. Wir laden Sie am **4. und 5. September 2010** jeweils von 10 – 18 Uhr herzlich ein. Feiern wir gemeinsam **125 Jahre Auhagen.**

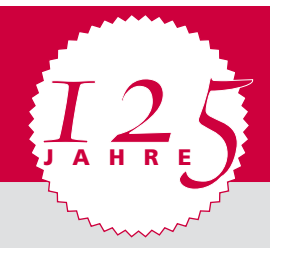

Alle weiteren Infos unter **www.auhagen.de**

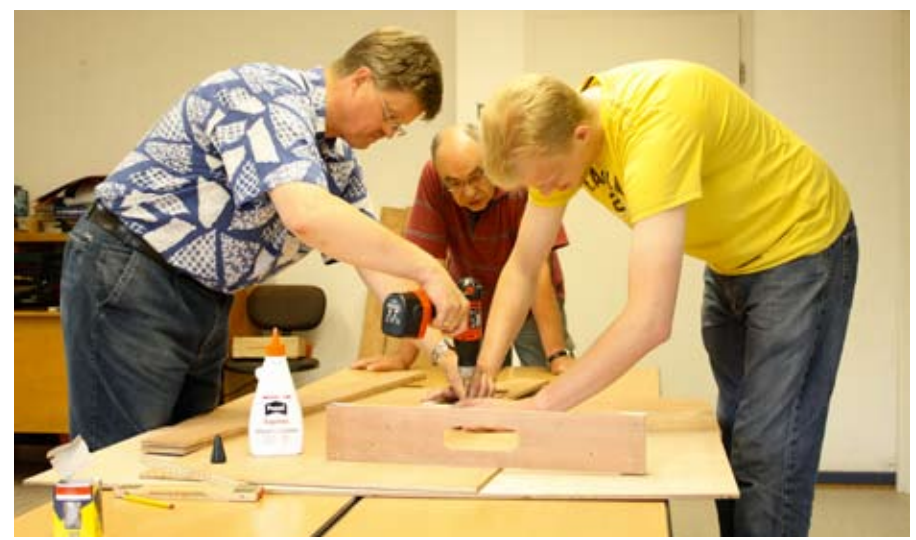

*Endlich Platz zum Arbeiten in unserem eigenen Klassenzimmer*

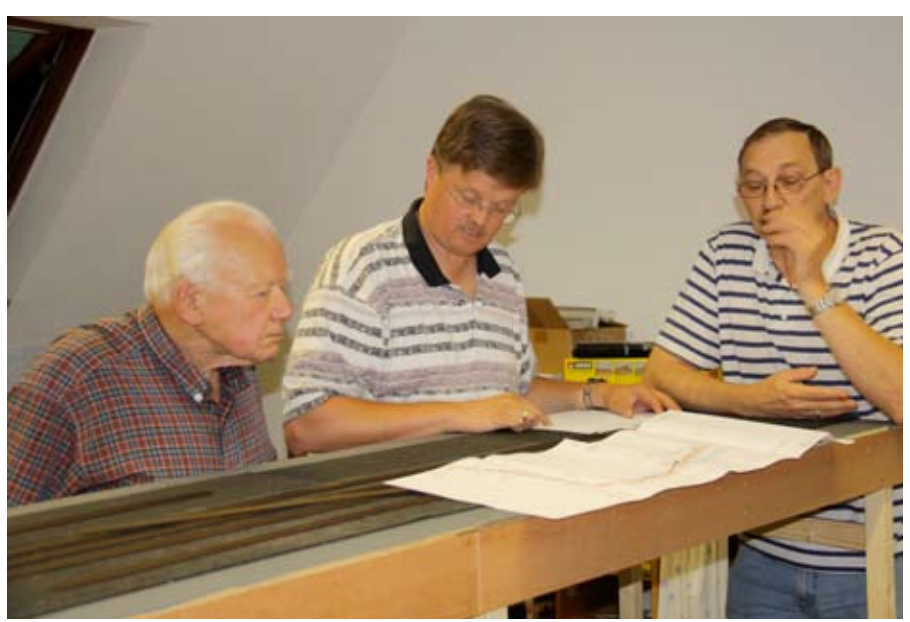

*Hier war die Drehscheibe oder?*

*Rainer plant schon weiter und bastelt eine Bohrschablone für die Lenz-Regler*

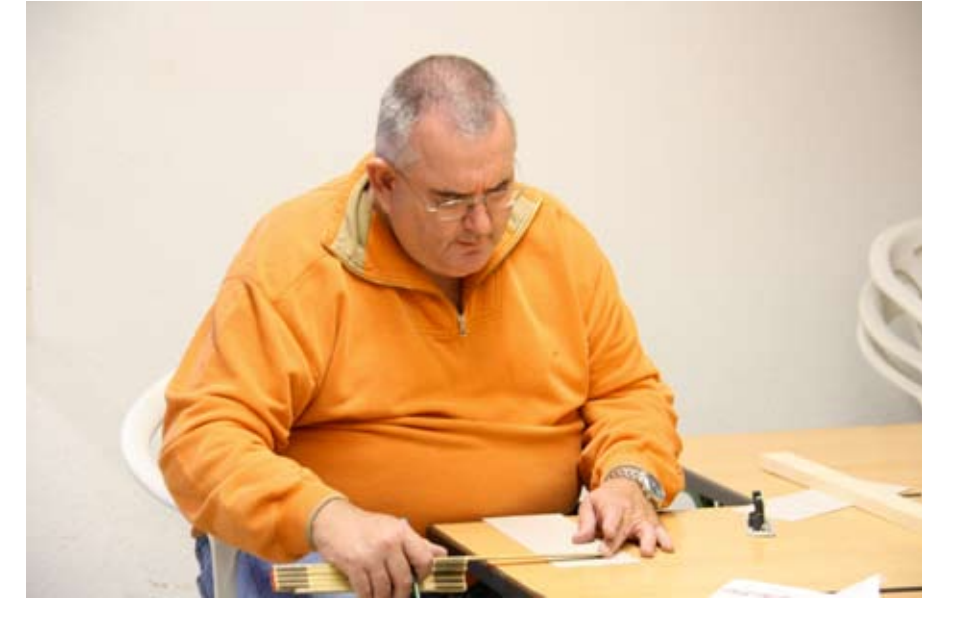

ohne weiteres brauchbar. Manche waren einfach zu lang.

"Diese verdammte Säge", beklagte sich Ed "da ist mir wohl unbemerkt der Anschlag verrutscht."

"Hast Du die vielleicht als Supermarktangebot gekauft?", frotzelte Josef.

"Ja, ja, schon gut. Ich nehme sie wieder mit und bis zum nächsten Mal ist der Rest auch korrekt gesägt."

#### **Beine**

Mittlerweile wurden zehn Kästen fertig gestellt. Dann ging es darum, wie die Beine befestigt werden sollten. Franz-Josef hatte dafür eine passende Lösung bei seiner eigenen Anlage gefunden. Leider war unser Holz für die Gestelle 38 x 38 mm stark, während die Eckversteifungen aus Dachlatten 44 x 22 mm gemacht wurden.

"So kann ich keine Winkel biegen", so Franz-Josef "da müssen wir uns etwas anderes einfallen lassen. Kleben wir doch einfach noch mal zwei Lattenteile zusammen. Das ergibt dann eine Art Hülse die ich mit einem Blech abdecken kann."

"Okay, so machen wir's. Bei mir liegen noch zwei Dachlatten. Daraus säge ich bis zum nächsten Mal die passenden Doppelklötzchen", versprach Ed.

"Aber nicht mit dieser krummen Gehrungssäge!", tönte es von alle Seiten gleichzeitig.

"Ha, ha, wir können das ja auch beim Schreiner machen lassen. Aber der will dann Geld sehen."

"Nix da, wir haben keine Kohle, keinen Schotter, keine Asche mehr und Geld schon gar nicht", brachte Rainer hervor "da müsst Ihr schon selbst Hand anlegen".

"Geht klar, ich weiß ja jetzt worauf ich achten muss", beendete Ed die Diskussion.

Zwei Wochen später war alles zu recht gesägt. Die Arbeit ging gut von der Hand, obwohl einige Modellbauer fehlten. Fast alle Untergestelle wurden fertig zusammengebaut. Manche

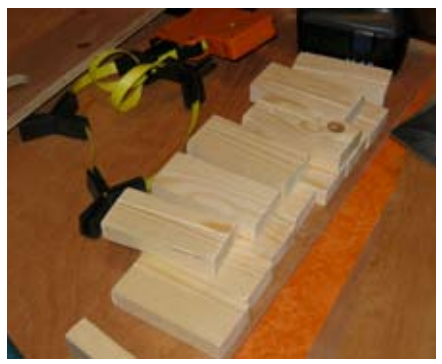

*Mühsam sägte Karl die Eckverstärkungen von Hand*

Hölzer waren etwas verzogen. Deshalb wurden die Gestelle horizontal gelagert.

#### **Doppelklötzchen**

Beim nächsten Treffen konnten dann die vorgefertigten Doppelklötzchen angeleimt werden. Schon nach wenigen Minuten war der Express-

leim trocken. Zeit um die ersten Abschlussbleche anzuschrauben. Diese haben eine aufgeschweißte Mutter in der eine Feststellschraube das Gestell sicher hält und gleichzeitig verstellbar bleibt. Dumm nur, dass sich manche der Doppelklötzchen beim verschrauben wieder in ihre Einzelteile zerlegten.

"Hmmm, da war ich wohl etwas zu sparsam mit dem Holzleim", meinte Ed.

"Das war bestimmt der Holländer in dir", antwortete Franz-Josef wie aus der Pistole geschossen.

"Ja, ja, immer auf die kleinen Holländer. Dann kleben wir die Dinger eben noch mal zusammen. Bis zum nächsten Bastelabend sind die dann perfekt getrocknet."

Text : eh Fotos : eh, ks

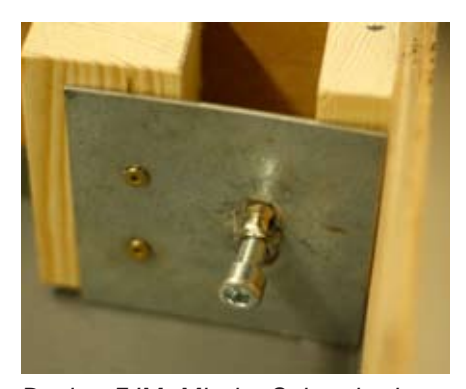

*Design FJM. Mit der Schraube kann das Untergestell in der Höhe justiert werden ohne auf den Boden herum kriegen zu müssen. Ein Inbusschlüssel reicht.*

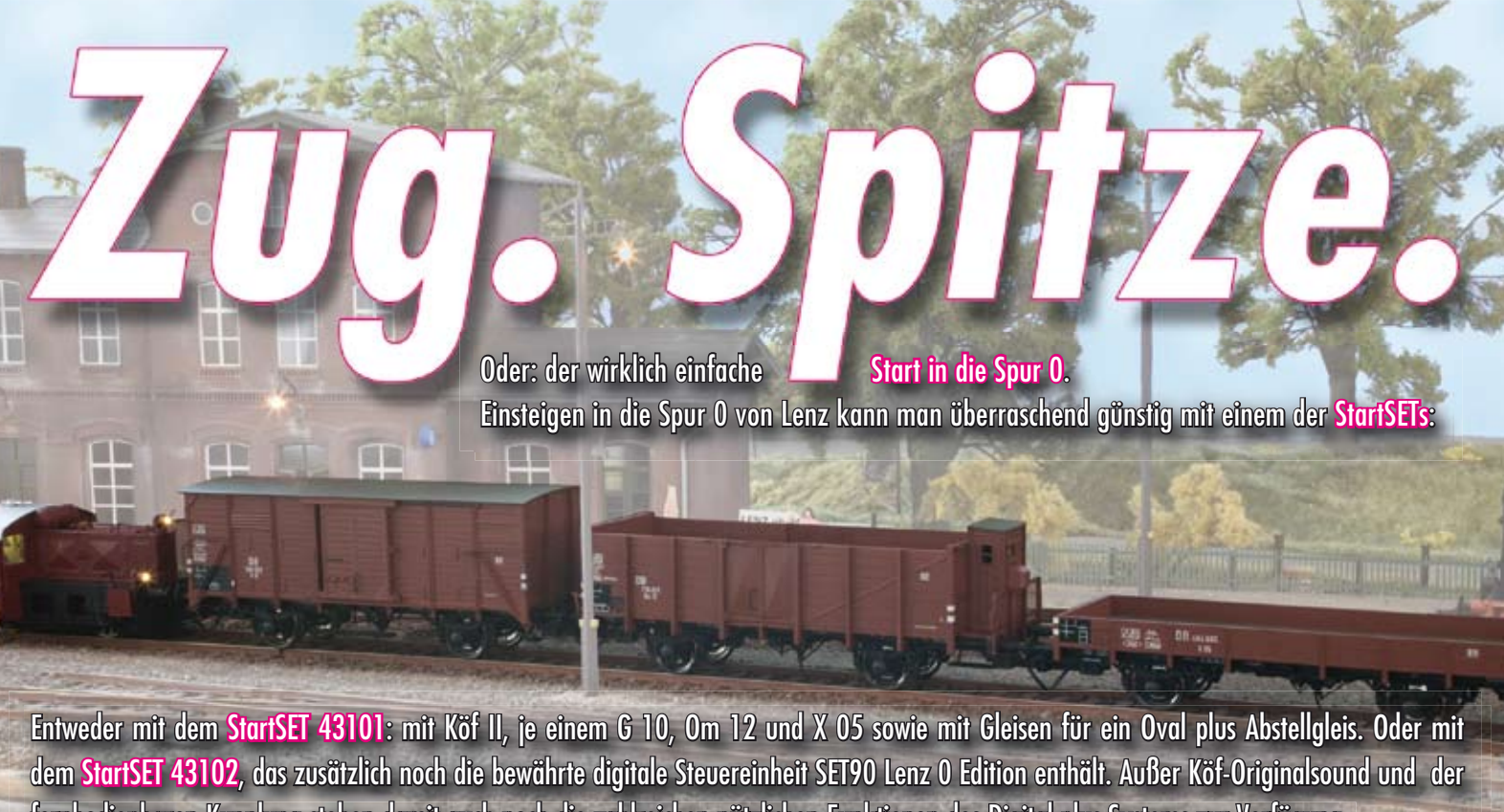

fernbedienbaren Kupplung stehen damit auch noch die zahlreichen nützlichen Funktionen des Digital plus Systems zur Verfügung.

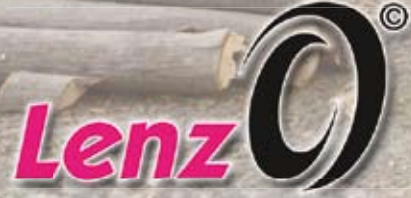

haben wir auch noch dazugepackt. Und das alles finden Sie bei Ihrem Fachhändler! Spitze, oder? Zusätzlich sind im SET90 Lenz 0 Edition bereits alle Adressen der Lenz 0 Loks und die bei den Loks möglichen "Taster-Funktionen" (z.B. Glocke/Pfeife) eingestellt. Und zwei ABC-Module BM1

Lenz-Elektronik GmbH · Hüttenbergstr. 29 · 35398 Gießen · Tel.: 06403 - 90010 · info@spur0.de · www.spur0.de

### **Aktuell**

## **Termine**

#### **27. und 28. März 2010**

Die Modelleisenbahnfreunde Bremen e.V. veranstalten ihre 4. öffentlichen Fahrtage im Vereinsheim an der Bruno-Bürgel-Str. (auf dem Gelände der Jacobs University Bremen, Campus Ring 1), 28759 **Bremen**. Die Besucher können sich wieder auf weitere Erweiterungen der Vereinsanlage freuen. Neuster Bauabschnitt ist der ehemalige DDR Grenzbahnhof Gerstungen. Die kleinen Besucher haben wieder ihre eigene Spielbahn, wo sie selbst an den Reglern stehen und für die großen Besucher gibt es eine Modellbahnbörse. Info: www.mbf-bremen.de

#### **28. März 2010**

Fahrtag vom Modellbahn-Team-Spur1 im Süddeutschen Eisenbahnmuseum, Leonhardstraße 15, 74080 **Heilbronn-Böckingen**. Geöffnet von 13:00 bis 18:00 Uhr. Info: www.eisenbahnmuseum-heilbronn.de

#### **28. März 2010**

Modelleisenbahn- und Modellauto- Kaufund Tauschbörse der Eisenbahnfreunde Wied/Rhein. e.V. in der Kaiserin Auguste Victoria-Turnhalle, Am Palastweiher in 53639 **Königswinter**. Geöffnet von 10:00 bis 16:00 Uhr. Info: www.eisenbahn-freunde-wied-rhein.de oder duwe-wolfgang@tonline.de

#### **28. März 2010**

12. Modellbahnausstellung mit Tauschbörse des MEF Bad Neuenahr-Ahrweiler im Gemeindesaal der Kirchengemeinde St. Pius, Schützenstraße 125, 53474 **Bad Neuenahr-Ahrweiler**. Geöffnet von 10:00 bis 17:00 Uhr. Info: www.mef-aw.de

#### **09. bis 11. April 2010**

Basisworkshop Modellbau für Jugendliche in der Miniatur Erlebniswelt, Langenzenner Str. 10, 90599 **Dietenhofen**. Tel +49 9824 923120. Detaillierte Seminarbeschreibungen sowie ein Anmeldeformular stehen auf der Webseite www. miniatur-erlebniswelt.de

#### **10. und 11. April 2010**

Der Modelleisenbahnverein Remchingen e.V. veranstaltet eine "Große Modelleisenbahnausstellung" in der Kulturhalle **Wilferdingen**. Neben Modellbahnanlagen verschiedener Spurweiten werden eine Sonderausstellung Pforzheimer Straßen- und Kleinbahn, sowie Fachvorträge unter anderem zum Thema Digitale Modellbahnsteuerung von Arnold Hübsch gehalten. Eine Modellbahnbörse und im Freigelände eine 7 1/4'' Dampfbahn runden das Angebot ab. Öffnungszeiten: Samstag von 11:00 bis 18:30 Uhr, Sonntag von 10:00 bis 18:00 Uhr. Info: www. modelleisenbahnverein-remchingen.de oder info@modelleisenbahnverein.remchingen.de

#### **11. April 2010**

Dampf-Sonntag im Süddeutschen Eisenbahnmuseum, Leonhardstraße 15, 74080 **Heilbronn-Böckingen**. Geöffnet von 10:00 bis 18:00 Uhr. Info: www. eisenbahnmuseum-heilbronn de

#### **14. bis 18. April 2010**

32. Intermodellbau in den Westfalenhallen, **Dortmund**. Täglich von 09:00 bis 18:00 Uhr, Sonntag von 09:00 bis 17:00 Uhr. Bei Vorlage ihres gültigen MOBA Mitgliederausweises erhalten Sie eine Ermäßigung von € 1,50 auf die Tageseintrittskarte.

#### **17. und 18. April 2010**

Vorstellung des Monsheimer Bahnhofs, Originalnachbau im Maßstab 1:160 durch die N-Bahn-Freunde Worms. Alte Güterhalle, Johann-Scherner-Straße, 67590 **Monsheim**. Geöffnet von 10:00 bis 18:00 Uhr. Info: www.nbf-worms.de

#### **18. April 2010**

Fahrtag vom Modellbahn-Team-Spur1 im Süddeutschen Eisenbahnmuseum, Leonhardstraße 15, 74080 **Heilbronn-Böckingen**. Geöffnet von 13:00 bis 18:00 Uhr. Info: www.eisenbahnmuseum-heilbronn.de

#### **23. bis 24. April 2010**

Noch veranstaltet ein Profi Modell-Landschaftsbau Seminar unter dem Titel "Lernen Sie die Tricks der Profis!" Freitag von 13:00 bis 18:00 Uhr, Samstag von 09:00 bis 18:00 Uhr. Ort des Geschehens ist der Lokschuppen Augsburg GmbH, 86199 **Augsburg**, Tel 0821 571030. Info: info@augsburger-lokschuppen.de oder www.a-lokschuppen.de

#### **24. und 25. April 2010**

Seminar Steuerung mit TrainController™ - Fortgeschrittene in der Miniatur Erlebniswelt, Langenzenner Str. 10, 90599 **Dietenhofen**. Tel +49 09824 923120. Detaillierte Seminarbeschreibungen sowie ein Anmeldeformular stehen auf der Webseite www.miniatur-erlebniswelt.de

#### **07. bis 09. Mai 2010**

Basisworkshop Modellbau für Frauen in der Miniatur Erlebniswelt, Langenzenner Str. 10, 90599 **Dietenhofen**. Tel +49 9824 923120. Detaillierte Seminarbeschreibungen sowie ein Anmeldeformular stehen auf der Webseite www.miniatur-erlebniswelt.de

#### **08. und 09. Mai 2010**

Modellbahntage zum 40-Jährigen Jubiläum der Freunde der Eisenbahn Burscheid e.V. im Industriemuseum Freudenthaler

# *Auswahl in verschiedenen Spuren*

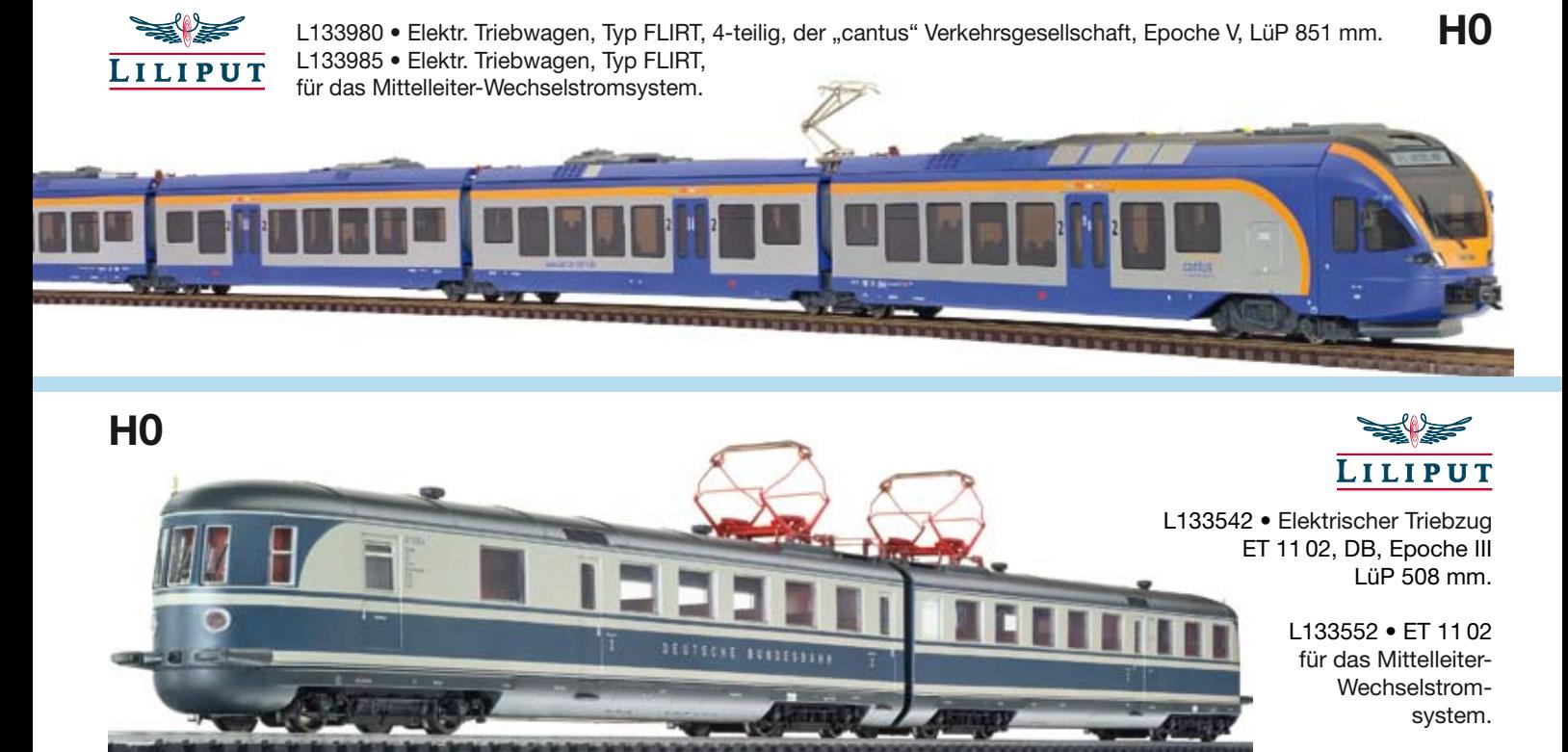

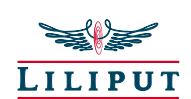

H0

L131173 • Tenderlokomotive Baureihe 71, DB, Epoche III, LüP 135 mm.

L131178 • Tenderlokomotive Baureihe 71, für das Mittelleiter-Wechselstromsystem.

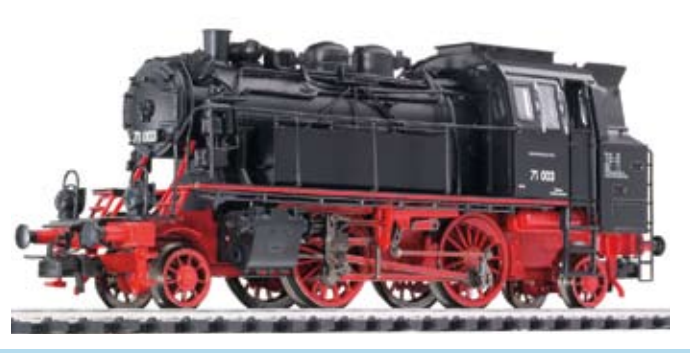

#### *Ebenfalls im Programm:*

L131172 / L131177 Tenderlok Baureihe 71 DR, Epoche II LüP 135 mm.

L131174 / L131179 Tenderlok Baureihe 71 DB, Epoche III LüP 135 mm.

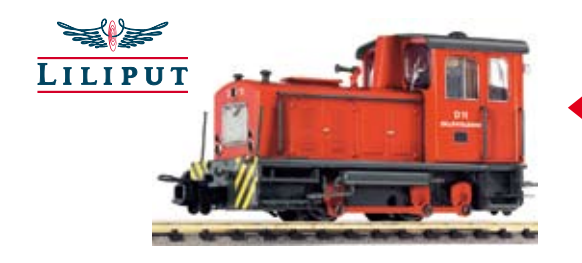

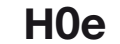

L142120 • Diesellok D11, Zillertalbahn, Epoche V, LüP 63 mm. L142122 • Diesellok VL6,

Steiermärkische Landesbahnen, Epoche V, LüP 63 mm.

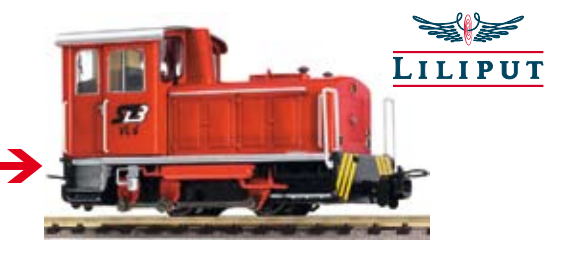

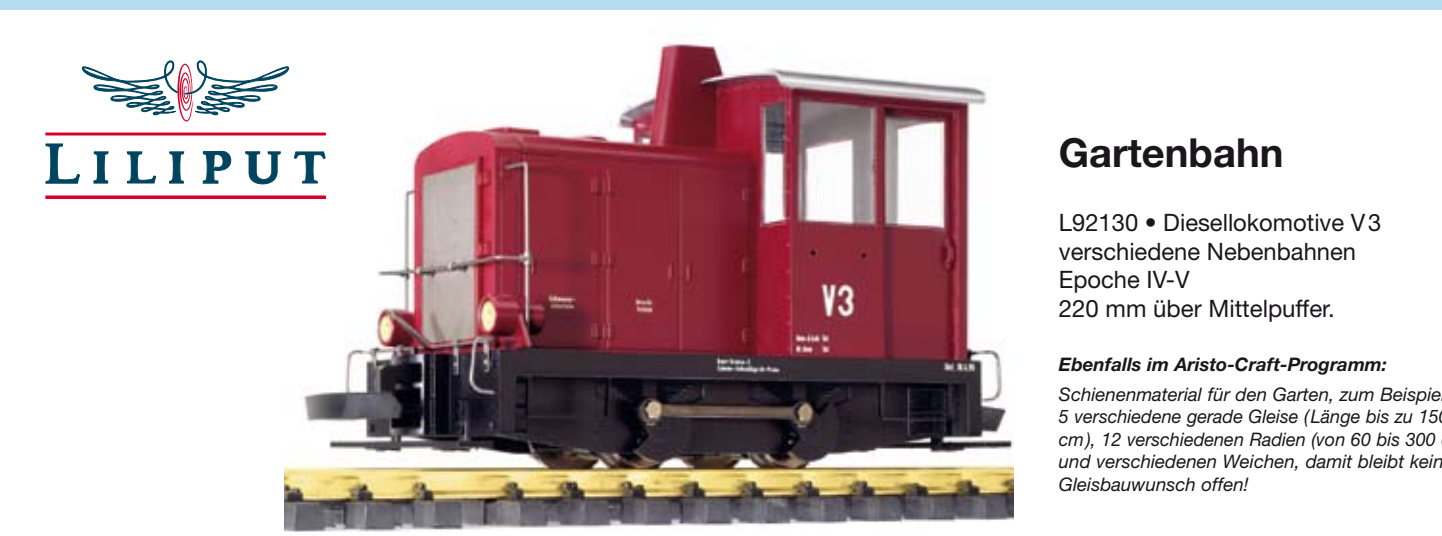

### Gartenbahn

L92130 • Diesellokomotive V3 verschiedene Nebenbahnen Epoche IV-V 220 mm über Mittelpuffer.

#### *Ebenfalls im Aristo-Craft-Programm:*

*Schienen material für den Garten, zum Beispiel 5 verschiedene gerade Gleise (Länge bis zu 150 cm), 12 verschiedenen Radien (von 60 bis 300 cm) und verschiedenen Weichen, damit bleibt kein*

Sensenhammer, Freudenthal 68, 51375 **Leverkusen-Schlebusch**. Geöffnet von 10:00 bis 17:00 Uhr. Info: www.fde-burscheid.de

#### **08. und 09. Mai 2010**

Modellbahnausstellung der Spur-1-Freunde Rhön / Eisenbahnfreunde Mellrichstadt. Unter anderem mit zwei voll ausgestalteten Spur-1 Anlagen: 23 x 12 m mit 60 m Fahrstrecke (30 Module, Aufbau in U-Form), 2 Endbahnhöfe und Zwischenbahnhof, Signale mit Lissy-Steuerung, mehrere Zuggarnituren, Rangierbetrieb; 10 x 3 m mit Endbahnhof. Geöffnet von 11:00 bis 17:00 Uhr, Oskar-Herbig-Halle (gegenüber Bahnhof) in 97638 **Mellrichstadt**. Info: www.ebf.met.de.tc

#### **09. Mai 2010**

Bahnhofsfest ab 10:30 Uhr in 97638 **Mellrichstadt/Rhön**, mit Dampf-Sonderfahrten auf der Museumsstrecke Mellrichstadt - Fladungen BR 98.886 (bayr. Gtl 4/4) mit "Donnerbüchsen", Modellbahnausstellung, Fahrzeugschau auf dem Bahnhofsgelände unter anderem mit 50-3501 unter Dampf, Oldtimertreffen: historische Autos, Motorräder und Gespanne, Festbetrieb, Infostände der DB. Info: www. mellrichstadt-rhoen.de/kalender

#### **13. Mai 2010**

Großes Bahnhofsfest der Eisenbahnfreunde Pforzheim e.V. im Bahnhof Weißenstein, Belremstraße 70, 75180 **Pforzheim**. Geöffnet von 10:00 bis 18:00 Uhr. Info: mail@eisenbahnfreunde-pforzheim. de

#### **14. und 15. Mai 2010**

Seminar Dioramenbau in der Miniatur Erlebniswelt, Langenzenner Str. 10, 90599 **Dietenhofen**. Tel +49 9824 923120. Detaillierte Seminarbeschreibungen sowie ein Anmeldeformular stehen auf der Webseite www.miniatur-erlebniswelt.de

#### **16. Mai 2010**

Böckinger Woche mit Führerstandsmitfahrten und Kindereisenbahn im Süddeutschen Eisenbahnmuseum, Leonhardstraße 15, 74080 **Heilbronn-Böckingen**. Geöffnet von 10:00 bis 18:00 Uhr. Info: www.eisenbahnmuseum-heilbronn.de

#### **29. und 30. Mai 2010**

Seminar Digitalisierung leicht gemacht in der Miniatur Erlebniswelt, Langenzenner Str. 10, 90599 **Dietenhofen**. Tel +49

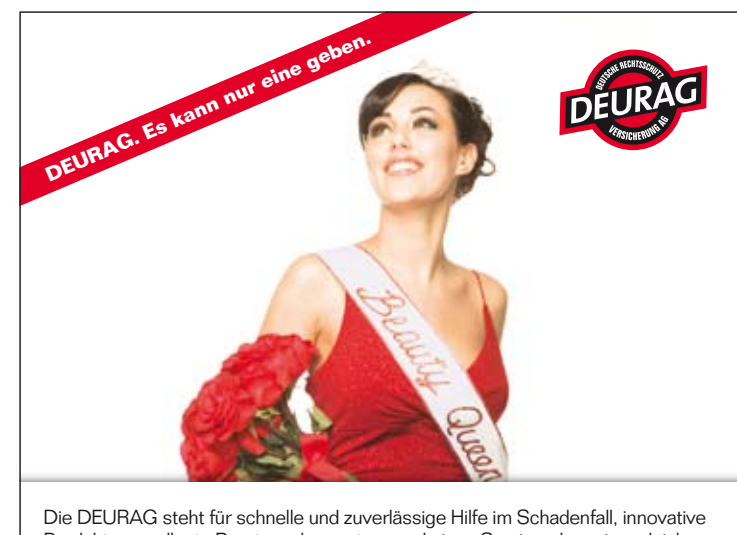

Produkte, exzellente Beratungskompetenz und einen Service, der seinesgleichen sucht. Mit Sondertarif für die Mitglieder Modellbahnverband in Deutschland e.V. – z.B. Privat-, Berufs- und Verkehrs-Rechtsschutz für Nichtselbstständige, Beschäftigte im Öffentlichen Dienst, Selbstständige und Senioren. Informieren Sie sich über unsere maßgeschneiderten Rechtsschutzangebote.

Ihr Ansprechpartner: Die "Niederrheinischen Versicherungsmakler" Versicherungsbeauftragter Karl Steegmann | Herzogenstraße 41 | 47574 Goch Telefon 02823 8216 | versicherungen@moba-deutschland.de

DEURAG Deutsche Rechtsschutz-Versicherung AG | Filialdirektion Dortmund | Märkische Str. 86-88 | 44141 Dortmund | Telefon 0231 528828 dortmund@deurag.de | www.deurag.de

9824 923120. Detaillierte Seminarbeschreibungen sowie ein Anmeldeformular stehen auf der Webseite www.miniaturerlebniswelt.de

#### **30. Mai 2010**

Fahrtag vom Modellbahn-Team-Spur1 im Süddeutschen Eisenbahnmuseum, Leonhardstraße 15, 74080 **Heilbronn-Böckingen**. Geöffnet von 13:00 bis 18:00 Uhr. Info: www.eisenbahnmuseum-heilbronn.de

#### **05. und 06. Juni 2010**

Besuchertage bei den Modelleisenbahn-Freunden Köln, Mündelstr. 62 in 51065 **Köln**. Von 10:00 bis 17:00 Uhr. Info: www. modelleisenbahnfreunde-koeln.de

#### **11. bis 13. Juni 2010**

Große Modellbahnausstellung "20 Jahre Schwabenrunde". 17 Modellbahnanlagen auf 1.800 m² Ausstellungsfläche in der Eissporthalle, Bleicherstr. 20 in 88212 **Ravensburg**. Freitags von 09:00 bis 18:00 Uhr, Samstag 09:00 bis 18:00 Uhr, Sonntag 09:00 bis 16:00 Uhr. Info: www.schwabenrunde.de

#### **19. und 20. Juni 2010**

175 Jahre Eisenbahn in Deutschland, Schnellzugloktreffen im Süddeutschen Eisenbahnmuseum, Leonhardstraße 15, 74080 **Heilbronn-Böckingen**. Geöffnet von 10:00 bis 18:00 Uhr. Info: www. eisenbahnmuseum-heilbronn.de

#### **19. und 20. Juni 2010**

25 Jahrfeier der Eisenbahnfreunde Kitzingen im Bürgerzentrum **Kitzingen**, Schrannenstraße. Jeweils von 10:00 bis 17:00. Samstag um 10:00 Uhr offizielle Eröffnung mit Sektempfang. Ausstellung mit Spielbahn für Kinder ( LGB), analoge Spielanlage für Erwachsene und weitere kleine Anlagen, kleine Börse. Ein Franken Bähnle zum Mitfahren für die Kleinsten ist geplant. Parkplätze am Main (Samstagnachmittag und Sonntag gebührenfrei). Info: www.eisenbahnfreunde-kitzingen.de

#### **26. Juni 2010**

Tag der Offenen Tür bei Piko in **Sonneberg**.

#### **26. und 27. Juni 2010**

Immer am letzten Wochenende im Juni Spur 1 Treffen in **Sinsheim**.

#### **27. Juni 2010**

Fahrtag vom Modellbahn-Team-Spur1 im Süddeutschen Eisenbahnmuseum, Leonhardstraße 15, 74080 **Heilbronn-Böckingen**. Geöffnet von 13:00 bis 18:00 Uhr. Info: www.eisenbahnmuseum-heilbronn.de

### **Verschiedenes**

# **Modulabzweigungen**

**Neues von Innovative Modellbau Technologie**

IMT hat ein Konzept für Modulabzweigungen entwickelt, das fertigungstechnisch einen gewissen Standard darstellt, aber dennoch sehr universell einsetzbar ist. Wie immer bei MOBAdulen und Wupper-Modulen sind auch diese Abzweigmodule für alle Spurweiten geeignet. Sie haben im Bereich des Gleisausgangs die Passgenauigkeit der durch Stiftführung möglichen Passung (wie von MOBAdule und Wupper-Module bekannt) und sind kompatibel zum bisherigen System und natürlich nachrüstbar. Es gibt rechte und linke Abzweigungen, die ein- oder auch mehrgleisig ausgeführt werden können. Die Abzweigwinkel sind z.B. unter Verwendung von Flexgleisen nahezu beliebig variierbar. Dabei ist jedoch dem Anspruch der Modultechnik Rechnung getragen, am Modulkopf (Endstück) immer rechtwinklige Gleisübergänge zu garantieren. Dies ist dadurch möglich, dass die Modulkopfbreite für das Abzweigmodul zwischen 250 und 600 mm in 5 Stufen frei gewählt werden kann. Abzweigmodule können in beliebiger Position vor der Verlegung der Gleise seitlich mit vorhandenen Modulen verschraubt werden, dabei kommen beliebige Module infrage, so dass keine Systemabhängigkeit besteht. Standard werden 600, 500, 400, 300 und 250 mm Modulkopfbreite mit 110

mm oder 200 mm Seitenwandhöhe angeboten. Andere Seitenwandhöhen sind nach Anforderung ebenfalls möglich. Abzweigmodule können fertig oder als Bausätze bezogen werden. Die Bausätze enthalten alle erforderlichen Bauteile, die mit entsprechenden Schrägschnitten versehen sind, sowie die Schrauben.

Text: IMT

#### **Info**

#### www.imt-lenzen.de IMT Lenzen, Alfred-Dobbert-Str. 57,

42111 Wuppertal Tel 0202-706312, Fax 0202-7054627

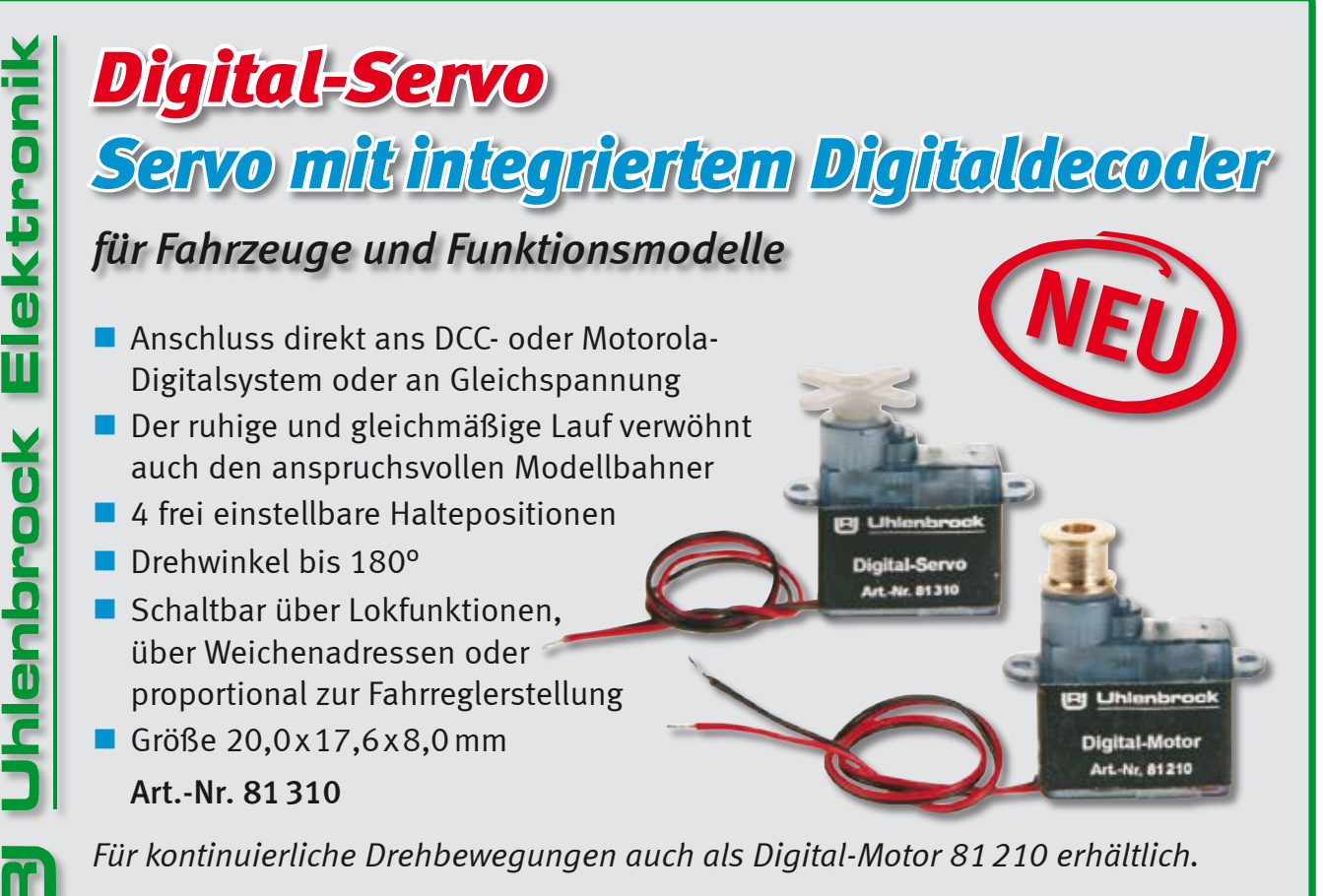

**33** Forum 1 / 2010 *Uhlenbrock Elektronik GmbH • Mercatorstr.6 • 46244 Bottrop • 02045-85830 • www.uhlenbrock.de*

### **Aktuell**

# **Mitteilungen**

#### **Neu im Verband:**

Vereine:

MEC Bielefeld e.V. Modellbahnclub Schmallenberg e.V. BSW Modellbaugruppe München-**West** Eisenbahnfreunde Chiemgau

Einzelmitglieder: Michael Terheggen, Jürgen Berndt, Sabine Bünnig

Familienmitglieder: Rainer Marx, Manfred Peter

Fördermitglieder:

Miniatur Erlebniswelt, Dietenhofen Manfred R. Meliset KartenHaus-Verlag Herpa Miniaturmodelle GmbH Joswood.de Tololoko Projekt-T

#### **Vereinsmitteilungen:**

Modellbahnclub Schmallenberg e.V., Am Stünzel 4a, 57392 Schmallenberg-Grafschaft, Tel.: +49 2972 978245, Email: info@mbc-Schmallenberg.de, 1.Vors.: Martin Krähling, In der Riemeske 17, 57392 Schmallenberg-Oberkirchen, Handy: +49 171 2144659, 2. Vors.: Gerold Böhme, Kassenwart: Heinz-Werner Issel, Schriftführer: Sebastian Paffiath, Clubräume: Modellbahn am Rothaarsteig, Am Stünzel 4a, 57392 Schmallenberg-Grafschaft, Clubtreffen: Mittwochs 19:00 bis 22:00 Uhr, Samstags 14:00 bis 17:00 Uhr, Sonntags 14:00 bis 16:00 Uhr und bei Bedarf, Bautage: Mittwochs 19:00 bis 22:00 Uhr, Tag d.o. Tür: 19. September 2010, Öffnungszeiten für Besucher: Samstags 14:00 bis 17:00 Uhr, Sonntags 14:00 bis 16:00 Uhr.

Eisenbahnfreunde Chiemgau, Alfred Vorac, Friedhofstr. 2, 83236 Übersee, Tel. +49 8642 598911 Email: ef-chiemgau@t-online.de, Sprecher: Alfred Vorac, Schriftführer: Dietrich Reckzeh, Lochbachweg 7, 93229 Aschau, Tel. +49 172 3728762, Email: dietrichreckzeh@t-online.de, Kassenwart: Gernard Graf, Technikwart: Franz Maier, Clubräume: im ehemaligen Hallenbad, Schützenstr. 16, 83229 Aschau im Chiemgau, Bautage: fast jeden Samstag, Ausstellungen: 15. + 16. Mai 2010 von 10:00 bis 18:00 Uhr, Aula der Grundschule, 83119 Obing, 04. + 05. September 2010 10:00 bis 18:00 Uhr Sporthalle (nahe dem Festzelt), Schützenstr. 16, 83229 Aschau zum 455. Aschauer Jahrmarkt. Weitere Informationen bekommen Sie über www.eisenbahnfreunde-chiemgau.de.

BSW-Modellbaugruppe München-West, Postanschrift : Wolfgang Stanicki, Zwernitzer Str. 29a, 81243 München, 1. Vors.: Alexander Schuricht, Tel. +49 160 8056241, Email alexanja@gmx.de, 2.Vors. Ronny Gerth, Kass. Wolfgang Stanicki, Clubräume: Varnhagen Str. 6, 81241 München, Clubtreffen: jeden Donnerstag ab ca. 14.00 Uhr oder nach Absprache, Besonderheiten: Plastikmodellbau aller Art, Clubanlage in TT.

### GAHLER + RINGSTMEIER Modellbahnsteuerung per Computer

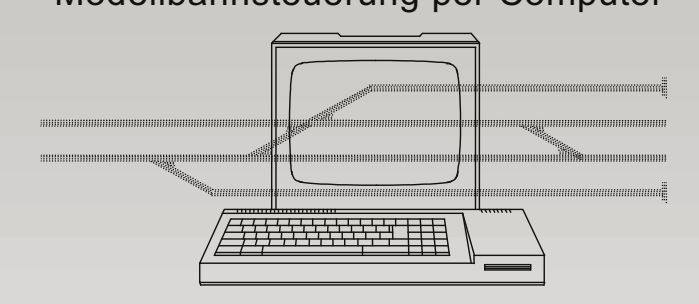

Die MpC ist ein modulares System zur vorbildgerechten Steuerung analoger und digitaler Modellbahnen. Es gibt Module zum An schluss von Blöcken, Belegtmeldern, Weichen, Tastern und LEDs. Keine logische Verdrahtung der Modellbahnartikel untereinander. Blocksicherung, Fahrstraßenschaltung, manuelle Zugsteuerung, Automatikbetrieb (nach Zufall oder Plan) vorbildnah für 400 Züge. Bedienung über Computer oder externe Stelltische (z.B. Erbert, SES, NMW, Selbstbau) mit bis zu 1500 Tastern und 2400 LEDs.

Die MpC-Software beherrscht alle üblichen Betriebssituationen wie z.B. Pendelzug, Wendezug, Mehrfachtraktion, Schattenbahnhof, Aufenthaltszeit, automatische Ansteuerung von Licht- u. Formsig nalen, mehrgleisiger Bahnübergang, Geschwindigkeitsmessung ...

MpC-Classic 3.6 (für Loks ohne Dekoder) MpC-Digital 3.6 (für übliche Digitalsysteme)

Schnäppchen für Digitalbahner: Schalten von 1000 Fahrstraßen über Digital-Interface (Intellibox, Lenz, Märklin, Selectrix) mit dem kostenlosen Demo-Programm (MpCD) aus dem Internet.

Systemdokumentation, Demo-Programm, kostenlos downloaden unter www.gahler.de oder Infos und Preise anfordern unter:

45657 Recklinghausen, Martinistr. 36, � 02361 / 582935-0, Fax -2 mpc@ringstmeier.de

### **Verschiedenes**

# **Viessmann Training**

**Macht Sie zum Modellbahn-Profi**

**Viessmann bietet seinen Kunden auch in diesem Jahr wieder günstige und professionelle Seminare zu Modellbahn-Themen an. Themen sind in diesem Jahr: Der Commander, Signale und Digitaltechnik, sowie neu: Eine Kombischulung Kunststoffmodellbau und Ausstattung mit Elektrik.**

Das komplexe Thema Modelleisenbahn lernt man sinnvoll und dauerhaft durch eigenes Tun – Am Besten unter fachkundiger Anleitung eines erfahre-

nen Profis und im Kreise von Gleichgesinnten. Dazu gibt es Viessmann Training. Viessmann bietet Schulungen für Endkunden zu unterschiedlichen Themen aus dem Bereich der Modelleisenbahn an. Die Schulungen finden am Firmensitz in Hatzfeld, im landschaftlich reizvollen und waldreichen Herzen Deutschlands statt. Professionelle Seminarleiter zeigen den Teilnehmern worauf es beim jeweiligen Thema ankommt, vermitteln handfestes Basiswissen und zeigen Tipps und Tricks, die die Pflicht zur Kür werden lassen. Kleine Teilnehmergruppen (bis max. 15 Teilnehmer) garantieren individuelle Betreuung und Schwerpunktsetzung. Selbst tun bildet eine wichtige Grundlage des erfolgreichen Lernens. Entsprechende Bedeutung haben Praxisphasen in denen die Teilnehmer das neu erworbene Wissen anwenden, festigen und vertiefen können. Dazu stellt Viessmann Übungsanlagen und Technik zum Basteln zur Verfügung.

Die Trainingstermine sind ein- oder zweitägig und finden in der Regel an Wochenenden statt. Themen und Termine der Seminarangebote 2010 entnehmen Sie bitte der speziell eingerichtete Webseite. www. viessmann-training.de oder www. viessmann-modell.de

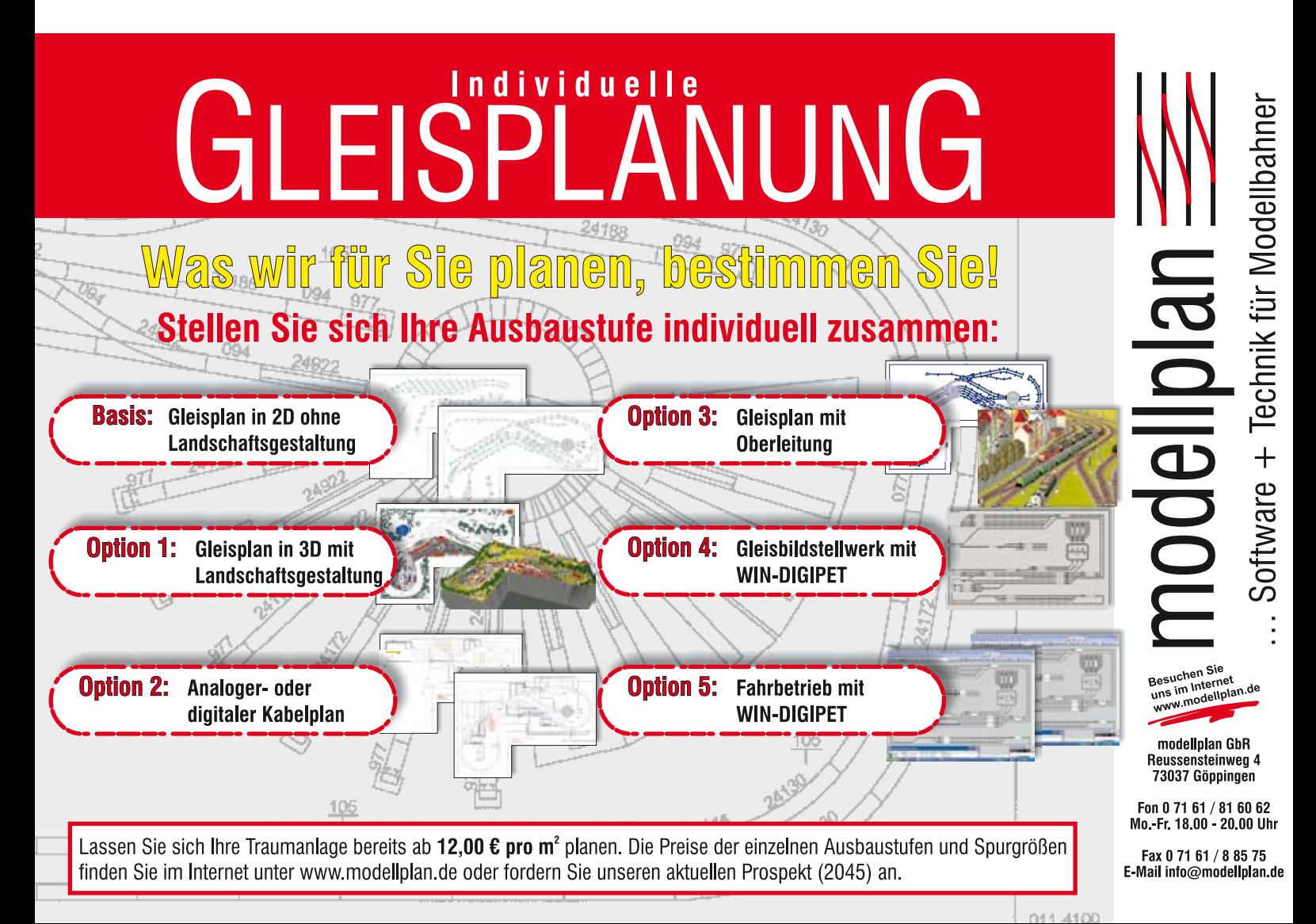

### **Regionales**

# **Grenzbahnhof Gerstungen**

**Nachbau der ehemaligen Grenzübergangsstelle (Güst)** 

**Die Idee entstand beim Durchbruch einer Mauer in unserem**  Vereinsheim. .. Mauer. Mau**er?" da war doch mal was. Und da auch Mitglieder aus dem Osten der Republik im Verein sind und viele DR Lokomotiven vorhanden sind, wollten wir ein Stück der ehemaligen DDR nachbilden.** 

Zuerst war ein Abschnitt der ehemaligen Grenze geplant, doch dann reifte die Idee, einen Grenzbahnhof nachzubauen. Nach einigen Recherchen im Internet wurde Gerstungen für interessant befunden. Die Gemeindeverwaltung Gerstungen hat uns mit Bildmaterial versorgt, sodass wir an Hand der Bilder die Gebäude im Eigenbau nachbilden konnten. Es wurden Modelle aus Pappe angefertigt. Danach folgte eine Stellprobe, damit man den Größenunterschied wahrnehmen konnte. Dann wurden diese Pappmodelle 1 zu 1 auf Polystyrol platten (1,5 mm) übertragen. Fenster und Türen wurden ausgeschnitten und mit fertigen Elementen versehen. Die Dächer bestehen aus schwarzen Schmirgelleinen. Die Gebäude, außer die beiden Wachtürme, bekamen anschließend einen mehrmaligen "Anstrich" mit Bimsmörtelfarbe. Diese Farbe ist etwas grobkörnig und stellt so ganz gut die Außenwände da.

#### **Verein**

Die Modelleisenbahnfreunde Bremen e.V. sind ein relativ junger Verein, der erst im Jahr 2006 gegründet worden ist. Zurzeit haben wir 15 Mitglieder

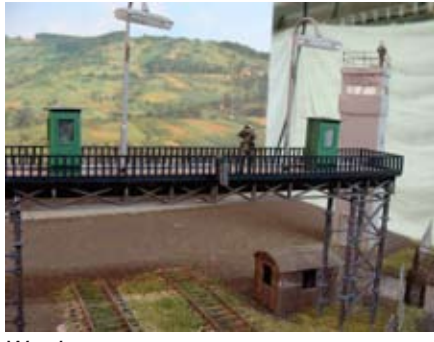

*Wachposten*

im Alter von 11 bis 77 Jahren. 2008 haben wir unsere Gemeinnützigkeit erlangt. Unser Vereinsheim befindet sich auf dem Campus der Jacobs Universität Bremen, wo Studenten aus aller Welt studieren. Zweimal die Woche, jeweils Dienstag und Donnerstag, treffen wir uns zum gemeinsamen Bauen und Klönen im Vereinsheim. Drei- bis viermal im Jahr veranstalten wir Fahrtage für die Öffentlichkeit. Auch für die Studenten der Jacobs Universität Bremen führen wir Fahrtage durch und betreuen

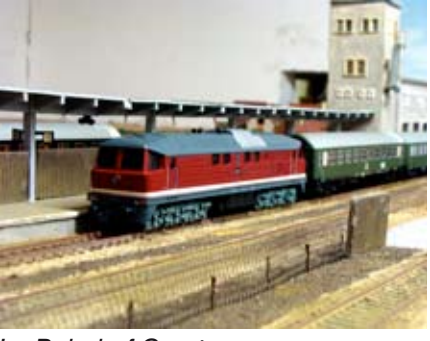

*Im Bahnhof Gerstungen*

den einen oder anderen Studenten bei seinem Aufenthalt in Bremen.

Neben dem Nachbau des Grenzbahnhofs Gerstungen haben wir zwei weitere Original-Nachbauten auf der Anlage: die Gärtnerei Kranz, die es damals in Bremen-Nord gab und den Blindengarten Bremen, dessen Gründer Herr Kranz war. Geplant ist demnächst auch der Bau von Modulen.

Text und Fotos: Torsten Frenzel www.mbf-bremen.de

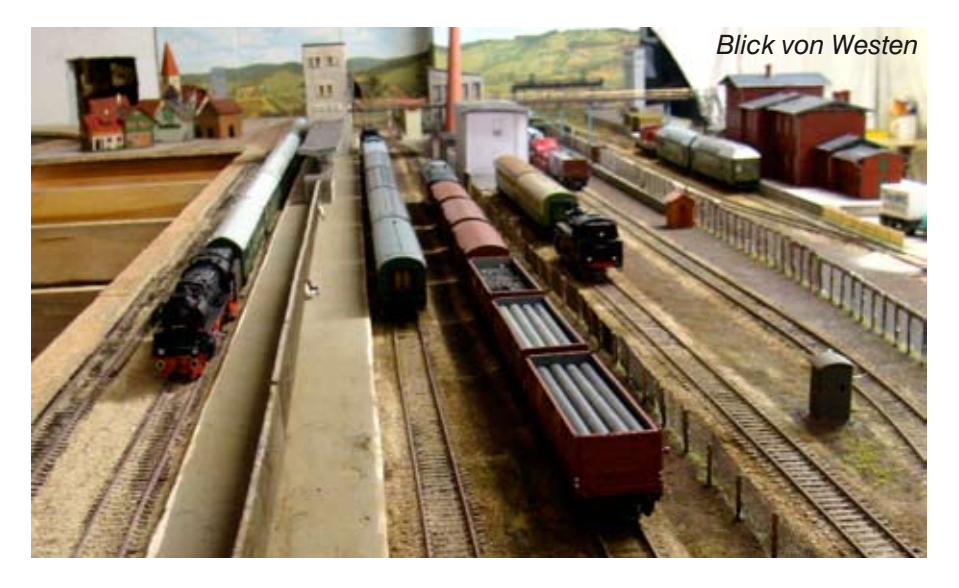

### **Kontakte**

**Vorsitzender Hauptgeschäftsstelle Franz-Josef Küppers** Kapitelstraße 70, 41460 Neuss Tel +49 2131 222220, Fax +49 2131 23206 E-Mail: f-j.kueppers@moba-deutschland.de

**Stellvertretender Vorsitzender Zeitschriften-Abos Klaus-Dieter Wiegel** Nordseestraße 69, 45665 Recklinghausen Tel/Fax +49 2361 491769 E-Mail: k-d.wiegel@moba-deutschland.de

**Stellvertretender Vorsitzender Versicherungen Karl Steegmann** Koxheidestraße 16, 47623 Kevelaer Tel +49 2832 1883, Fax +49 2832 930159 E-Mail: versicherung@moba-deutschland.de

### **Beauftragte**

**FORUM, Presse Ed Hendrickx** Gerberastraße 9, 47638 Straelen Tel +49 2834 78317 E-Mail: forum@moba-deutschland.de

**Messen, Leihfahrzeuge Karl-Friedrich Ebe** Postfach 1531, 58655 Hemer Tel +49 2372 557194, Fax +49 2372 550280 E-Mail: ebe@moba-deutschland.de

#### **Vereinsrecht**

**Thomas Küppers** Kanzlei Scherbarth, Hergaden und Partner Magdeburger Straße 21, 14770 Brandenburg Tel +49 3381 324717, Fax +49 3381 304999 E-Mail: t.kueppers@moba-deutschland.de

### **Regionalbeauftragte**

**Baden-Württemberg Roland Scheller** Im Schloßgarten 6, 79206 Oberrimsingen Tel +49 7664 5230 E-Mail: r.scheller@moba-deutschland.de

**Bayern Gerd Mombrei** Einsteinstraße 1, 85077 Manching Tel +49 8459 6073 g.mombrei@moba-deutschland.de

**Nordrhein-Westfalen Klaus-Dieter Wiegel** Nordseestraße 69, 45665 Recklinghausen Tel/Fax +49 2361 491769 E-Mail: k-d.wiegel@moba-deutschland.de

**Thüringen, Sachsen, Sachsen-Anhalt Andreas Drafehn** Herderstraße 12, 07545 Gera Tel +49 365 4201037 E-Mail: a.drafehn@moba-deutschland.de

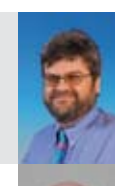

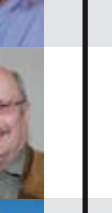

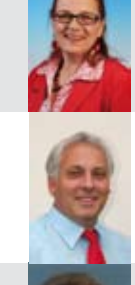

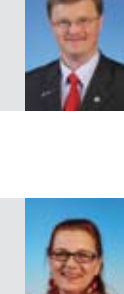

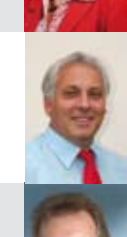

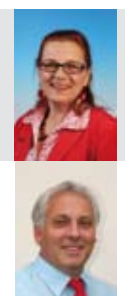

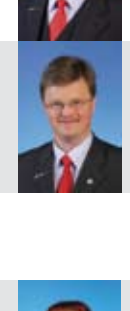

 **Schriftführer Jürgen Wiethäuper** Anne-Frank-Straße 6, 49134 Wallenhorst Tel +49 5407 593 32, Fax +49 541 323-154151 E-Mail: j.wiethaeuper@moba-deutschland.de

**Kassierer Herbert Krämer** Blankenheimer Straße 23, 53919 Weilerswist Tel +49 2251 4988, Fax +49 2251 705881 E-Mail: h.kraemer@moba-deutschland.de

**Internet Harry Kellner** Frühlingstraße 46b, 86854 Amberg Tel +49 8241 960667, Fax +49 8241 960702 E-Mail: webmaster@moba-deutschland.de

**Jugend Helmut Liedtke** Ludwig-Wiesmann-Straße 12, 48249 Dülmen Tel +49 2594 5283 E-Mail: h.liedtke@moba-deutschland.de

**Versicherungen Karl Steegmann** (siehe Vorstand) Niederrheinischer Versicherungsmakler NVM Tel +49 2823 8216

**Großraum Stuttgart Siglinde Dinkelacker** Postfach 7129, 71317 Waiblingen Tel +49 7146 459316, Fax +49 7146 459317 E-Mail: s.dinkelacker@moba-deutschland.de

**Berlin, Brandenburg, Mecklenburg-Vorpommern Carsten Wermke** Rathenerstraße 4, 12627 Berlin Tel/Fax +49 30 99900239 E-Mail: c.wermke@moba-deutschland.de

**Saarland, Rheinland-Pfalz Otto-Walter Martin** Johannesstraße 20, 66424 Homburg Tel +49 6841 60695 E-Mail: o-w.martin@moba-deutschland.de

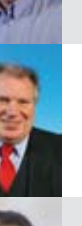

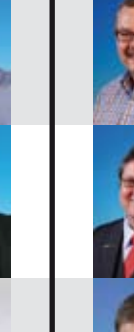

### **Verschiedenes**

# **Langmesser-Modellwelt**

### **Neue Produktlinie**

Langmesser-Modellwelt kündigte an auf der Intermodellbau in Dortmund eine komplett neue Produktlinie zu präsentieren. Außerdem sollen neue Baumrohlinge und Landschaftsmodellbau Material vorgestellt werden. Lassen Sie sich in Halle 4 überraschen.

www.langmesser-modellwelt.de

# **ZIMO**

### **Neues Digitalsystem**

Obwohl ZIMO auch dieses Jahr nicht auf der Spielwarenmesse vertreten war, zeigte man in Nürnberg im Verkehrsmuseum die kommenden Neuheiten: Das neue ZIMO Digitalsystem mit der Zentrale (Basisgerät) MX10

NEULICH AUF DEM INTERNATIONALEN

und dem Fahrpult MX32 als Nachfolger des MX31. Auch soll es wieder neue Decoder-Familien geben: MX621, MX631 und MX642 ("Sound"). Näheres auf der Webseite.

#### www.zimo.at

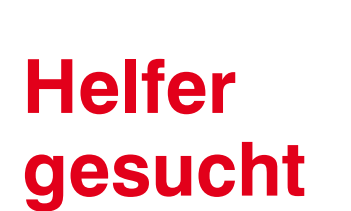

Der MOBA-Stand ist in die Jahre gekommen und soll aufgemöbelt werden. Wie wir vom Messebeauftragten Karl-Friedrich Ebe erfuhren, bekommen die grauen Wände einen frischen Anstrich in leuchtende Farben. Aus Kostengründen soll die farbliche Umgestaltung von MOBA-Mitgliedern auf freiwilliger Basis durchgeführt werden. Treffpunkt für alle Freiwilligen ist am Karsamstag den 03. April 2010, am MOBA-Lager in Hemer. Wir bitten alle Freiwilligen sich spätestens bis zum 1. April telefonisch beim Messebeauftragten anzumelden damit dieser die Versorgung der Helfer planen kann.

#### **Redaktionsschluss**

Ausgabe 2/2010 20. Mai Ausgabe 3/2010 20. August Ausgabe 4/2010 20. Oktober Ausgabe 1/2011 20. Februar

MICH STÖRT DIE WARTEREI NICHT WEITER .... ICH BIN KUNDE DER DEUTSCHEN BAHN!

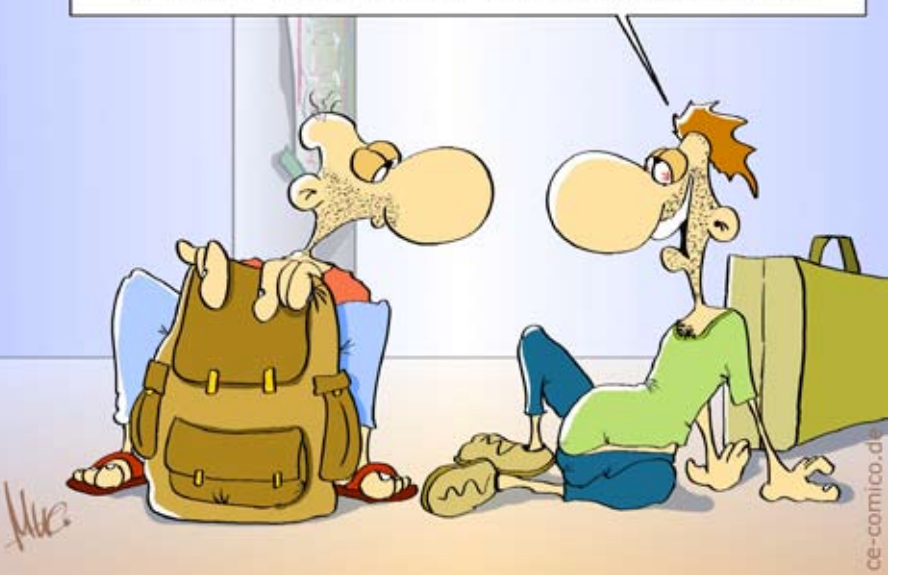

#### **Vorschau auf Ausgabe 2/2010**

- **Jahreshauptversammlung in Hemer**
- Nachlese Intermodellbau Dortmund
- Baubericht von der Jugendanlage
- und vieles mehr

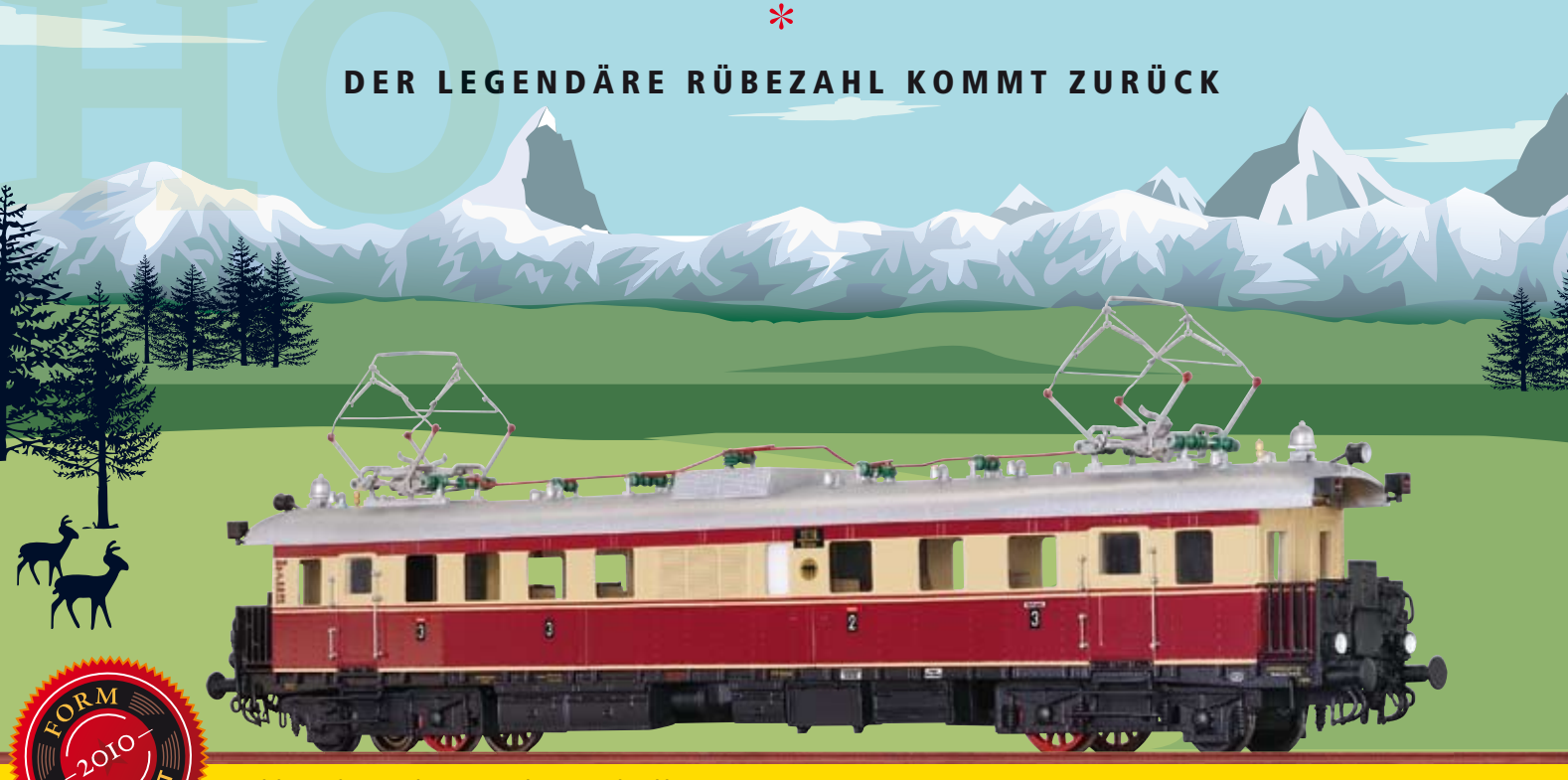

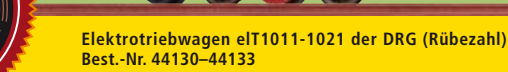

#### ELEKTROTRIEBWAGEN ELT1011-1021 DER DRG (RÜBEZAHL). UND ZAHLREICHE WEITERE NEUHEITEN

Der Elektrotriebwagen elT1011-1021, im Volksmund "Rübezahl" genannt, war in den 30er-Jahren eine Legende auf schlesischen Gebirgsstrecken. Im BRAWA Modell lebt die Legende wieder auf, in höchster Originaltreue und mit begeisternden Details. Der Rübezahl ist nur eine von 11 faszinierenden Formneuheiten, die BRAWA 2010 herausbringt: Dampfloks, Triebwagen, Personenwagen, Rungenwagen und verschiedenste Güterwagen. Insgesamt sind es 124 Neuheiten in vier Spurweiten. Einen kleinen Auszug sehen Sie unten – die Rübezahl-Familie. Mehr neue Zugnummern gibt´s auf www.brawa.de oder bei Ihrem Fachhändler.

Hotline: Montag – Donnerstag, 13 – 15 Uhr, +49 (0) 7151 97935-68

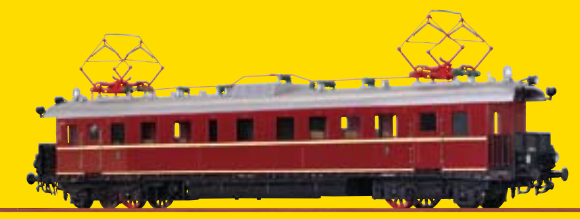

**Elektrotriebwagen ET 89 der DB (Rübezahl) Best.-Nr. 44134–44137**

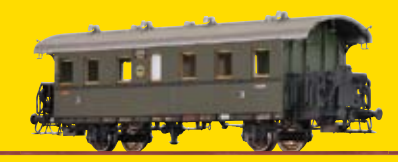

**Einheits-Nebenbahnwagen Cidel-24 der DRG (Beiwagen für Rübezahl) Best.-Nr. 45818**

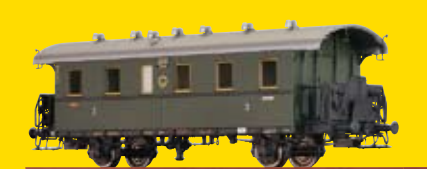

**Einheits-Nebenbahnwagen Ciel-25 der DRG (Beiwagen für Rübezahl) Best.-Nr. 45819**

Liefertermin für alle Modelle: 4. Quartal Abbildungen zeigen Handmuster

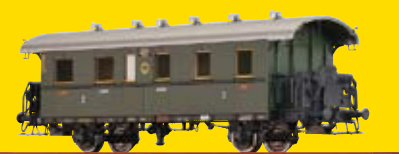

**Einheits-Nebenbahnwagen Bciel-24 der DRG (Beiwagen für Rübezahl) Best.-Nr. 45820**

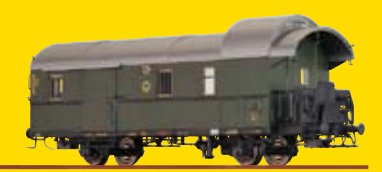

**Einheits-Nebenbahn Packwagen Pwiel-29 der DRG (Beiwagen für Rübezahl) Best.-Nr. 45821**

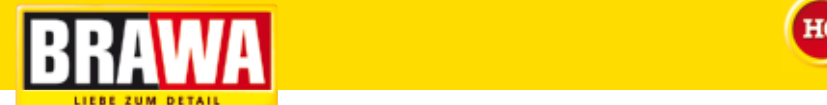

# *INTER-INTER-MODELLBAU MODELLBAU 32. Messe für Modellbau und Modellsport*

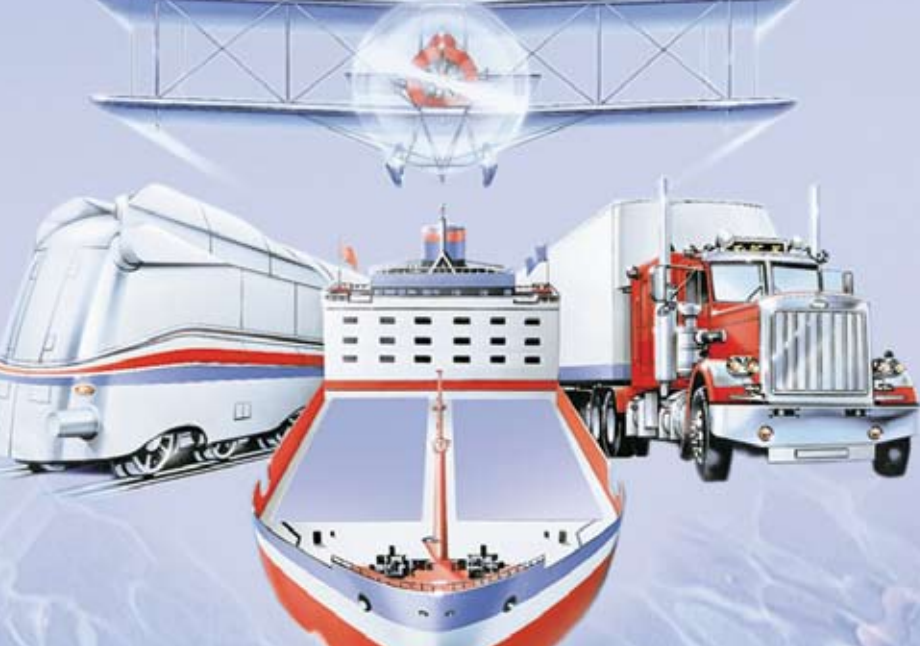

**täglich 9 –18 Uhr Sonntag 9 –17 Uhr**

# 14.–18. April 2010

### Kompaktes Konzept und kurze Wege – das neue Gesicht der INTERMODELLBAU.

Jünger, frischer und im neuen Look präsentiert sich die INTERMODELLBAU 2010. Erleben Sie die neuesten Trends, spektakuläre Shows und eine Fülle an Informationen aus allen Bereichen des Modellbaus und Modellsports. Seien Sie dabei!

### Highlight 2010:

Mythos Modellbahn jetzt in neuen Hallen mit Café Lokschuppen, über 30 Modellbahnanlagen,Seminaren u.v.m.

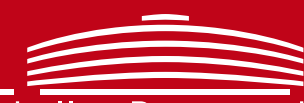

Infos unter: www.intermodellbau.de

Messe Westfalenhallen Dortmund